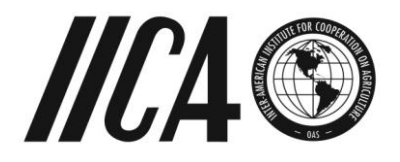

# **REPORT OF THE THIRTIETH REGULAR MEETING OF THE EXECUTIVE COMMITTEE**

**San Jose, Costa Rica October 5-7, 2010**

© Inter-American Institute for Cooperation on Agriculture (IICA). 2010

IICA encourages the fair use of this document. Proper citation is requested.

This publication is also available in electronic (PDF) format from the Institute's Web site (http:/[/www.iica.int\)](http://www.iica.int/)

Editorial coordination: Leda Ávila Translator: Peter Leaver Layout: Leda Ávila Cover design: Andrea Sanchez Printed: IICA Print Shop

> Inter-American Institute for Cooperation on Agriculture Report of the Thirtieth Regular Meeting of the Executive Committee / IICA – San Jose, C.R. : IICA, 2010. 148 p.; 21x16 cm. – (Official Documents Series / IICA, ISSN 1018-5704; no. 85) ISBN 13 978-92-9248-305-0 Published also in Spanish, French and Portuguese 1. International Cooperation 2. International Organizations 3. Technical Assistance I. IICA II. Title III. Series AGRIS DEWEY E14 338,181

> > San Jose, Costa Rica 2010

**TABLE OF CONTENTS**

# **TABLE OF CONTENTS**

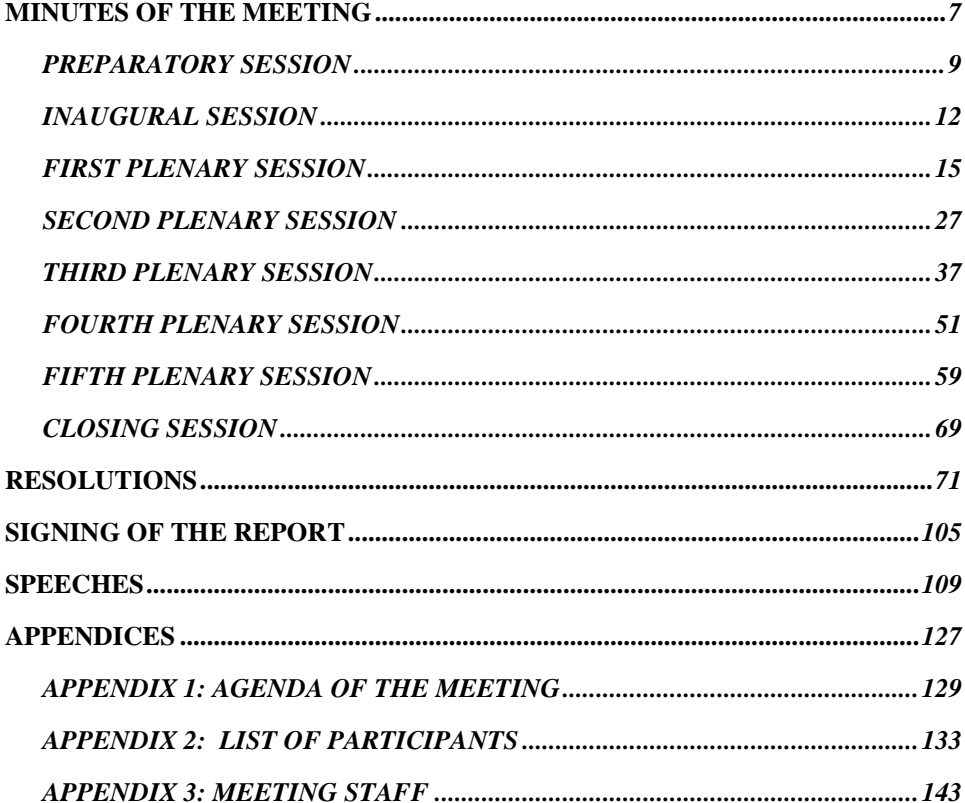

# <span id="page-6-0"></span>**MINUTES OF THE MEETING**

# **MINUTES OF THE THIRTIETH REGULAR MEETING OF THE EXECUTIVE COMMITTEE OF THE INTER-AMERICAN INSTITUTE FOR COOPERATION ON AGRICULTURE**

The Thirtieth Regular Meeting of the Executive Committee of the Inter-American Institute for Cooperation on Agriculture (IICA) was held in accordance with the provisions contained in the Rules of Procedure of the Executive Committee and in that Committee's Resolution IICA/CE/RES. 513 (XXIX-O/09).

The 2010 Executive Committee was made up of the following countries: Bahamas, Belize, Bolivia, Brazil, Canada, Dominican Republic, El Salvador, Mexico, Peru, Saint Kitts and Nevis, Saint Vincent and the Grenadines and Uruguay.

# *PREPARATORY SESSION*

## <span id="page-8-0"></span>0.1 *Opening of the session*

- 0.1.1 The Preparatory Session of the Thirtieth Regular Meeting of the Executive Committee was called to order at 08:40 on October 5, 2010, in the United States/Canada Room at IICA Headquarters in San Jose, Costa Rica. In the chair was Mr. Carlos Rafael Tercero, Coordinator of the International Cooperation and Trusts Unit of the Ministry of Agriculture, Livestock and Food of Guatemala, the country that chaired the Twenty-ninth Regular Meeting of the Executive Committee.
- 0.1.2 The delegates of all the Member States sitting on the Executive Committee were present, except for the representative of Saint Vincent and the Grenadines. The government of that country had sent an official communication ahead of time

informing the Institute that it would not be able to attend the meeting and explaining the reasons why.

The following IICA Member States that did not form part of the Executive Committee in 2010 participated in the meeting in an observer capacity: Argentina, Costa Rica, Guatemala, Saint Lucia and the United States of America. Spain took part in its capacity as an Associate State, and Germany, France and Israel as observer countries.

# 0.2 *Agreements*

#### 0.2.1 Election of the Chair and Rapporteur of the Meeting

The Member States represented on the Executive Committee unanimously elected Ms. Gloria Abraham Peralta, Minister of Agriculture and Livestock of Costa Rica, to chair the meeting. Mr. Léonard Beaulne, Political Counsellor of the Embassy of Canada in Costa Rica and a member of his country's delegation, was then nominated to serve as Rapporteur. The motion was approved unanimously.

The officers of the meeting were elected as follows:

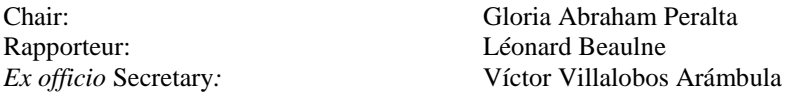

Also seated at the head table were the Deputy Director General, Ms. Karen M. Lezny; the Technical Secretary, Mr. Lars Pira; and the Legal Adviser, Mr. William Berenson.

## 0.2.2 Agenda for the meeting

The Director General explained that the agenda for the meeting included the International Forum "Women in Agriculture: the Contribution of Women to Agriculture and to Food Security in the Americas," and said that his Administration was interested in including important current technical issues in both the present meeting and future meetings of the Executive Committee.

The agenda presented in document IICA/CE/Doc. 555(10) was approved without modifications.

The Technical Secretary informed the delegates that their folders contained the working and background documents for the meeting, digital versions of which had been made available to the Member States 45 days earlier, pursuant to Article 29 of the Rules of Procedure of the Executive Committee.

#### 0.2.3 Working committees

The Executive Committee decided to elect the members of the Awards Selection Committee, which would have the task of reviewing both the Regulations for conferring the Inter-American Awards in the Rural Sector currently in force and the nominations for the awards, and of proposing the candidates to be presented to the Thirty-first Regular Meeting of the Executive Committee, which would be conferring the inter-American awards for the 2010-2011 biennium. The members of the Executive Committee elected the representatives of Brazil, Canada, Costa Rica and Saint Kitts and Nevis to sit on the Awards Selection Committee.

#### 0.2.4 Duration of the meeting

The plenary agreed to hold the closing session for the meeting at 18:00 on Thursday, October 7, 2010, as proposed by the Technical Secretariat for the meeting.

#### 0.2.5 Deadline for submitting proposals

Wednesday, October 6 at 10:00 was set as the deadline for submitting new draft resolutions.

## 0.2.6 Countries' right to vote

The Director General asked the Legal Adviser of the OAS and of IICA to explain the rules governing the application of Article 24 of the Convention on the Institute, which dealt with the suspension of the right to vote at meetings of IICA's governing bodies of Member States that were more than two years behind in the payment of their quota contributions.

The Legal Adviser said that all the Member States sitting on the 2010 Executive Committee were up to date or in regular status vis-à-vis the payment of quota contributions to the Institute. Therefore, it would not be necessary to apply the provisions contained in Article 24 of the Convention on IICA.

#### 0.3 *Other business*

0.3.1 The members of the Executive Committee extended their deepest condolences to Mr. Víctor M. Villalobos Arámbula, Director General of the Institute, on the recent untimely death of his father.

#### 0.4 *Close of the preparatory session*

<span id="page-11-0"></span>0.4.1 The session was adjourned at 09:30.

# *INAUGURAL SESSION*

#### 0.5 *Opening of the session*

- 0.5.1 The Inaugural Session of the Thirtieth Regular Meeting of the Executive Committee was called to order at 09:40 on October 5, 2010, with Ms. Gloria Abraham Peralta, Minister of Agriculture and Livestock of Costa Rica in the chair.
- 0.5.2 Mr. Víctor M. Villalobos, Director General of IICA, extended a warm welcome to the representatives of the Member States and the other participants in the Thirtieth Regular Meeting of the Executive Committee. He then described the commitments that his administration had assumed and said that the main task was to make IICA an agency that responded to the needs and priorities of the Member States.
- 0.5.2.1 The Director General then mentioned the enormous potential of the hemisphere's agriculture for contributing to the development of the countries and stressed that, although there were reasons for optimism, the threat of a food crisis remained. He added that, in the present context, agriculture had an opportunity to help to improve the incomes of the countries and of individuals.
- 0.5.2.2 He also said that agriculture's potential and its contribution to the development of the countries formed the cornerstone of IICA's 2010-2020 Strategic Plan and 2010-2014 Medium-term Plan. The Director General added that the plans were designed to meet the challenge of achieving a competitive and sustainable

agricultural sector, to boost its contribution to development, food security, rural well-being and the conservation of the environment.

- 0.5.2.3 Villalobos then mentioned the four strategic objectives on which his administration intended to focus: i) competitiveness, production and agricultural markets; ii) agriculture, territories and rural well-being; iii) agriculture, natural resources and climate change; and, iv) agriculture and food security.
- 0.5.2.4 He added that those objectives would be achieved by means of six cooperation programs, the creation of institutional thematic networks and three initiatives aimed at strengthening the Institute's technical capabilities. He also mentioned that strengthening the technical capabilities had called for a process of institutional reengineering designed to achieve two specific objectives: i) to give priority to the work of the technical areas, through a new organizational structure; and, ii) to make efficient use of the resources that the member countries had entrusted to the Institute.
- 0.5.2.5 He then asked everyone in the conference room to observe a minute of silence in memory of Dr. Armando Samper, the Director General of IICA from 1960- 1966 and Director Emeritus of the Institute, who had passed away. Under his leadership, IICA had been strengthened considerably, with the incorporation of new Member States, an increase in financial resources and the opening of offices in the countries.
- 0.5.2.6 In conclusion, the Director General thanked everyone involved in the preparation of the 2010-2014 Medium-term Plan for their contributions and said that IICA could provide effective support to the countries of the hemisphere to enable them to achieve competitive, sustainable and inclusive agriculture. To do so, the Institute needed to strengthen its own capabilities and technical leadership, with the support of the Member States, and focus its activities on the thematic issues that would have the greatest impact on the agricultural sector in the Americas.
- 0.6 *Close of the session*
- 0.6.1 The Inaugural Session was adjourned at 10:00 on October 5, 2010.

# *FIRST PLENARY SESSION*

# <span id="page-14-0"></span>1.1 *Opening of the session*

1.1.1 The First Plenary Session of the Thirtieth Regular Meeting of the Executive Committee was called to order at 10:15 on Tuesday, October 5, 2010. Ms. Gloria Abraham Peralta, Minister of Agriculture and Livestock of Costa Rica, was in the chair.

#### 1.2 *2009 Annual Report of IICA*

- 1.2.1 The Chair gave the floor to Mr. Lars Pira, Technical Secretary of the Executive Committee, so he could present the "2009 Annual Report of IICA."
- 1.2.2 The Technical Secretary described IICA's main achievements in 2009, which reflected the collaboration that the Institute provided to its member countries. As cases in point, he mentioned the consolidation of the ministerial dialogue on agriculture and rural life in the Americas, and the processes leading up to the Fifth Summit of the Americas and the Fifth Ministerial Meeting "Agriculture" and Rural Life in the Americas.‖ IICA had played an active part in both activities. During the Ministerial Meeting, IICA had provided support to the countries to facilitate the dialogue and enable them to reach hemispheric agreements, resulting in the adoption of the Hemispheric Ministerial Agreement Jamaica 2009. IICA had also assisted the IABA, which had adopted 23 resolutions at its Fifteenth Regular Meeting on matters that were important for the activities and future of the Institute.
- 1.2.3 Mr. Pira added that with regard to the outlook for agriculture the Institute had contributed to two important publications: "The outlook for agriculture and rural development in the Americas: a perspective on Latin America and the Caribbean," the result of a joint effort by ECLAC, FAO and IICA in 2009, and ―Situation and performance of agriculture in Latin America and the Caribbean (LAC) from the technological perspective," which had contributed to the development of a prospective vision of technology and innovation in agriculture.

- 1.2.4 The speaker then explained that following the crisis in mid-2008 triggered by the rise and volatility of agricultural prices, the Institute had given a higher priority to the development and implementation of a medium- and long-term technical cooperation strategy designed to promote the attainment of food security in the member countries. In the area of agricultural health and food safety, the Institute had enabled the countries to play a more active role in the *Codex Alimentarius* forum; helped to reappraise and modernize health services by means of the "Performance, Vision and Strategy" (PVS) instrument; and implemented the first module of the Executive Leadership in Food Safety (ELFS) Program.
- 1.2.5 The achievements with regard to technology and innovation included the strengthening and renewal of the agricultural technology research programs; the dissemination of information on the Cartagena Protocol on Biosafety, the COMPACT Agreement and genetically modified organisms; and the promotion of the production of second-generation bio-fuels.
- 1.2.6 The Technical Secretary explained that the alliances and relations with strategic partners had been strengthened, including those with FAO and academic institutions such as the universities of Nebraska, Florida and Cornell. He added that, with a view to consolidating horizontal cooperation actions, agreements had been signed with governmental technical cooperation agencies of four Member States (Argentina, Brazil, Mexico and Chile) and with the Central American Agricultural Council (CAC).
- 1.2.7 The speaker then said that the 2009 Annual Report of IICA had been published in printed form, was available in digital format on the Institute's website and had been presented to the Permanent Council of the Organization of American States (OAS) in April. Finally, he said that all the IICA Offices in the Member States had produced their respective annual reports on the cooperation that the Institute had provided in each of its 34 Member States during 2009.

# 1.3 *Report on the 2010 Regular Meeting of the Special Advisory Committee on Management Issues (SACMI)*

1.3.1 The Technical Secretary reported that the 2010 SACMI had been made up of the representatives of the following Member States: Argentina, Brazil, Canada, United States of America, Mexico, Guatemala, Paraguay and Suriname. He then described the main issues addressed at the 2010 Regular Meeting of the Advisory Committee.

- 1.3.2 He mentioned that the SACMI had reviewed and issued recommendations regarding the structure and content of the proposed 2010-2020 Strategic Plan and 2010-2014 Medium-term Plan (MTP), and explained that those recommendations had been incorporated into the versions of the documents that would be submitted for consideration by the Regular Meeting of the Executive Committee. He added that the SACMI had also discussed the updated study on the "Impact of the freezing of quota contributions on IICA's finances," which highlighted the deterioration in the purchasing power of the income of the Institute's quota fund over the previous 15 years.
- 1.3.3 He also remarked that the Advisory Committee had analyzed the detailed allocation of the resources of the Regular Fund (quota contributions plus miscellaneous income) in the Program Budget for the 2011 financial year, adding that the proposal would be presented for consideration by the meeting of the Executive Committee and had been endorsed by the Advisory Committee. He then said that the Director General had presented to the members of the SACMI the document, "Joint IICA-FAO Action," which contained an analysis of relations between IICA and FAO in light of IABA Resolution No. 447. He said that, on the recommendation of the SACMI, the Director General would be presenting the document for consideration by Executive Committee. Finally, he noted that the SACMI had also discussed IICA's organizational structure and financial situation.

# 1.4 *Report on the status of the resolutions of the Twenty-ninth Regular Meeting of the Executive Committee*

1.4.1 The Technical Secretary reported that 19 of the 20 resolutions adopted at the Twenty-ninth Regular Meeting of the Executive Committee, held from July 14- 16, 2009, had been implemented satisfactorily. Resolution No. 512, which concerned the donation of a plot of land belonging to IICA for the construction of a new hospital in Turrialba, was in the process of being implemented. The process of securing institutional approval for the donation of the land had been completed with the adoption of the abovementioned resolution. IICA was now waiting for the project to be implemented by the authorities of Costa Rica's new government.

# 1.5 *Report on the status of the resolutions of the Fifteenth Regular Meeting of the Inter-American Board of Agriculture (IABA)*

- 1.5.1 The Technical Secretary said that 16 of the 23 resolutions adopted at the Fifteenth Regular Meeting of the IABA had been implemented satisfactorily, while varying degrees of progress had been made with the other seven. He then gave details of the latter, highlighting important aspects related to the status of their implementation.
- 1.5.2 He explained that the institutionalization of the consultations with the members of the agricultural production and trade chains (value chains) in the ministerial meetings referred to in Resolution No. 449 depended on the decision vis-à-vis the site of the Ministerial Meeting and the IABA meeting scheduled for 2011. With regard to the strengthening of the monitoring of the hemispheric agenda proposed in Resolution No. 448, he remarked that it was a continuous activity and that the Institute had delivered to the Ministerial Delegates the Hemispheric Ministerial Agreement Jamaica 2009, as well as information and instruments for facilitating follow-up to, and the monitoring of, the Hemispheric Agenda.
- 1.5.3 With respect to the status of the payment of quotas owed to IICA referred to in Resolution No. 452, he reported that the Institute was continuing to seek payment of those quotas in order to be able to execute the Institute's budget for 2010 in full. With regard to the Inter-American Awards in the Rural Sector (Resolution No. 460), he reminded the meeting that the members of the Awards Selection Committee that would be nominating the candidates for those awards for the period 2010-2011 had been elected during the preparatory session of the present Executive Committee meeting.
- 1.5.4 With regard to the status of Resolution No. 464, he said that under the agreement signed with CARDI for the period 2010-2014, the Institute would be providing technical support for the design of projects that would be presented to funding sources. He added that IICA's 2012-2013 Program Budget would include a US\$200,000 transfer to CARDI. Finally, he referred to Resolution No. 462 related to the donation of a plot of land in Turrialba for the construction of a hospital, pointing out that the Institute was waiting for the new authorities of the Government of Costa Rica to implement the project.

#### 1.6 *Proposed 2010-2020 Strategic Plan*

- 1.6.1 The Director General asked the Coordinator of the Center for Strategic Analysis for Agriculture (CAESPA), Mr. Rafael Trejos, to present the proposed 2010- 2020 Strategic Plan. In his presentation, Trejos said that the proposed Strategic Plan being presented for consideration by the Executive Committee had been prepared on the instructions of the IABA (Jamaica, 2009). He pointed out that the document included a review of the principal trends and the likely context in which agriculture would have to operate through 2020, based on which a vision of agriculture for the next ten years had been developed to provide a framework for the strategic objectives of the 2010-2014 Medium-term Plan (MTP). He underscored the fact that it was the first time that IICA had drawn up an MTP within the framework of the long-term vision provided by a strategic plan.
- 1.6.2 Mr. Trejos then referred to the context in which agriculture was operating, which was more interactive, volatile and with expanding markets; nevertheless, poverty in general and rural poverty, in particular, had not diminished, which was a hindrance to development. Another critical aspect that had to be considered was climatic variability, vulnerability to it, and the implications for agriculture and life in rural territories. The speaker underlined the fact that guaranteeing food security posed major challenges and presented great opportunities for the countries of the Americas. He pointed out that a number of structural conditions in agriculture affected its performance, such as the availability of soils, deforestation, desertification, water use, the system of land ownership, access to technical services and the processes of modernizing production.
- 1.6.3 He said that certain structural conditions in rural territories, such as rural poverty, the limited inclusion of women and low social investment, were an obstacle to agricultural development. The speaker stressed that the main challenge for agriculture in the hemisphere was to become competitive and sustainable, and to contribute to the development of territories and to food security. He remarked that if international cooperation wished to help to meet that challenge, it should develop an agenda differentiated by topics and have a focused strategy and accountability mechanisms.
- 1.6.4 Mr. Trejos noted that the development of agriculture and rural territories was affected by public policies that were not the responsibility of the ministries of agriculture, which needed to develop capabilities for influencing the entities that designed such policies. He added that it was necessary to modernize the

institutional frameworks for agriculture, including legislation and the renewal of policy instruments and, in particular, the development of capabilities within the institutional systems in the public sector. Business and individual skills also needed to be developed that dovetailed with the new institutional framework, in order to meet the requirements of the markets and ensure that the stakeholders were involved in the policy-making process. The speaker said it was equally important to secure bigger and better investments in agriculture and in rural areas.

- 1.6.5 Turning to the guiding framework for the modernization of IICA, Trejos said it was based on the content of the 2003-2015 AGRO Plan of Action, the Agro-Matrix and the Strategic Framework approved by the IABA in 2009. It was designed to meet the common needs of the countries' at the Institute's three levels of activity (the hemispheric, regional and national levels); and sought to expand IICA's technical capabilities and focus them on the achievement of results. The speaker emphasized that the aim of the proposal was to make IICA an institution that generated public goods required by the countries, complementing its capabilities by means of alliances with cooperation and funding agencies.
- 1.6.6 He then explained the conceptual framework on which the proposed Strategic Plan was based, namely, four key areas that determined IICA's sphere of activity: i) the supply of agrifood products, ii) agricultural markets, iii) rural development, and iv) the environment and natural resources. Next Trejos presented the guiding framework for the modernization of IICA; its mission, vision, and institutional principles; the underpinnings of the Institute's response; and the Institute's strategic objectives and types of technical cooperation. He advocated the need to focus efforts for the renewal of IICA, based on the recognition of the current situation, the renewal of capabilities, management through programs that operate in the form of networks, the broadening of the sources of financial resources for cooperation, the establishment of strategic partnerships and the strengthening of operational, financial and administrative dimensions of management.
- 1.6.7 Trejos concluded by stressing the need for flexibility given the uncertainty of the scenarios in which agriculture and the rural milieu operated. He added that a modern IICA should focus its efforts on issues in which it had or could develop capabilities, which would allow it to manage its financial resources more

efficiently and provide a rationale for the efforts to secure resources to expand the scope of the cooperation that it provided to the Member States.

- 1.7 *Proposed 2010-2014 Medium-term Plan*
- 1.7.1 The Director General asked the Director of Technical Cooperation, Mr. James French, to present the proposed 2010-2014 Medium-term Plan (MTP). French began by pointing out that the proposed 2010-2014 MTP, copies of which were to included in the folders distributed among the delegates, was consistent with IICA's competencies and mandates, and with the countries' wish that IICA supply public goods and focus on the issues of agriculture and rural development that could be addressed better at the hemispheric and regional levels. Therefore, the aim of the proposed MTP was to create a focused, visionary, innovative and knowledge-based institution, an institution capable of providing leadership and responses and solutions to the common problems of its Member States, especially those that affected the competitiveness and sustainability of agriculture.
- 1.7.2 Mr. French then explained the Institute's strategic objectives and how they were linked with the technical concentration programs and the programs for crosscutting coordination. He presented the core elements of the operating strategy, which would be implemented through those programs, the CAESPA, the IICA Offices in the Member States and the thematic networks. He explained that the MTP was designed to ensure that the cross-cutting issues were duly considered and incorporated into the cooperation projects implemented by the technical concentration programs and the Offices.
- 1.7.3 He then turned to the way in which technical cooperation was coordinated at the hemispheric, regional, and national levels, and IICA's specific work at each level. French explained the nature and content of a country-level cooperation strategy aligned with the MTP, and the composition and operation of the "institutional thematic networks." He also said that the strategic technical cooperation projects would be the basic element for channeling and articulating cooperation actions, by means of products and services designed to achieve objectives that would have a significant impact.
- 1.7.4 Next, French referred to the proposal for the management of corporate services, which included the areas related to human talent, finances, budgetary programming, the control of the use of resources, the evaluation of the quality of technical cooperation and the delivery of administrative support services. He concluded by stressing that it was the present administration's intention to

allocate most of the resources received from the Member States in the form of quota contributions to the Institute's core business, which was set out in the proposed 2010-2014 MTP.

- 1.8 *Analysis and comments on the Strategic Plan and the Medium-term Plan*
- 1.8.1 The Chair thanked the speakers for their presentations on the 2010-2020 Strategic Plan and the 2010-2014 Medium-term Plan and invited the representatives of the Member States to comment on the proposed Strategic Plan.
- 1.8.2 The Representative of Canada underlined the usefulness of the summary of the elements in the context that would have to be considered in the years ahead that had been included in the presentation on the Strategic Plan. In light of the assertion that land was still available in the region that could be incorporated into production, he asked about the proposed role of intensification in the hemisphere's agricultural development.
- 1.8.3 The Coordinator of the CAESPA replied that, according to the analysis carried out by IICA with FAO and ECLAC, unlike other regions of the world the increases in agricultural production that had occurred in Latin America and the Caribbean (LAC) over the previous two decades had been due more to the incorporation of new land. He noted that only certain countries in North and South America and in Africa were in a position to expand their agricultural frontiers significantly.
- 1.8.4 Trejos also said that the yields of most agricultural products in LAC were below the world averages. He emphasized that the efforts to increase production should mainly involve the promotion of higher yields, but with greater sustainability and not based on the intensive use of agricultural chemicals, as had been the case in the Green Revolution. Innovation should be made a high priority, which called for investment in both science and technology, especially in countries that made little use of them, and in the strengthening of extension services.
- 1.8.5 The Director General added that the challenge lay in doubling production in 40 years, insofar as possible making use of the same amounts of land and water as at present. Although additional land was available, mainly in the countries of the north and the south of the continent, and also in Guyana and Suriname, Latin

America had great potential to increase yields by making better use of its plant genetic resources and utilizing new and innovative technologies.

- 1.8.6 The Representative of the Dominican Republic remarked that the discussion had focused traditionally on producing raw materials or adding value. He asked whether the present situation favored the suppliers of raw materials. He also said that one problem for the modernization of agriculture and its institutions was the aging of technical personnel and producers. In the Dominican Republic at least, no generational change was in sight.
- 1.8.7 The Coordinator of the CAESPA explained that the surge in the prices of raw materials had sparked renewed interest in their production. However, the strategy that IICA planned to promote involved the adding of value and product differentiation. That would make it possible to supply economies that adopted the consumption patterns of more developed societies, with producers obtaining better prices. In times of crisis, LAC had also found that the markets of differentiated products, targeted at niches with greater purchasing power, had contracted less than those of raw materials.
- 1.8.8 With regard to the aging of technical personnel and producers and generational change, Trejos said there were few opportunities for youth in rural territories, and that new technologies and human capabilities needed to be promoted. He explained that the challenge lay in investing more in innovation, science and technology, renewing personnel and once again stepping up the efforts to encourage the specialization of technical personnel.
- 1.8.9 The Chair of the meeting remarked that the institutional framework of the agricultural sector was the oldest in the countries. A case in point was the Ministry of Agriculture and Livestock of Costa Rica, which had been created in 1918. Ms. Abraham said that the countries faced serious difficulties in renewing both legislation and institutions, and she believed that IICA could make a major contribution by providing cooperation to countries interested in such processes.
- 1.8.10 The Representative of Saint Kitts and Nevis referred to the Medium-term Plan, saying that measurable indicators needed to be established for each year's results, in order to make them more useful and specify IICA's role more clearly. He suggested establishing the expected results with respect to food production, yields and poverty reduction in order to facilitate political decisions. He also proposed incorporating definitions on the position with respect to agriculture and food security in the small island nations. With regard to small-scale

producers, he thought it was necessary to emphasize the technology transfer initiatives and develop ways for countries to share experiences and solutions to problems.

- 1.8.11 The Representative of Peru said that both documents contained aggressive proposals for tackling the challenges related to production but not those posed by climate change. He remarked that there was little mention of efforts to promote associative enterprises and joint work as options for addressing problems.
- 1.8.12 The Representative of Saint Lucia requested clarification as to whether the proposal involved dismantling or creating new technical units within IICA, and asked how the changes would affect the Institute's work in the Caribbean. He remarked that the difficulties that the countries faced in implementing the AGRO 2003-2015 Plan of Action were due mainly to a lack of resources.
- 1.8.13 The Representative of Costa Rica referred to the inclusion of the issue of climate change in both documents, which was a key concern for her country. She commented that institutions such as the Ministry of Agriculture and Livestock of Costa Rica and IICA had less experience in that area and needed to decide which partners to work with in that field. She explained that one of the biggest challenges facing the ministry was the design and implementation of a State Policy for Costa Rica's Agrifood Sector and Rural Development, and the issue of climate change had already been penciled in as an important aspect of that policy.
- 1.8.14 The Representative of Bolivia referred to the Medium-term Plan, specifically to Annex 1, which contained details of the results and indicators of Line of Action 4 (Clean Energies) of the Technical Concentration Program "Innovation for Productivity and Competitiveness." He said that the results and indicators were incompatible with Bolivia's policies. He requested that the meeting either i) state that Bolivia did not agree with the text, or ii) modify the document to make it compatible with his country's policies.<sup>1</sup>

 $\overline{a}$ 

<sup>1</sup> Bolivia is of the view that the development of cooperative policies and arrangements intended to expand biofuels in the Western Hemisphere can adversely affect and impact on the availability of foods and raise food prices, increase deforestation, displace populations due to the demand for land, and ultimately aggravate the food crisis. It would directly affect low-income persons, especially the poorest economies of the developing countries. Thus, while the Bolivian Government recognizes the need to seek and use alternative, environmentally friendly sources of energy, such as geothermal, solar, wind energy and small

# 1.9 *Close of the session*

l

1.9.1 The First Plenary Session was adjourned at 12:35 on Tuesday, October 5, 2010.

and medium-sized hydroelectric plants, it proposes an alternative vision based on living well and in harmony with nature, developing public policies aimed to promote safe, alternative energies that guarantee the preservation of the planet, our "Mother Earth." (taken from the Declaration of Commitment of Port of Spain).

# *SECOND PLENARY SESSION*

## <span id="page-26-0"></span>2.1 *Opening of the session*

2.1.1 The Second Plenary Session of the Thirtieth Regular Meeting of the Executive Committee was called to order at 14:00, with Ms. Gloria Abraham Peralta, Minister of Agriculture and Livestock of Costa Rica, in the chair.

# 2.2 *Continuation of the analysis and discussion of the 2010-2020 Strategic Plan and the 2010-2014 Medium-term Plan*

- 2.2.1 The Director General said the comments that had been made highlighted the complexity of the Institute's work in preparing documents that encompassed 34 countries, whose agricultural sectors varied greatly in terms of the productive, environmental, social and economic aspects involved. He added that the documents prepared and presented for consideration by the Committee had been discussed in depth with the countries and reflected common issues, especially as far as the strategic lines of action were concerned.
- 2.2.2 With regard to the Caribbean Region, he said that agreement had been reached with the CARICOM ministers on the design and implementation of a special program, and the IICA Offices in that region were already working closely with each minister of agriculture of the countries concerned to determine the best way to carry out the program. With respect to the observations made by the Representative of Bolivia, he pointed out that the work had been done at the hemispheric, regional and national levels, respecting the sovereignty of the countries, as Bolivia had emphasized.
- 2.2.3 The Director General then said that, with respect to the role that agriculture should play over the next ten years, agreement had been reached on four areas: i) increased productivity, ii) agriculture, territories and rural well-being, iii) agriculture and climate change, and iv) agriculture and food security.
- 2.2.4 In conclusion, the Director General thanked the delegates for the depth of the discussion and the importance of bringing to the fore substantive issues for which the Institute needed to devise strategies to address the priorities with its

limited technical and budgetary capabilities, with a view to being more effective and ensuring that the technical cooperation provided to the Member States had a greater impact.

- 2.2.5 The Coordinator of the CAESPA mentioned that the Strategic Plan and the Medium-term Plan had to address common problems and seek collective solutions for the 34 countries. He emphasized that the documents did not address the special characteristics of agriculture in each country, which were heterogeneous and differentiated. He added that it was a question of hemispheric and subregional issues, complemented with a strategy formulated for each country that identified national needs through the so-called "IICA" country strategy," which would be formulated jointly by the IICA Offices and the national authorities of each Member State.
- 2.2.6 Trejos then explained that the process of reengineering the Institute was aimed at strengthening capabilities; no key issues would be eliminated but technical cooperation would be more efficient. Turning to natural resources, he accepted that it was a big issue, a source of controversy in some cases and one in which other agencies were also heavily involved. Climate change had such an important impact on agriculture and rural life that the Institute could not ignore it.
- 2.2.7 With respect to the concern expressed by the Representative of Saint Kitts and Nevis, the Director of Technical Cooperation said there had been no change in orientation, since the technical areas remained the same, complemented with the work of the Directorate of Regional Management and Integration, which was responsible for promoting the regional strategies and the strategy of each country. He pointed out that a regional strategy had been designed for the Caribbean Region and that an expert in technology and innovation would be based in the Caribbean as of 2011. Mr. French explained that the actions at the national level would take into consideration special local characteristics, to avoid any conflicts with the agricultural and rural development strategies of the countries. He added that climate change was a priority issue for the Institute.
- 2.2.8 The Representative of Canada acknowledged the adjustments that had been made to the versions of the Strategic Plan and the MTP presented to the meeting, thanks to which the link between the two documents had been improved. He underscored the importance of incorporating financial information and the relationships that could be established between resources and the

strategic objectives and activities considered in the MTP. He also said that other audiences not familiar with IICA's thematic focus and work needed to be made aware of the contents of the two documents, to help show the value added that the Institute contributed.

- 2.2.9 The Representative of Brazil congratulated the Director General and his technical team on the job they had done. He recommended including figures in the documents on the cost of the actions that IICA planned to carry out. He asked for clarification about the Institute's three levels of action (the hemispheric, regional and national levels), and the ranking of the priority actions on which it would be concentrating. He also said that no details had been included on the implementation and operation of the institutional thematic networks proposed in the MTP.
- 2.2.10 The Director General thanked the representatives of the countries for their contributions and stressed that the documents were subject to further improvement. He said the actions had been identified, but the estimated budget had yet to be determined. He also remarked that the audience for the two documents was limited, consisting of stakeholders that were familiar with the Institute's work and endeavoring to arrive at decisions and definitions. Villalobos said that adjusted versions of both documents would be prepared in a different format for another type of audience, without sacrificing the content.
- 2.2.11 With regard to the concern expressed by the Representative of Brazil vis-à-vis the ranking of IICA's activities at the hemispheric, regional and national levels, the Director General explained that they were the scenarios in which the Institute worked. By way of example, he said that at the regional level the Institute worked on sanitary issues, such as the control of transboundary pests and diseases, facilitating and mobilizing its technical capabilities. He explained that at the hemispheric level IICA worked on issues that had an impact at that level, such as those related to the Summits of the Americas, while at the national level it prioritized actions agreed with the countries in order to meet their specific technical cooperation needs, actions that were decided upon and coordinated with the ministries of agriculture and other agriculture sector institutions. The hemispheric policies, regional programs and national issues established were addressed through the implementation of strategic projects.
- 2.2.12 The Director General also said that the work via institutional thematic networks was a strategy intended to help overcome the Institute's technical and administrative limitations, without creating new posts. Creating working groups

in networks would enable IICA to provide a timely response to the requests received from the countries and regions, and to make better use of the capabilities of the 146 members of the Institute's technical personnel (national and international specialists), regardless of the country where they were stationed.

# 2.3 *Financial situation and budgetary programming for 2011*

- 2.3.1 The Secretary of Corporate Services informed the meeting of the new strategy for managing technical cooperation, based on the following elements: i) a new comprehensive management model would be promoted to orient the corporate services, to facilitate and strengthen technical cooperation and contributions to the countries; ii) the corporate services would provide timely, high-quality support for projects, which would be the basic unit of technical cooperation; and iii) the corporate services would be linked, effectively and systematically, to the implementation of the Institute's technical cooperation processes.
- 2.3.2 He added that the governing principles of the strategy would be: i) generate timely, high-quality outputs and results to facilitate technical cooperation; ii) respect, strengthen, and promote human talent; iii) modernize the infrastructure and update regulations; iv) administer institutional resources with prudence, rationality, equity, transparency and discipline; and, v) promote the continuous improvement of processes, outputs and results in order to strengthen corporate management and improve technical cooperation.

## 2.4 *Status of the collection of quotas owed to IICA*

- 2.4.1 The Secretary of Corporate Services gave details of the status of quota payments as December 31, 2009 and presented a breakdown, by Member State, of the collection of quota contributions as of September 30, 2010. He reported that the balance of quotas owed as of December 31, 2009 was US\$2.3 million. He noted that the positive progress made in the collection of quota contributions had enabled the Institute to maintain its basic operations, meet its financial obligations, and execute the 2009 Program Budget satisfactorily.
- 2.4.2 Finally, he said that since 1995 the Member States' quota contributions to IICA had remained constant in nominal terms. In real terms, that signified a cumulative loss in the value of the Institute's quota income of nearly US\$50.5 million during the same period, and by 2009 the reduction in the purchasing

power of quota contributions had reached 27.9%, equivalent to almost US\$8 million dollars.

- 2.5 *2009 financial statements of the Institute and report of the external auditors*
- 2.5.1 The Secretary of Corporate Services said that the firm of Deloitte & Touche had audited the Institute's financial statements for 2009 in accordance with the pertinent international standards. He commented that, in the opinion of the external auditors, IICA's financial statements presented fairly, in all material respects, the Institute's financial position as of December 31, 2009 and December 31, 2008, and the changes in its net assets and its cash flows for both years. The financial statements also conformed to generally accepted accounting principles.

#### 2.6 *2011 Program Budget*

- 2.6.1 The Secretary of Corporate Services mentioned that, at its Fifteenth Regular Meeting in Jamaica in 2009, the IABA had approved the global amount of resources from the quota contributions of the Member States and miscellaneous income for the 2010-2011 Program Budget and the detailed allocation for 2010. It had also assigned the Executive Committee responsibility for approving the detailed allocation of the budget for 2011 at the present meeting.
- 2.6.2 Mr. O Farrill said the budget of Regular Fund resources (quota contributions and miscellaneous income) for 2011 was US\$33.4 million, made up of US\$27.3 million in quotas and US\$6.1 million in miscellaneous income. He added that 88.8% of the total budget was allocated to finance direct technical cooperation services, 5.1% to finance management costs, 4.0% to finance general costs and provisions, and 2.1% to finance the renewal of infrastructure and equipment.
- 2.6.3 He remarked that, in order to strengthen technical cooperation, IICA had established partnerships with various institutions in the Member States and with bilateral and multilateral funding and cooperation agencies that contributed funds to execute development projects with technical content under the aegis of the Institute's programs. In 2011, the resources related to those projects would amount to US\$154.6 million. If all those funds were executed and the Institutional Net Rate (INR) applied, IICA would receive US\$9.7 million.
- 2.6.4 The Secretary of Corporate Services then said that certain institutional actions were required if the Institute was to carry out the mandates issued by the governing bodies. These would involve strengthening the financing structure,

expanding and developing the pool of high-level human talent and making salaries more competitive, strengthening technical cooperation services, enhancing the execution of externally funded projects that were consistent with the 2010-2014 MTP, maintaining and modernizing the technological and physical infrastructure and, lastly, securing assistance from the Member States with the efforts to mobilize resources for technical cooperation.

- 2.6.5 Finally, he stated that the Institute was committed to: i) supporting technical cooperation efficiently and effectively, by means of comprehensive corporate services; ii) executing the budget adhering to the principles of rationality and equity, to maximize the technical cooperation services provided to the countries; iii) observing the principles of discipline, transparency and accountability in the use of resources; iv) keeping the Member States informed of IICA's financial situation; v) reviewing the regulatory framework and simplifying processes and procedures; vi) implementing a corporate services strategy that, insofar as possible, would anticipate and foresee changes in the environment, in order to reduce or prevent negative effects on IICA's resources; and, vii) providing corporate services of better quality, increased scope and timeliness.
- 2.6.6 The Representative of Brazil noted that the proposal presented by the Administration was for the 2011 Program Budget and suggested that the proposed financing of the 2010-2014 MTP be presented in another document. He expressed appreciation for the information contained in the 2011 Program Budget with respect to external funds. He also requested an explanation of the method used to calculate the loss of purchasing value since quota contributions were frozen.
- 2.6.7 The Secretary of Corporate Services said that a document detailing the financing required for the 2010-2014 MTP had been prepared and was being revised. It would be distributed among the delegates as soon as it was ready. Mr. O Farrill then explained the method used to calculate the impact of the freezing of quotas on the purchasing power of those resources.
- 2.6.8 The Representative of Argentina stressed the importance of the budget being prepared in accordance with the Strategic Plan and the Medium-term Plan, and of taking the interrelationships into account when establishing priorities, goals and indicators. He said that, although the indicators were set out in annexes, they had yet to be quantified. He recommended quantifying the indicators to facilitate the evaluation of the actions implemented in 2011.
- 2.6.9 The Head of the Programming, Budgeting and Control Division informed the meeting that by the first quarter of 2011 the indicators included in the annexes of the Program Budget would be quantified, once the Offices in the Member States had drawn up the IICA Country Strategies.
- 2.6.10 The Representative of Canada wished to know the percentage that IICA currently charged for the Institutional Net Rate (INR). The Secretary of Corporate Services said that, based on recent studies, the INR rate that IICA should apply was 8%. He added that the Director General was authorized to exempt IICA's partners from paying the INR if the funds were to be used to strengthen IICA's capabilities, or to approve a smaller percentage, depending on the specifics of the agreements that were to be executed and provided that the projects concerned placed emphasis on technical cooperation for which IICA was responsible.
- 2.6.11 The Representative of Saint Lucia requested information about the amount allocated to the Program for Cross-cutting Coordination, "Agriculture, Natural Resource Management and Climate Change."
- 2.6.12 The Head of the Programming, Budgeting and Control Division explained that the role of the Program for Cross-cutting Coordination, "Agriculture, Natural Resource Management and Climate Change" was to support the four technical concentration programs. He said the specific allocation for the programs, and a breakdown of the funds allocated to all the Institute's units, was to be found in Table 2 of the proposed 2011 Program Budget.

# 2.7 *Sixteenth Report of the Audit Review Committee (ARC)*

- 2.7.1 Mr. Tracy LaPoint, a member of the Audit Review Committee (ARC), mentioned that the committee was made up of three members designated by the Executive Committee, who were currently auditors from the United States of America, Mexico and Jamaica. He said that the external audit of the Institute's financial statements for the financial year ending in December 2009 had followed international auditing standards and IICA's rules.
- 2.7.2 He pointed out that in recent years the effort to collect past-due quotas owed to the Institute and the willingness of all the Member States to make the payments concerned had made it possible to reduce the amount of quota arrearages from

US\$17.4 million to US\$2.3 million. That had permitted the Institute to operate normally. LaPoint then said there was an opportunity to improve the internal control measures, based on the observations and recommendations made by the external auditor and as a result of visits to Institute Offices in the Member States. He suggested, therefore, that a training strategy be implemented to address the weaknesses identified. He recommended that the Administration review the operation and implementation of the Financial Information System (SAP), to determine whether the system was efficient and effective and came up to expectations.

2.7.3 Mr. LaPoint said that the General Directorate should continue to monitor developments with regard to the situation of the IICA Office in Colombia. Finally, he remarked that, with respect to the review of the remuneration of the Director General, the ARC had recommended that the matter be included in a proposal aimed at improving the remuneration system for IICA's international professional personnel.

# 2.8 *Reading and approval of draft resolutions*

2.8.1 The Rapporteur read out the following draft resolutions: "2009 Annual Report of IICA," "Report on the 2010 Regular Meeting of the Special Advisory Committee on Management Issues (SACMI)," "Status of the Resolutions of the Fifteenth Regular Meeting of the IABA and the Twenty-ninth Regular Meeting of the Executive Committee," "Proposed 2010-2020 Strategic Plan," "Progress in the Collection of Quotas," "2009 Financial Statements of IICA and Report of the External Auditors," and "Sixteenth Report of the Audit Review Committee (ARC)," all of which were approved without modifications.

# 2.8.2 *Draft Resolution: "2010-2014 Medium-term Plan"*

- 2.8.2.1 The Rapporteur read out the draft resolution "2010-2014 Medium-term Plan."
- 2.8.2.2 The Representative of Canada asked by what date the distribution of financial resources would be incorporated into the plan.
- 2.8.2.3 The Secretary of Corporate Services explained that the distribution of resources would be presented to the next meeting of the Special Advisory Committee on

Management Issues (SACMI), scheduled for 2011, and would then be submitted both to the Executive Committee and to the Inter-American Board of Agriculture.

- 2.8.2.4 The draft resolution was approved as read.
- 2.8.3 *Draft resolution: "Proposed 2011 Program Budget"*
- 2.8.3.1 The Rapporteur read out the draft resolution "Proposed 2011 Program Budget."
- 2.8.3.2 The Representative of the Dominican Republic recommended preparing a plan of operation for 2011 based on the budget presented and containing quantified goals.
- 2.8.3.3 The Representative of Argentina proposed incorporating into the resolution a second operative paragraph instructing the Director General, during the first quarter of 2011, to furnish the Member States with information about the expected results and indicators for the 2011 budget year.
- 2.8.3.4 The draft resolution was approved with the requested modification.
- 2.9 *Proposed amendments to Article 29 of the Rules of Procedure of the Executive Committee and proposed amendments to Article 22 of the Rules of Procedure of the Inter-American Board of Agriculture*
- 2.9.1 IICA's Legal Adviser referred to the modification of Article 29 of the Rules of Procedure of the Executive Committee, which established that the working documents were to be sent to the Member States and Associate States for them to study 45 days before the start of the meeting. He explained the reasons why it was desirable to modify the last sentence of Article 29 of the Rules of Procedure of the Executive Committee to reduce the deadline for sending the pertinent documentation to the member countries and Associate States 30 calendar days prior to the start of the meeting. Digital media were available for distributing the documents and reducing the deadline would allow the Secretariat more time to prepare, edit and translate the documents. Mr. Berenson also proposed that the Executive Committee recommend that the IABA make a similar amendment to Article 22 of its Rules of Procedure, which referred to the deadline for distributing the working documents for the meetings of IICA's highest governing body.

- 2.9.2 The Director General endorsed the Legal Adviser's remarks and made further comments. He said the idea was to shorten the time for sending out or distributing the working documents from 45 to 30 days, taking into account the advances in communication technologies. It was also being proposed that there be free access to non-confidential documents via the Institute's website, which was consistent with the transparency being promoted by his administration. The Director General added that the documents would be uploaded to IICA's Web page in a format that would prevent them from being modified by third parties, to guarantee the integrity of their content.
- 2.9.3 The Rapporteur read out the draft resolution "Deadline for distribution of the working documents for the meetings of the Executive Committee and the Inter-American Board of Agriculture," which was approved without modification.
- 2.10 *Close of the session*
- 2.10.1 The Chair congratulated the Director General of IICA and all his team for the agenda of the meeting, which had been very well thought out and had expedited the process of adopting the resolutions and making efficient use of the time available on the first day of the meeting.
- 2.10.2 The Second Plenary Session was adjourned at 17:46 on October 5, 2010.
# *THIRD PLENARY SESSION*

# 3.1 *Opening of the session*

- 3.1.1 IICA's Legal Advisor, Mr. William Berenson, explained that the Chair of the Executive Committee, Ms. Gloria Abraham Peralta, Minister of Agriculture and Livestock of Costa Rica, had been called away. Pursuant to Article 41 of the Rules of Procedure of the Executive Committee, which established the order of precedence of the participating Member States, the Representative of El Salvador would take the chair until Ms. Abraham was able to rejoin the meeting.
- 3.1.2 The Third Plenary Session was called to order at 09:04 on October 6, 2010 with Mr. Jorge Pleitez Valle, Representative of El Salvador, in the chair.

#### 3.2 *Agriculture and food security and investment plans*

- 3.2.1 The Chair gave the floor to Ms. Karen Lezny, Deputy Director General of IICA, who proceeded to give a presentation on the importance of countries in the region having investment plans for agriculture and food security, and to explain the World Bank's Global Agriculture and Food Security Program (GAFSP) and the Feed the Future (FTF) initiative.
- 3.2.2 The Deputy Director General mentioned certain conditions in the international context that were having a significant impact on agriculture and food security in Latin America and the Caribbean. These included the food and economic crises, the stagnation of public and private investment in the sector, and the increase in poverty and income disparity in the countries of the hemisphere. Ms. Lezny then referred to the key challenge for food security, that of supplying the world with enough food of good quality.
- 3.2.3 She said that at the Fifth Summit of the Americas the leaders had acknowledged the negative impact of the food crises and the Heads of State and Government had pledged to take urgent and coordinated action, in partnership with international organizations like IICA, to design and implement comprehensive policies and programs to address the challenges involved in achieving food

security. The leaders had also reaffirmed the importance of achieving the global objective of cutting hunger in the world by half by 2015.

- 3.2.4 Ms. Lezny also mentioned that, at the Fifth Ministerial Meeting held in Jamaica in October 2009, the ministers of agriculture of the countries of the Americas had pledged to implement strategic actions—including the promotion of policies designed to increase public and private national and international investment and to secure financing and create capabilities in the countries for stepping up production, particularly in those most affected by hunger and poverty.
- 3.2.5 She pointed out that that in April 2009 the G-8 leaders had endorsed the L'Aquila Food Security Initiative (AFSI) and pledged to contribute nearly US\$20 billion over the next three years to promote the development of sustainable agriculture and the creation of networks to protect vulnerable populations. Some 27 countries and 15 international organizations had backed the initiative, which was a recognition of the need to take specific, urgent steps to combat hunger and poverty around the globe.
- 3.2.6 The Deputy Director General said that, subsequently, in September 2009, at a meeting of the G-20 held in Pittsburgh, in the United States, the world leaders had called for a fund to be set up, in response to the commitment made at L'Aquila, to increase investment in agriculture. The result was the creation of the GAFSP, a multilateral trust fund administered by the World Bank. Ms. Lezny commented that the countries eligible for that program were Bolivia, Dominica, Grenada, Guyana, Haiti, Honduras, Nicaragua, Saint Vincent and the Grenadines and Saint Lucia. Some US\$350 million had been made available in 2010 for the investment plans of countries that had a conducive investment climate and policy environment, were spending an increasing share of their public budgets on agriculture, and had limited access to alternative sources of concessional financing.
- 3.2.7 Ms. Lezny added that IICA was interested in speaking to the World Bank and other members of the program's Steering Committee in order to find out more about what had been learned from other countries that had participated in the process of requesting funds from the GAFSP, and share that information with the countries in the hemisphere that were eligible, so they could obtain resources from that fund. The countries concerned needed to draw up their respective investment plans as carefully as possible.
- 3.2.8 The Deputy Director General remarked that between February and June 2010 IICA and FAO had assisted the Government of Haiti with the preparation of the National Investment Program, which the GASFP had approved and involved the sum of US\$35 million. She said that, based on that experience and the lessons learned, IICA was in a position to help other LAC countries eligible for the initiative to prepare national investment plans.
- 3.2.9 She then mentioned that the FTF, a food security initiative of the Government of the United States of America, was designed—like the program administered by the World Bank—to help eradicate hunger from the world and achieve food security. She added that in 2010 four Latin American and Caribbean countries blighted by chronic poverty (Guatemala, Haiti, Honduras and Nicaragua) would be benefiting from the FTF, and that IICA had been mentioned as a potential partner for the preparation of the investment plans for Honduras and Nicaragua, which would also be used as the basis for USAID programs.
- 3.2.10 Ms. Lezny added that the investment plans should establish priorities and select territories, crops and agricultural production chains on which the support of the government, the private sector and the donors would be focused. The projects placed emphasis on the development of infrastructure, the adoption of new technologies, the diversification of production, higher productivity and the tapping of opportunities in local and international markets.
- 3.2.11 The Deputy Director General also mentioned the importance of all Latin American and Caribbean countries having plans for investment in agriculture and food security, not only those that might be eligible for assistance under the GASFP administered by the World Bank or the FTF initiative.
- 3.2.12 She said that many countries had begun to draw up investment plans but that, in general terms, there had been no concerted or coordinated effort in the region. She remarked that in the years ahead it would be essential to strengthen the joint work of the Member States and IICA to address food security, hunger and poverty.
- 3.2.13 She added that IICA stood ready to cooperate with the Member States in preparing national investment plans for agriculture and food security. She underscored the Institute's strengths and qualifications for the task, in particular its technical expertise and the methodology and experience it possessed for assisting the countries of the Americas with the design of such plans.

- 3.2.14 In concluding her presentation, the Deputy Director General said that competitive, sustainable and inclusive agriculture was an achievable goal and that the Institute was ready to work with all the Member States to attain common objectives, since it was mandated to support them in their efforts to achieve food security in the Americas.
- 3.2.15 The Representative of Saint Lucia thanked Ms. Lezny for the useful information she had provided and asked whether a ceiling had been established for the financing of GAFSP-sponsored projects.
- 3.2.16 The Deputy Director General explained that the donors had not established ceilings for funding and emphasized that the most important factor in securing the approval of funds was the presentation of sound, well-founded projects.
- 3.2.17 The Representative of Saint Kitts and Nevis congratulated the Deputy Director General on giving such an exhaustive presentation and asked whether the donors could modify the selection criteria. He asked for the text to be distributed among the representatives of the Member States, because he felt that it would be very useful for everyone to have access to the information. His suggestion was seconded by the representatives of the United States of America and Canada.
- 3.2.18 The Deputy Director General confirmed that the information presented would be distributed among the representatives of the Member States. With regard to the possibility of modifying the selection criteria, she advised countries not to expect the criteria to change. The most important thing was to develop investment plans and IICA would then be able to organize round tables with possible donors, in order to match the priorities identified by a given Member State with the interests of the donors.
- 3.2.19 The Representative of Canada mentioned that his country was supporting the World Bank initiative to the tune of US\$230 million. The delegate of the United States of America thanked the Deputy Director General for her presentation and pointed out that Haiti, Honduras, Guatemala and Nicaragua had been selected for the Feed the Future program for 2010 and other countries might soon be incorporated into the initiative.
- 3.2.20 The Director General of IICA said the Institute wished to support the countries in their efforts to develop investment plans, including the countries eligible for both the initiative of the World Bank and the FTF, as such plans were very

important contributions to the countries' attempts to achieve food security. He mentioned that IICA, through the CAESPA, had delivered strategic information to the ministers of agriculture—for example, on the Russian wheat situation and on biotechnology and biosafety. He offered to use the same mechanism to distribute the information presented by the Deputy Director General.

- 3.3 *Report on IICA's actions in response to the emergency and on the reconstruction program in Haiti*
- 3.3.1 The Director General introduced the topic highlighting the speed with which the Institute had responded to the tragedy that had struck Haiti on January 12, 2010. He mentioned the efficiency of the support mechanism implemented, the solidarity of all the countries of the hemisphere, which had joined in the effort from the outset, and the swiftness with which it had been possible to access resources to meet the immediate needs of the Haitian people. He singled out the work of the staff of the IICA Office in Haiti for special praise.
- 3.3.2 The IICA Representative in Haiti thanked the Executive Committee for the opportunity to give details of the main actions that the Institute had carried out following the earthquake, and the technical support that IICA had provided to that country's Ministry of Agriculture, Natural Resources and Rural Development (MARNDR). He said the actions could be divided into humanitarian aid and technical assistance. With regard to humanitarian aid, he underscored the solidarity of IICA's personnel and the immediate response by the Institute's new Administration, which at the time of the earthquake had just taken office and, in a show of support and respect for the people of Haiti, cancelled all the inaugural festivities.
- 3.3.3 The IICA Representative informed the meeting that a committee had been set up comprising five members of the technical and administrative team, which was responsible for supporting the staff of the Office in the immediate aftermath of the emergency and fielding requests for technical assistance from the Ministry of Agriculture. He said that IICA's staff in Haiti had received support in the form of food, evaluations of the structural integrity of their houses and the repair of damage, thanks to contributions from the personnel of other Institute Offices, both personnel associations, IICA's International Women's Association and the Institute's Emergency Fund.

- 3.3.4 He explained that the IICA Office in Haiti had also served as a bridge to coordinate and facilitate the aid that the Ministry of Agriculture of the Dominican Republic had offered to the staff of Haiti's Ministry of Agriculture.
- 3.3.5 With respect to the technical assistance provided by the Institute to the Ministry of Agriculture, the IICA Representative referred first to the Institute's support in assessing damage and preparing the document "Program to provide emergency" support for food production in Haiti, in response to the four hurricanes of the summer of 2008 and the earthquake of January 12, 2010, and for the integration of displaced populations.‖ He then mentioned the preparation of an emergency plan and an investment plan calling for funding of US\$790 million. The funds had been obtained following the donors' meeting organized by the Government of the Dominican Republic and in which IICA, FAO, the World Bank, the IDB and the Department of Agriculture of the United States of America (USDA) had participated. The speaker's third point concerned the technical support provided to the missions undertaken by the Minister of Agriculture of Haiti to obtain financial resources from both multilateral financial agencies and cooperating countries in Europe and the Americas (Argentina, Canada, the Dominican Republic and the United States of America).
- 3.3.6 The fourth point in relation to technical assistance concerned the support provided by the Institute to the Ministry of Agriculture with the formulation, negotiation and implementation of priority projects, such as solidary cooperation involving the operation of tractors to prepare land for planting, the purchase of seeds of basic crops and the provision of tools. The IICA Representative then said that the Institute had collaborated with Haiti through Pro-Huerta, a program in support of food security, which was being implemented jointly with the governments of Argentina, Barbados, Canada and Spain (through the AECID) and with the World Food Programme (WFP). Pro-Huerta was benefiting around 100,000 people. Cooperation had also been stepped up with Oxfam-Québec and the Government of Brazil, with the introduction of improved seeds of basic crops that had helped to enhance the food security of the population in vulnerable areas and with the construction of water tanks. Cooperation had also been provided through training programs for extension workers, agronomists and farmers; and projects had been prepared to boost the capabilities of the MARNDR and other institutions. Attention had been focused on projects to strengthen institutions along the border with the Dominican Republic, for which resources were being sought from the European Union. The speaker's fifth point concerned the coordination of horizontal cooperation actions with other

countries in the hemisphere, including Argentina, Brazil, Canada, the United States of America, Mexico and Jamaica.

- 3.3.7 The IICA Representative added that the international community had offered other projects to continue the reconstruction of Haiti that were at the approval stage. They included: (i) a credit and insurance project with CIDA/Canada; (ii) a project for the modernization of banana production, presented to the Clinton-Bush Fund; and, (iii) projects for the modernization of root and tuber crops, and for vegetable production in controlled environments, both financed by the CARDI-CFC. He also referred to the work carried out with the MARNDR for the preparation of profiles for 19 priority projects that would benefit Haiti's agriculture and rural milieu.
- 3.3.8 He concluded his remarks by pointing out the challenges that the IICA Office in Haiti faced in implementing the IICA country strategy, which contained the government's priorities and the investment plan designed to achieve the consolidation of the projects already under way, strengthen horizontal cooperation, and boost cooperation among the agencies and financial institutions on behalf of Haiti's agriculture and rural areas.
- 3.3.9 The Representative of the Dominican Republic thanked IICA for its efforts to help mitigate the effects of the tragedy suffered by the Haitian people. He said that the situation in Haiti could be divided into "before" and "after" the earthquake, since the tragedy had given way to solidarity and opportunities for collaboration. He mentioned that the partnership with Haiti had been reactivated. The launch of the Pro-rural project was a case in point, which was being financed with IFAD and would impact eleven places in the Department of Nippes and others in the west. He also remarked that the governments of the Dominican Republic and Haiti had established a bilateral commission comprised of representatives of the ministries of agriculture of the two countries, and that the present governments wished to provide support in the form of projects that could improve the quality of life in the border region.
- 3.3.10 The Representative of Canada described as heroic the work carried out by the IICA network in response to the tragedy in Haiti and praised the Member States for their swift response to such a heartbreaking situation.
- 3.3.11 The Representative of Saint Kitts and Nevis congratulated IICA and thanked the Member States for the support provided to Haiti, a country that had received special consideration because of its high poverty rate. He observed that the

natural disaster had exacerbated the already critical conditions and therefore recommended a commitment to long-term support for the country.

- 3.3.12 The Representative of Uruguay said her government was in the process of formalizing collaboration with its own resources to implement projects related to water harvesting, family agriculture and institution building.
- 3.3.13 The Director General mentioned that during his visit to Rome he had received spontaneous offers of collaboration from the USDA and Brazil to defray the fuel and other operating costs involved in implementing the "solidary tractors" scheme that had supported the preparation of land and, subsequently, the spring planting of basic crops.
- 3.3.14 In conclusion, the IICA Representative in Haiti thanked the representatives of Canada, the Dominican Republic, Saint Kitts and Nevis and Uruguay for their positive comments about the work of the IICA Office in that country.

# 3.4 *The financial strengthening and technical cooperation of IICA*

- 3.4.1 The Chair gave the floor to the Secretary of Corporate Services, who proceeded to present the proposal concerning the financial strengthening of the Institute. The Secretary drew the attention of the members of the Executive Committee to the document on the subject that had been distributed among them, which incorporated the changes recommended by the Special Advisory Committee on Management Issues (SACMI) after it had studied the previous version. He briefly described the content of the proposal, which included details of the current situation and the actions required to restore the budget to its original level.
- 3.4.2 He then explained that the actions required included both the restoration of the Institute's professional technical capabilities, and efforts to improve the physical and technological infrastructure and restore the purchasing power of IICA's resources. With respect to technical capabilities, he highlighted the need to make IICA salaries more competitive with those of other international organizations and to hire another 11 international specialists and 16 local specialists, to meet the requirements of the programs established in the 2010-2014 MTP. He reiterated that the figures were estimates, presented so that the countries could analyze and evaluate them.
- 3.4.3 The Director General thanked the SACMI for the recommendations it had made for the drafting of the proposal and its suggestions for strengthening it, and again asked the countries to evaluate whether the document met the requirements and objectives established by the Advisory Committee. He said that IICA was mindful of the efforts made by the countries to pay their quotas contributions, and ensured the members of the Executive Committee that the resources that IICA received were used to provide technical support to the countries.
- 3.4.4 He then reiterated that the present Administration was committed to transparency in the use of resources and said that if IICA were to receive more backing from countries it would be an even more useful institution. He asked the meeting to read the proposal carefully and underlined the need to remedy the situation created by the freezing of quotas. He concluded his remarks by expressing confidence that a mechanism for taking the first steps in that direction would be in place by the time of the next meeting of the Executive Committee.

# 3.5 *Joint IICA-FAO action*

- 3.5.1 The Director General said that, in accordance with Resolution No. 447 of the Fifteenth Regular Meeting of the IABA, he had presented the document ―Strengthening partnership and coordination between IICA and FAO to the benefit of agriculture in the Americas" to the Special Advisory Committee on Management Issues (SACMI). He outlined and commented on the most important points of the aforementioned document. He explained the basic issues and complexities involved in any merger of IICA with FAO. He pointed out that FAO did not have a mandate to merge with IICA.
- 3.5.2 He added that in its report, the SACMI had recommended that the General Directorate strengthen joint action via agreements between IICA and FAO, with the support of the Member States, and prepare a document on IICA-FAO relations for presentation to and consideration by the Executive Committee at its Thirtieth Regular Meeting. The Director General remarked that the aim of the joint activities would be to improve knowledge management, strengthen strategic thinking, expand the supply of technical cooperation to the countries and achieve greater coordination of the meetings of the governing bodies of IICA and FAO.

- 3.5.3 Finally the Director General reported that, at the Thirty-first FAO Regional Conference for Latin America and the Caribbean, he had proposed signing a new letter of understanding to implement the mandates issued by the ministers with regard to collaboration between the two institutions in the following five common areas: (i) food security, (ii) rural development and poverty alleviation, (iii) agricultural productivity and competitiveness, (iv) sustainable development, and (v) knowledge management.
- 3.5.4 The Representative of the United States of America felt that a possible merger could capitalize on the strengths of both institutions and solve some of the financial problems that IICA faced. By working together, taking advantage of FAO's strength in the design of policies and IICA's technical strength, great progress could be achieved for the region on the issue of food security. Finally, he requested that the Member States be informed of the results of the negotiation of the new letter of understanding to be signed by IICA and FAO.
- 3.5.5 The Representative of Argentina remarked that the joint work between the two institutions would be of benefit to the Member States. He added that the joint actions agreed upon should be consistent with IICA's Strategic Plan and Medium-term Plan.

# 3.6 *Director General's report on IICA-CATIE and IICA-CARDI joint activities*

- 3.6.1 The Director General of the Tropical Agriculture Research and Higher Education Center (CATIE) presented the "2009-2010 report on joint activities and future IICA-CATIE collaboration." Mr. Campos said he was optimistic about the new stage in IICA-CATIE relations, the aim of which was to make better use of the complementarities and synergy of the two institutions. He informed the meeting that in Resolution IICA/CE/RES. 516 (XXIX-O/09) the Executive Committee had approved the 2009-2010 Joint IICA-CATIE Program of Action, which focused on the following issues: territorial rural development, natural resource management, the environment, climate change and food security; and technological innovation, value chains and competitiveness. He mentioned that the program included the strategy and the management mechanisms required for its implementation.
- 3.6.2 Mr. Campos then presented the most important achievements of IICA-CATIE collaboration in 2009-2010. They included the improvement of joint management, with progress in the integration of the technical personnel of the

IICA Offices into the National Advisory Committees of Belize, Mexico, the Dominican Republic, El Salvador and Honduras. Campos also highlighted the joint efforts of CATIE and the General Directorate of IICA, with the support of both the Executive Committee and the IABA, to secure the enactment of Law No. 8787 of the Republic of Costa Rica, which amends and strengthens Article 1 of the Law establishing CATIE by authorizing the Center to grant academic degrees and conferring upon it the status of international university. He also mentioned the joint proposals for the recovery of agriculture and the natural resource base in the wake of the emergency in Haiti.

- 3.6.3 Turning to the subject of natural resource management, the environment and climate change, the Director General of CATIE mentioned, among other achievements, the joint formulation of projects and the preparation of studies. With regard to technological innovation, value chains and competitiveness, he emphasized the collaboration actions between IICA and CATIE in support of the Central American Integration System for Agricultural Technology (SICTA) and the Regional Cooperative Program for the Technological Development of Coffee Growing in Central America, Panama, the Dominican Republic and Jamaica (PROMECAFE). Campos also mentioned the development of thematic networks, the design of projects, capacity development and information management. Finally, he cited joint activities in training, knowledge management and joint studies on food security.
- 3.6.4 With regard to the future of IICA-CATIE collaboration, Campos emphasized the many opportunities for collaborating and developing synergies between the two institutions and meeting the expectations of the member countries. He said the specific details of the new relationship would be established in 2011 by means of a new cooperation agreement including both technical cooperation and administrative-institutional matters that was at an advanced stage of preparation. That was an important development, because no cooperation agreement had ever been signed, even through such a mechanism was contemplated in the Law establishing CATIE (Law No. 8028 of the Republic of Costa Rica).
- 3.6.5 Campos then mentioned that emphasis would be placed on the design and implementation of joint projects focusing on the cross-cutting issues of technological innovation and climate change, and food security and the sustainable management of rural territories. He explained that CATIE was also interested in working in the Andean-Amazon region and in strengthening ties with regard to knowledge management and training. To improve management, standing committees on technical cooperation and management and finance had

been set up. Campos concluded his presentation by expressing his commitment to continuing to strengthen cooperation between IICA and CATIE in the years ahead.

- 3.6.6 The Chair thanked the Director General of CATIE for his report. She then invited the Directors General of the two institutions to sign, as witnesses of honor, the agreement under which Mexico's National Institute of Forestry, Agricultural and Livestock Research (INIFAP) had become a member of the Central American System for the Integration of Agricultural Technology (SICTA), signed by the parties on September 28, 2010.
- 3.6.7 The Director General of IICA then presented the "Report on Collaboration" between IICA and CARDI." He said the collaboration between the two organizations dated from 1989 and they were currently executing their sixth agreement, covering the period 2010-2014. He pointed out that IICA contributed US\$200,000 annually for the implementation of joint projects and that the objectives of the agreement were to strengthen the technology and innovation system in the Caribbean, implement the Jagdeo initiative and contribute to food security and the competitiveness of the agricultural sector in the region.
- 3.6.8 Villalobos then remarked that, under the 2007-2009 agreement signed by the two organizations, 17 projects had been implemented in a number of areas, such as protected agriculture, tubers, livestock (especially small ruminants) and new products like medicinal herbs and species. He mentioned that in 2010 agreement had been reached on two projects for joint work in Haiti. He added that in the new agreement future joint activities had been identified in the areas of food security, poverty reduction, agricultural competitiveness and natural resource management.
- 3.6.9 The Director General said that in the future it would be important to undertake joint efforts aimed at securing external funds for joint projects and ensure that the goals set in Resolution IICA/JIA/RES. 464 (XV-O/09) on the Plan of Action of the Caribbean Agricultural Research and Development Institute were achieved. A joint team needed to be set up to review the technical programs that the two institutions implemented in the region. Villalobos mentioned the possibility of granting sabbaticals to the personnel of IICA and other institutions, which could be carried out through CARDI. Finally, he pointed out that IICA-CARDI relations were being strengthened for the design and

execution of joint activities, to which the improvement of the presence of CARDI in the countries and IICA in the Caribbean had contributed.

- 3.6.10 The Representative of Saint Lucia, who was also the Chair of the Board of Directors of CARDI, and the Representative of Saint Kitts and Nevis referred to the Center's great importance for the region. They highlighted the role it had played in promoting technology development in its member countries and said it could perform an important role in responding to the problems caused by climatic events, in particular excessive precipitation. They concluded by thanking IICA for its support for CARDI.
- 3.6.11 The Representative of the Dominican Republic recommended that the Executive Committee instruct the IICA Offices in the countries to promote the strengthening of the joint activities with both CATIE and CARDI.
- 3.6.12 The Director General reiterated that agriculture was facing a large number of problems and major challenges that no institution could address alone, which meant partnerships were very important to make institutional actions more effective. He concluded by stating he would assume responsibility for seeking mechanisms to consolidate and strengthen partnerships with other institutions, especially with CATIE and CARDI.
- 3.7 *Close of the session*
- 3.7.1 The Third Plenary Session was adjourned at 12:25 on October 6, 2010.

# *FOURTH PLENARY SESSION*

# 4.1 *Opening of the session*

4.1.1 The Fourth Plenary Session of the Thirtieth Regular Meeting of the Executive Committee was called to order at 14:30 on October 6, 2010, with Ms. Gloria Abraham Peralta, Minister of Agriculture and Livestock of Costa Rica, in the chair.

# 4.2 *Report on the situation of the IICA Office in Colombia*

- 4.2.1 The Chair gave the floor to the Director General so that he could explain the situation of the IICA Office in Colombia.
- 4.2.2 The Director General said he had no wish to draw special attention to the situation of the IICA Office in Colombia but the issue was a matter of concern to the Institute and of interest to all its Member States. He then asked the Legal Adviser to explain the background to the situation and the progress that had been made.
- 4.2.3 The Legal Adviser explained the background and gave a detailed summary of what had happened so far with respect to the Programa Agro Ingreso Seguro (PAIS) of the Ministry of Agriculture and Rural Development (MADR) of Colombia, which was administered by the IICA Office in that country. He explained the Program's objectives and the role played by the Institute in its execution, which basically entailed the management of resources.
- 4.2.4 Mr. Berenson then described how the program had been implemented since 2007 and how IICA had been carrying out its responsibilities. He also referred to the positive results of the program; the difficulties encountered in managing it, particularly in regard to the granting of subsidies; and the attitude toward IICA of the MADR authorities previously in charge of the program, who were now under investigation. He then described in detail the actions undertaken to resolve the situation with the new authorities of the Government of Colombia, which were ongoing.

- 4.2.5 In concluding his remarks, the Legal Adviser gave his opinion with respect to the situation and offered recommendations. He emphasized the need to resolve any differences by means of normal international practices, such as conciliation, mediation or arbitration, without waiving IICA's privileges and immunities.
- 4.2.6 The Representative of Peru said it was important that the Executive Committee had been informed of the situation.

# 4.3 *Report of the Inter-American Commission for Organic Agriculture (ICOA)*

- 4.3.1 At the request of the Chair, the Acting Technical Secretary of ICOA gave a detailed report of the activities carried out over the previous year. He described the growing economic, commercial and social importance of organic production in the Americas and the circumstances that had led to the creation of ICOA, by means of Executive Committee Resolution No. 484. That resolution had been reinforced by Executive Committee Resolution No. 506, in which the Bylaws of the Commission had also been approved. The IABA subsequently adopted Resolution No. 455, in which it ratified the Bylaws.
- 4.3.2 The Representative of ICOA then reported on the progress made in the Commission's areas of work:
	- a. Strengthening of control systems: he highlighted the harmonization of standards among countries and the support provided to the Caribbean countries in establishing standards.
	- b. Formulation of policies and strategies for boosting organic production: he drew attention to the support and advisory services provided by the ICOA in Nicaragua, El Salvador, Paraguay, Honduras, Guatemala and the Dominican Republic.
	- c. Development of national and local markets: he mentioned the dissemination of publications on alternative guarantee systems, the consideration of markets in proposed policies and the mechanism of public and semi-public certification in the development of organic markets.
	- d. Strengthening of a regional information and knowledge management system: he highlighted the creation of the electronic portal and its use to disseminate information, the work of ICOA in the area of horizontal

cooperation, the virtual library (43 000 titles), the study on organic agriculture in Latin America and the Caribbean, the exchange of software for oversight of the activity, and the Hemispheric Technology Network, which would be created in the near future.

- 4.3.3 Lastly, he mentioned how important it was for ICOA that the Executive Committee endorse its activities by supporting the strengthening of national promotion and control systems where they existed and the establishment of similar systems in the Caribbean.
- 4.3.4 The Chair of the Executive Committee said that, in order to support the activities of ICOA, the Commission's work needed to be fully aligned with IICA's Strategic Plan and Medium-term Plan.
- 4.3.5 The Director General agreed with the proposal made by the Chair of the Executive Committee. He also underscored the importance of organic agriculture, and of linking it to the Institute's Strategic Plan and Medium-term Plan and the new institutional structure.

# 4.4 *Date and site of the Thirty-first Regular Meeting of the Executive Committee*

- 4.4.1 The Legal Adviser informed the meeting that Article 23 of the Rules of Procedure of the Executive Committee stated that Member States could offer to host the meeting of the Executive Committee. He also pointed out that Article 25 of the Rules of Procedure established that, if no site was offered, or in the event the regular meeting could not be held at the place chosen, the Executive Committee was to meet at the Headquarters of the Institute.
- 4.4.2 The Representative of Canada informed the Executive Committee that his country was interested in hosting the Thirty-first Regular Meeting of the Executive Committee, and said that efforts were under way in Canada to achieve that goal.
- 4.4.3 The Director General thanked the Government of Canada for its tentative offer to host the Regular Meeting of the Executive Committee in 2011 and offered to provide such collaboration and information as the authorities of that country might require for the Government of Canada to follow through on its offer.

# 4.5 *Other business*

- 4.5.1 *Granting of appointment and title of Emeritus to Mr. Arnaldo Chibbaro Schwartz*
- 4.5.1.1 The Representative of Costa Rica proposed that the Executive Committee confer appointment and title of Emeritus on Mr. Arnaldo Chibbaro Schwartz. The proposal was based on Mr. Chibbaro's more than 37 years of work as an economist, including 17 years as an IICA professional and a further five years involvement with the Institute as an official of CATIE and as an external consultant.
- 4.5.1.2 She added that Mr. Chibbaro had made significant contributions during his time as an IICA Regional Specialist in Policies and Trade for Central America and the Southern Region, and as IICA Representative in Panama, especially with regard to the training of hundreds of public and private sector officials in agricultural policies and international negotiations. She also highlighted his participation in the creation and strengthening of the agricultural trade policy units in Central America, the Southern Cone and other Institute member countries.
- 4.5.1.3 Finally, the Representative of Costa Rica said that Mr. Chibbaro's professional contribution had been important in strengthening IICA's cooperation in the aforementioned areas through partnerships and joint activities with other international organizations, such as the WTO, ECLAC, ALADI, FAO and IFAD. She also mentioned his contribution to the implementation and consolidation of the Southern Agricultural Council (CAS) and the Network for the Coordination of Agricultural Policies (REDPA) and its system of regional cooperation for the agricultural sector.
- 4.5.1.4 The Representative of Brazil and the Representative of Argentina referred to Mr. Chibbaro's outstanding record and personality and endorsed the Government of Costa Rica's proposal.
- 4.5.1.5 The Technical Secretary informed the meeting that, according to the provisions of Article 16 of the Rules of Procedure of the General Directorate, the Executive Committee was authorized to grant appointment and title of "Emeritus." He said

that Mr. Chibbaro met the requirements established in the rules for being granted the distinction.

- 4.5.1.6 The Chair asked the Technical Secretary to prepare a draft resolution for consideration by the plenary.
- 4.6 *Reading and approval of draft resolutions*
- 4.6.1 *Draft resolutions: "Date and site of the Thirty-first Regular Meeting of the Executive Committee,*" "Granting of appointment and title of Emeritus" and ―*Amendments to the Regulations for conferring the Inter-American Awards in the Rural Sector*"
- 4.6.1.1 The Rapporteur read out the draft resolutions "Date and site of the Thirty-first Regular Meeting of the Executive Committee" and "Amendments to the Regulations for conferring the Inter-American Awards in the Rural Sector," which were approved without modification. Attention was drawn to the fact that the second surname of Mr. Arnaldo Chibbaro needed to be corrected so that the Spanish and English versions of the draft resolution "Granting of appointment" and title of Emeritus" were exactly the same. The resolution was then adopted with the necessary correction.

#### 4.6.2 *Draft resolution: "IICA-CATIE*‖

- 4.6.2.1 The Rapporteur read out the draft resolution "IICA-CATIE," which was approved with modifications to the second preambular paragraph, after the Director General of CATIE made an observation regarding the wording of the Center's mission.
- 4.6.3 *Draft resolution: "The financial strengthening and technical cooperation of IICA"*
- 4.6.3.1 The Rapporteur read out the draft resolution "The financial strengthening and technical cooperation of IICA."
- 4.6.3.2 The Representative of Canada expressed concern with respect to the first operative paragraph of the draft resolution, which mentioned considering a moderate increase in quota contributions, a point that had not been agreed by the meeting. Furthermore, he felt that with respect to operative paragraph 4 it would be best if the proposed strengthening of the Institute's finances were studied first by the Special Advisory Committee on Management Issues. He added that

the proposal should be accompanied by an analysis of the benefits of the proposed adjustments for IICA and for its Member States.

- 4.6.3.3 The Representative of Peru said he also had doubts about the content of the draft resolution, pointing out that the question of the financial strengthening of the Institute had been presented to the meeting but the Committee had not reached any decision on the matter. He recommended that the General Directorate prepare a complete proposal including the option of a moderate increase in the quota contributions of the Member States and explaining the reasons why such a step was necessary.
- 4.6.3.4 The Representative of Guatemala agreed that a study should be carried out that showed clearly the need to lift the freeze on quota contributions. He felt that the document should be prepared based on a balanced budget and present proposals for other options for securing fresh resources. He warned that countries that had experienced economic crises and suffered the effects of natural disasters were finding it difficult to honor their commitments.
- 4.6.3.5 The Representative of Argentina seconded the comments of the other delegates. He felt that the document that had been distributed on the subject should be considered a first step in addressing the issues related to the financial strengthening of IICA. He also suggested that a multidimensional approach be adopted, considering not only the question of financial resources but also the objective of the budget and the use to which it was put. He reiterated the importance of the SACMI being the first body to study the proposal that was prepared. He concluded by saying that the draft resolution on the issue should reflect the introductory nature of the analysis to date.
- 4.6.3.6 The Representative of Brazil agreed with the positions expressed by the delegates of the Member States who had already spoken. He reiterated the fact that the question of an increase in quota contributions proposed in the draft resolution required further discussion.
- 4.6.3.7 The Representative of the Dominican Republic remarked that the regional integration processes in which his country was involved entailed commitments to several agencies. The matter was in the process of being studied by the country's authorities and made it even more important that other sources of financing be sought.
- 4.6.3.8 The Director General said he understood the concerns expressed by the Representative of Guatemala and promised to prepare the necessary documents. Finally, he stressed that in times of crisis the Member States had particular need of stronger organizations for the sector, in order to better meet the complex challenges involved in promoting agricultural development and food security. Finally, he expressed special appreciation to the Government of Haiti for having paid its quota contribution to IICA, an exemplary action given the serious situation and difficult and complex circumstances in which the country found itself.
- 4.6.3.9 The Chair asked the Director General to present an alternative draft resolution incorporating the suggestions that had been made.

# 4.6.4 *Draft resolution: "Guidelines for strengthening the links and the joint actions between IICA and FAO"*

- 4.6.4.1 The Representative of Peru felt that the text of the draft resolution did not need to rule out the possibility of an eventual merger between IICA and FAO, and therefore suggested that it merely stress the importance of strengthening the ties between the two organizations. Specifically, he suggested deleting the first three words of operative paragraph 1, and the Representative of Argentina seconded the proposal.
- 4.6.4.2 The Director General said that the suggested changes would be incorporated into the draft resolution.
- 4.6.5 *Draft resolution: "2009-2010 Annual Report on collaboration between IICA and the Caribbean Agricultural Research and Development Institute (CARDI)"*
- 4.6.5.1 The Representative of Argentina reiterated that the resolutions on IICA-CATIE, IICA-FAO and IICA-CARDI collaboration should include elements of the 2010-2014 MTP, as had been requested. He also suggested that the resolution concerning IICA-CARDI relations should include a text similar to the first preambular paragraph of the resolution on links between IICA and CATIE.
- 4.6.5.2 The Director General agreed with the suggestion made by the Representative of Argentina.
- 4.7 *Induction of the Awards Commission*
- 58 Thirtieth Regular Meeting of the Executive Committee
- 4.7.1 The Chair proceeded to induct the Awards Commission. It was decided that the Commission would meet immediately after the Fourth Plenary Session.

# 4.8 *Close of the session*

4.8.1 The Fourth Plenary Session was adjourned at 17:10 on October 6, 2010.

# *FIFTH PLENARY SESSION*

# 5.1 *Opening of the session*

- 5.1.1 The Fifth Plenary Session of the Thirtieth Regular Meeting of the Executive Committee was called to order at 09:05 on October 7, 2010, with Ms. Gloria Abraham Peralta, Minister of Agriculture and Livestock of Costa Rica, in the chair.
- 5.2 *International Forum "Women in Agriculture: the Contribution of Women to Agriculture and to Food Security in the Americas*‖
- 5.2.1 *Address by the Director General of IICA*
- 5.2.1.1 Mr. Víctor M. Villalobos, Director General of IICA, welcomed the President of the Republic of Costa Rica, Ms. Laura Chinchilla, and thanked for taking part in the forum. He then quoted the testimonies of two of the 32,000 women beneficiaries of the program *Mujeres Ahorradoras en Acción* that the Government of Colombia was implementing with support from IICA. The program had transformed the lives of the two women, making them more independent and enabling them to enjoy better living conditions.
- 5.2.1.2 The Director General then explained that the IICA Administration wished to take advantage of the meeting of the Executive Committee to provide an opportunity for analysis and reflection on the important issue of the women in agriculture. He said the women experts who had been invited to participate would be speaking about the important role that women played in agricultural production and food security, and the exclusion and inequity they had suffered in the past and, in many cases, were still suffering. They would also propose the policies and actions needed to improve the situation of women and enhance their contribution to rural well-being. Villalobos acknowledged the importance of women and the role they had played historically, for example in the establishment of agriculture, the selection of crop varieties, the exchange and improvement of cultivated species, food preparation and the improvement of nutrition, in addition to their work in the home.
- 5.2.1.3 He mentioned that IICA had carried out studies and analyses and implemented projects with a gender perspective aimed at promoting the development of women. For its part, the IABA honored the participation of women in rural development with a special award, which had been conferred, among other people, on Ms. Beatriz Paredes of Mexico. He added that no one could question the great capabilities that women possessed and the enormous efforts they had made. He cited as examples the President of Costa Rica, the women heading up the team in charge of her country's Ministry of Agriculture and Livestock (MAG) and the Deputy Director General of IICA.
- 5.2.1.4 The Director General added that IICA recognized the efforts made by the Member States to improve the status of women in agriculture, and he was sure that the meeting of the Executive Committee would produce recommendations for the countries and mandates for IICA aimed at improving the participation of women in agriculture on a more equitable basis.
- 5.2.1.5 He mentioned the article *Magnolias de Acero* by Mexican writer and humanist Germán Dehesa, which began with a call to acknowledge what he referred to as ―the unstoppable irruption of women.‖ The essence of his message was that the role and efforts of women in all spheres of human activity should be properly recognized.
- 5.2.1.6 In conclusion, the Director General pledged to redouble the Institute's efforts to support the processes and actions aimed at improving the situation of women in agriculture.

# 5.2.2 *Address by the President of Costa Rica*

- 5.2.2.1 Ms. Laura Chinchilla, President of Costa Rica, said that although women had been responsible for the birth of agriculture, historically it had tended to be in the hands of men, which had produced enormous inequity and exclusion for women. It was only very recently that the issue of women in agriculture had appeared on political agendas.
- 5.2.2.2 Furthermore, societies were politically and socially indebted to the rural milieu, in particular to women, because rural areas had long been a low priority for development efforts and, as a result, women had not enjoyed the benefits of development. Rural women had always been the most neglected actors: they did not show up in censuses and land registries, they were not taken into account in

calculations of the work force and the double role they performed was not recognized (they worked in the home and also outside it).

- 5.2.2.3 The President of Costa Rica then said that more analyses were needed of the place that women occupied in agriculture and the contribution they made, in order to prepare strategies and policies designed to improve their living conditions, both from the gender perspective and in terms of development and globalization. Latin America was moving toward a new type of rurality, and agriculture and the women involved in it had to be integrated more into globalization processes so that women could reap the benefits, in an environment that promoted innovation and sustainability.
- 5.2.2.4 Understanding the rightful place of women led to the design and implementation of policies that promoted their personal and social development, strengthening their access to credit, assets and the benefits of farming activities—including health, education and housing—on an equal footing.
- 5.2.2.5 The President of Costa Rica added that the forum that was about to begin was an opportunity to learn about the living conditions of women in the countryside, to raise awareness and propose policies infused with a gender perspective. It was time to begin repaying the debt owed to women in agriculture by guaranteeing them equity and equality. The President concluded her remarks by pledging to study and implement, insofar as possible, the recommendations made by the forum designed to improve the situation of women in agriculture.
- 5.2.3 *Presentation of the document "Policies to strengthen and improve the contribution of women to agricultural development and food security"*
- 5.2.3.1 Ms. Marcela Ballara, a consultant specializing in gender and rural women, presented a summary of the document "Policies to strengthen and improve the contribution of women to agriculture and to food security."
- 5.2.3.2 She outlined the main points of the document, which emphasized the strategic importance of women for the development of agriculture and the attainment of food security. It also provided a hemispheric overview of the participation of women in agriculture at the present time, described the principal policies and instruments used to support rural women and gender equality, and presented recommendations to guide the formulation of policies targeted at rural women.

- 5.2.3.3 With respect to the importance of rural women in agriculture in Latin America and the Caribbean, she highlighted the following points:
	- a. They produced between 60% and 80% of the food consumed in developing countries and around 45% of the food consumed in the home.
	- b. They performed a key function in backyard farming.
	- c. The surplus food they produced was sold in local markets.
	- d. They participated actively in all the stages of the value chain.
	- e. They satisfied the basic needs not met by the fruits of subsistence farming.
- 5.2.3.4 The speaker also highlighted certain factors that limited the development of women, including the lack of equitable integration into the productive system, their exclusion from agricultural labor markets, and the failure to include their contribution in statistics and to include them in public policies.
- 5.2.3.5 She pointed out the following characteristics of the participation of rural women in the hemisphere: i) there was a trend toward migration from rural to urban areas, ii) there was great cultural diversity (671 indigenous peoples) and high illiteracy rates, and iii) women agricultural producers had to contend with inequity in matters such as education, labor markets, wages, productive assets, technical assistance, credit and training.
- 5.2.3.6 The speaker said that rural women responded to the social exclusion and inequity they encountered by adopting one of the following three subsistence strategies: (i) they continued to work as producers within family agriculture, (ii) they sought employment in paid non-agricultural activities, or (iii) they migrated to places where they could earn income.
- 5.2.3.7 With respect to the policies and instruments used to support rural women in Latin America, the speaker said that numerous conferences had been held and international agreements adopted. One of the latter was the *Convention on the Elimination of All Forms of Discrimination against Women*, Article 14 of which included the rights of rural women. The Beijing Platform for Action had put gender equity on the public agenda. Nevertheless, since it did not include a specific section on rural women, it had undermined the structures and mechanisms for providing support for rural women within the agricultural

sector. Some policies targeted directly at women had been replaced with an approach involving gender mainstreaming and specific programs for rural woman that were far from constituting a universal policy for rural women. Another aspect to consider was the role of the private sector in improving the living conditions of rural women. Its efforts had led to the implementation of corporate social responsibility policies.

- 5.2.3.8 The speaker mentioned some of the policies and instruments implemented in IICA member countries, including policies aimed at affording rural women access to land, credit access policies, policies designed to promote the economic autonomy of women through productive activities and social support policies (childcare, anti-poverty programs, conditional transfers of income, government programs aimed at integrating women into the market, community organization).
- 5.2.3.9 The specialist concluded her remarks by making a number of recommendations to guide the design of policies for rural women, the most important of which were as follows:
	- a. Support IICA's member countries in devising public policies linked to the agricultural sector that took into account the special characteristics of rural men and women.
	- b. Make statistical information available, disaggregated by sex and age group.
	- c. Strengthen efforts to achieve the fair application of laws and decrees related to land ownership, with emphasis on respect for the rights of women.
	- d. Boost the productive capacity of women agricultural producers.
	- e. Strengthen the productive activities of rural women.
	- f. Promote credit and finance mechanisms adapted to the needs of rural women in the hemisphere.
	- g. Develop food security strategies, policies and programs to increase the capabilities of women and eliminate the restrictions they face in gaining access to resources and services.

- h. Strengthen the social protection networks for rural women, with emphasis on women agricultural producers.
- i. Promote and systematize the territorial development initiatives implemented in countries where rural women are leading actors.

# 5.2.4 *Panel I: Policies to strengthen and improve the contribution of women to agricultural development and to food security*

- 5.2.4.1 Mr. Miguel Herrera, IICA Head of Protocol, introduced the moderator of the panel, Ms. Gloria Abraham, Minister of Agriculture and Livestock of Costa Rica, and the panelists: Ms. Nemesia Achacollo Tolla, Minister of Rural Development and Lands of Bolivia; Ms. Beatriz Paredes Rangel, Federal Deputy and National President of the Institutional Revolutionary Party of Mexico; Ms. Joanne Massiah, Minister of State of Antigua and Barbuda; and Ms. Ana Arocha, President of the Federation of Rural Women of Uruguay.
- 5.2.4.2 The moderator gave the floor to the panelists, who spoke about the current situation and existing policy frameworks and the need to overhaul them in order to improve the contribution of women to agriculture and food security. The speakers offered their thoughts on the factors that prevented rural women from achieving greater productive development and the type of policies required to ensure that women reaped the benefits of their contribution to agriculture and food security more effectively and that the division of responsibilities was more equitable. The panelists also stated their positions on policy changes and the mechanisms needed to implement them.
- 5.2.4.3 The participants made comments, raised concerns and put questions to the panelists. The coordinator of the panel then summarized the contributions made by the panelists in their presentations and the comments of the participants, emphasizing that the policies employed to strengthen and improve the contribution of women to agricultural development and food security in the Americas should: (i) facilitate women's legal ownership of land; (ii) facilitate access to education and credit; (iii) guarantee that the fruits of production were distributed equitably; (iv) make the contribution of women "visible," not only in agriculture but beyond the sector; (v) improve the rural infrastructure; and, (vi) ensure that the resources allocated from national budgets were sufficient to promote and facilitate agricultural development.
- 5.2.4.4 Finally, she said that the countries should assume the commitment of adopting differentiated measures to guarantee the development of rural women. IICA should make a commitment to continuing to develop strategies based on its Strategic Plan and Medium-term Plan that ensured that the contribution of women to agricultural development, the rural sector and food security was calculated and included in national accounts.
- 5.2.4.5 The Director General of IICA emphasized that agriculture was gender neutral, that it was an activity that men and women should carry out together, in an equitable and sustainable manner, to guarantee food security for humankind.
- 5.2.5 *Panel II: Developing capacities to increase the contribution of women to agricultural development and to food security in the Americas*
- 5.2.5.1 Mr. Miguel Herrera, IICA Head of Protocol, introduced the moderator of the panel, Ms. Karen Lezny, Deputy Director General of IICA, and panelists Nemesia Achacollo Tolla, Beatriz Paredes Rangel, Joanne Massiah and Ana Arocha.
- 5.2.5.2 The moderator said that one of the matters of greatest concern was the need to strengthen the efforts of IICA's Member States to enhance the capabilities of rural women, with regard to both productive issues and business and management with other actors of society, to achieve equal recognition as productive agents, members of society and promoters of change. She then gave the floor to the panelists.
- 5.2.5.3 The panelists gave their views on the main challenges faced by rural woman in the Americas vis-à-vis capabilities and the new paradigms or visions that governments and organizations like IICA needed to adopt in order to create or strengthen the human, social and productive capabilities of rural women. They also offered their opinions regarding the aspects that should be taken into account to ensure that rural women had more opportunities to develop their capabilities, enjoy a more sustainable economic and social participation in the agricultural sector, and make a more effective contribution to food security.
- 5.2.5.4 The participants highlighted some of the main challenges with regard to capacity development for rural women, such as the implementation of holistic capacity development processes, with programs adapted to the needs of women rural producers, to complement existing capabilities and facilitate the integration of women into the different production chains. They also mentioned the need for

training processes to be preceded, if necessary, by literacy programs. They stressed the need to document, analyze and systematize practices of small farmers and existing knowledge as the basis for better and simpler technology transfer; and the importance of establishing networks as a means of supporting capacity-building efforts. Finally, they said that converting women producers into agricultural entrepreneurs was an important challenge.

- 5.2.5.5 The participants made comments about new visions for creating and strengthening the human, social and productive capabilities of rural women. They said capacity creation should be pertinent and flexible, based on women's needs and encompassing women of different ages. It was pointed out that although women were not usually a priority for the ministries, it was essential to make them one, so that the issue could be linked with national budgets as an increase in the line items related to the issue. They also emphasized the importance of the tools offered by information and communication technology and the role they could play in creating new forms of participation and facilitating interaction (networks, for example). The speakers then commented that women lacked negotiating skills, which needed either to be created or strengthened, and that generational change and the strengthening of leadership should to be taken into account. They recommended that IICA look at solutions involving the participation of other international organizations that also worked with women and assume a leadership role in obtaining financial resources to implement the actions required.
- 5.2.5.6 The discussion turned to actions that would provide rural women with more opportunities to develop their capabilities and make their economic and social participation more sustainable and their contribution to food security more effective. The possible solutions mentioned included the promotion of publicprivate partnerships with the common objective of improving the situation of rural women and raising the profile of women's work, and enabling large numbers of women to join the paid labor market, paying greater attention to formal or technical education on issues of importance to rural women and their communities (e.g., climate change). Other, more specific measures were mentioned, such as the establishment of one-stop centers for isolated rural areas, and the creation of social support services for women. One way to promote capacity development would be by moving from protests to proposals in the political sphere, and fostering the creation and use of mechanisms to highlight violence against women.
- 5.2.5.7 The Director General thanked the panelists and moderators for the proposals and experiences they had shared. He emphasized that the true value of the contribution that rural women made to agriculture had yet to be recognized, a situation that needed to be remedied. The presentations of the panelists had provided an overview of the limitations that rural women faced because of the exclusion and inequality that existed. The Director General said the main factors were inequitable access to land, legal insecurity, insufficient participation in and access to markets, limited access to credit and the failure to include women's work in statistics.
- 5.2.5.8 He agreed with the panelists' recommendations with regard to the formulation of policies that promoted equity for rural women, including those aimed at:
	- a. Promoting equitable treatment for women involved in agriculture.
	- b. Formulating and implementing comprehensive and flexible state policies that included the gender mainstreaming approach.
	- c. Fostering multisectoral and long-term policies.
	- d. Increasing the budgetary resources targeted at rural women.
	- e. Ensuring land ownership and land titling to improve the social and economic conditions.
	- f. Improving women's income, to afford them greater access to credit and facilitate the sale of their agricultural and artisanal products in markets.
	- g. Devising strategic policies for education, to reduce the circle of poverty and the disadvantages faced by women.
- 5.2.5.9 The Director General mentioned some of the main challenges that women faced. Among others, there was a need to:
	- a. Value the initiatives that women carried out in harmony with nature and vindicate small-scale agriculture.
	- b. Use new forms of communication and training for technology transfer.
	- c. Create work opportunities and synergies to promote value chains.
- 5.2.5.10 The Director General also stated that the governments of the countries of the hemisphere and IICA should carry out actions designed, among other things: (i) to increase or adapt technical assistance and public goods and services, in order to promote the capabilities of women rural producers through comprehensive programs; (ii) to make the issue a priority within public policies; and, (iii) give special importance to work on demand. The immediate task for IICA was to prepare an institutional proposal for technical cooperation on the subject.
- 5.2.5.11 He then said that advantage should be taken of the opportunities to promote the organized participation of rural women in agriculture and to increase their participation in the economy, in society and in the attainment of food security. He concluded by saying that the forum was an important event that had provided input to help promote a more equitable world for rural women.
- 5.3. *Reading and approval of draft resolutions*
- 5.3.1 The Rapporteur read out the following draft resolutions: "The financial strengthening and technical cooperation of IICA," "IICA-CATIE," "Guidelines for strengthening the links and the joint actions between IICA and FAO," and ―2009-2010 Annual Report on the collaboration between IICA and the Caribbean Agricultural Research and Development Institute (CARDI)."
- 5.3.2 The draft resolutions were approved as read.
- 5.4 *Close of the session*
- 5.4.1 The Fifth Plenary Session of the Thirtieth Regular Meeting of the Executive Committee was adjourned at 17:30 on October 7, 2010.

# *CLOSING SESSION*

# 6.1 *Opening of the session*

- 6.1.1 The Closing Session was called to order at 17:30 on October 7, 2010, with Ms. Gloria Abraham, Minister of Agriculture of Costa Rica, in the chair.
- 6.2 *Remarks by the Chair*
- 6.2.1 The Chair of the 2010 Executive Committee congratulated IICA on holding the International Forum "Women in Agriculture: the Contribution of Women to Agriculture and to Food Security in the Americas," which had provided an opportunity to enrich the agendas of the countries, and of IICA as well.
- 6.2.2 She proposed that the Director General be asked to present a report on the forum to the next meeting of the Executive Committee, along with a proposed program on the subject, including the recommendations and activities that arose out of the forum, so that it could be incorporated effectively into IICA's work program. Finally, she thanked the Director General and the Institute officials who had supported the implementation of the meeting.

# 6.3 *Remarks by the Director General of IICA*

6.3.1 IICA's Director General thanked the participants for the collaboration and support they had provided during the meeting. He highlighted the Institute's ability to bring the Member States together to discuss important issues, as had been the case of the forum "Women in Agriculture: the Contribution of Women to Agriculture and to Food Security in the Americas," which had been graced by the presence of Her Excellency Laura Chinchilla, President of the Republic of Costa Rica. He announced that the results of the forum would be distributed among the representatives of the Member States and the other participants in the meeting, and thanked them in advance for any observations they might have, as they could provide important input for the Institute's efforts to continue analyzing the issue.

- 6.3.2 He reiterated that men and women should work together, recognizing women's true contribution with a view to achieving competitive and sustainable agriculture for the peoples of the Americas. He said IICA would continue to work to support women in agriculture, given their important contribution, and so that that contribution was properly recognized.
- 6.3.3 He thanked Ms. Gloria Abraham, Minister of Agriculture and Livestock of Costa Rica and Chair of the meeting, for being such a good friend of IICA and making a very important contribution to the achievement of the results of the meeting. He said the comments and contributions of the Member States would be very important in the process in which his administration was engaged, aimed at making IICA a better institution at the service of the peoples of the Americas. The Director General concluded his remarks by wishing the participants a safe journey home.

# 6.4 *Close of the meeting*

6.4.1 The closing session of the Thirtieth Regular Meeting of the Executive Committee concluded at 17:45 on October 7, 2010.

# **RESOLUTIONS**
# *RESOLUTIONS*

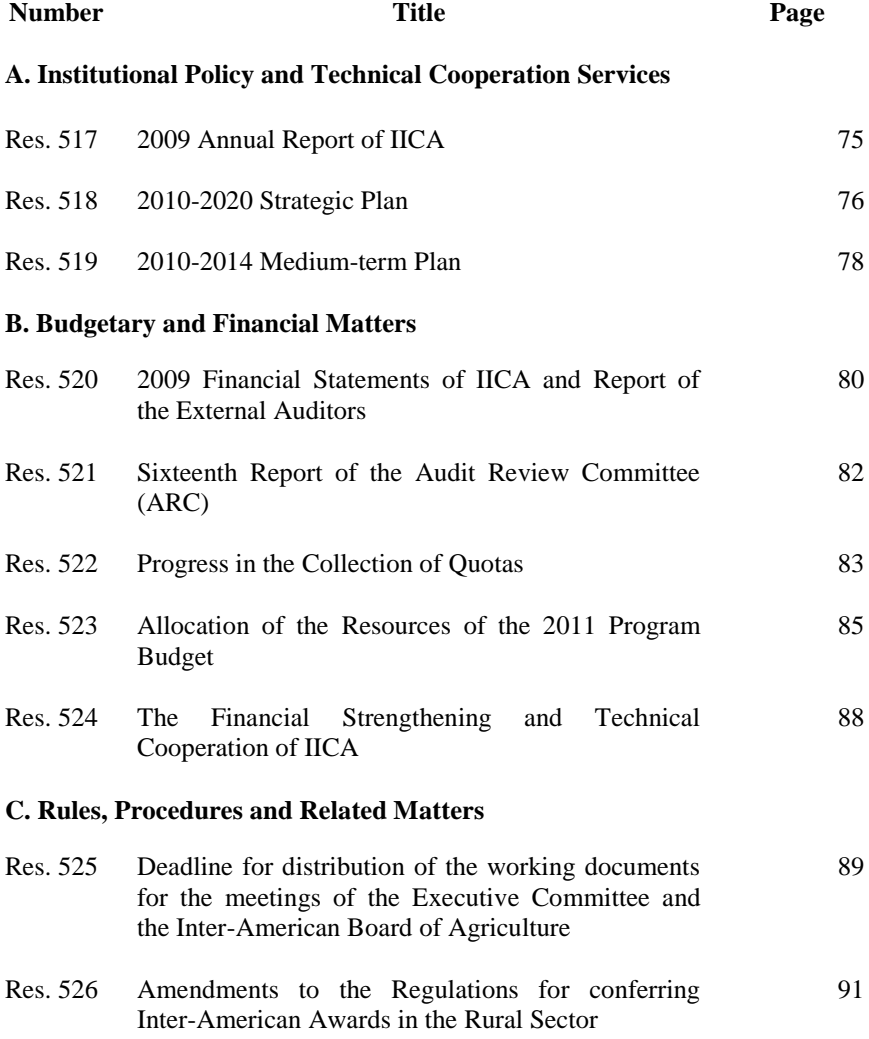

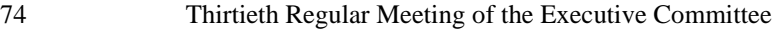

## **D. Matters pertaining to the Governing Bodies**

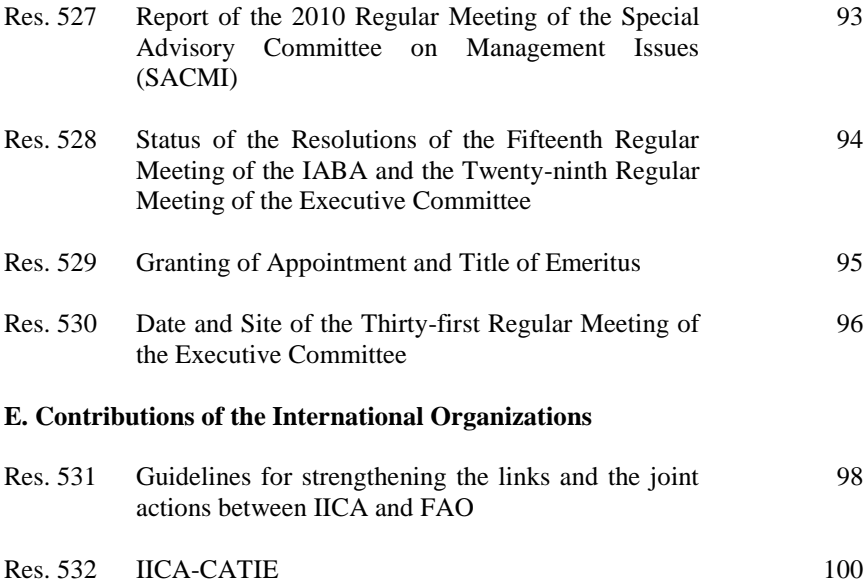

Res. 533 2009-2010 Annual Report on the Collaboration between IICA and CARDI 102

IICA/CE/RES. 517 (XXX-O/10) 5 October 2010 Original: Spanish

### **RESOLUTION No. 517**

### 2009 ANNUAL REPORT OF IICA

The EXECUTIVE COMMITTEE, at its Thirtieth Regular Meeting,

#### HAVING SEEN:

Document IICA/CE/Doc. 566 (10), "2009 Annual Report of IICA,"

#### CONSIDERING:

That Article 4(f) of the Rules of Procedure of the Executive Committee establishes that this governing body of IICA is to receive, analyze and approve the annual report on the activities of the General Directorate and take appropriate action;

That the General Directorate prepared and published the 2009 Annual Report of IICA, which was presented by the Director General of IICA to the Permanent Council of the Organization of American States (OAS) on April 7, 2010 and distributed via IICA's website;

That such report describes the cooperation activities carried out by the Institute in 2009 for the purpose of implementing IICA's national, regional and hemispheric cooperation agendas; and

That the Annual Report 2009 is available in electronic format on the Institute's website [\(www.iica.int\)](http://www.iica.int/),

RESOLVES:

To approve the 2009 Annual Report of IICA.

IICA/CE/RES. 518 (XXX-O/10) 5 October 2010 Original: Spanish

### **RESOLUTION No. 518**

### 2010-2020 STRATEGIC PLAN

The EXECUTIVE COMMITTEE, at its Thirtieth Regular Meeting,

#### HAVING SEEN:

Document IICA/CE/Doc. 557 (10), "Proposed 2010-2020 Strategic Plan,"

### CONSIDERING:

That, at its Twenty-eighth Regular Meeting, the Executive Committee adopted resolution IICA/CE/RES. 490 (XXVIII-O/08), in which it approved the Report of the Special Advisory Committee on Management Issues (SACMI), which also contains the report of the Steering Committee responsible for the assessment of technical expertise at IICA and the proposed follow-up;

That, in its report, the Steering Committee recommended preparing a strategic framework and a strategic plan for IICA for the period 2010-2020, as part of a comprehensive strategy for repositioning the Institute so that it could respond to the requests for technical cooperation from the Member States and correct some structural problems that have accumulated;

That the Director General presented the first version of the 2010-2020 Strategic Plan to the 2010 Regular Meeting of the SACMI, held on July 20 this year; and

That the SACMI recommended making adjustments to the 2010-2020 Strategic Plan, which were incorporated by the General Directorate,

RESOLVES:

To approve the 2010-2020 Strategic Plan.

IICA/CE/RES. 519 (XXX-O/10) 5 October 2010 Original: Spanish

#### **RESOLUTION No. 519**

#### 2010-2014 MEDIUM-TERM PLAN

The EXECUTIVE COMMITTEE, at its Thirtieth Regular Meeting,

#### HAVING SEEN:

Document IICA/CE/Doc. 558 (10), "2010-2014 Medium-term Plan,"

#### CONSIDERING:

That, at its Fifteenth Regular Meeting, the Inter-American Board of Agriculture (IABA), by means of resolution IICA/JIA/RES. 446 (XV-O/09), instructed the Director General to prepare IICA's Medium-Term Plan (MTP) for the period 2010-2014;

That, in said resolution, the IABA authorized the Executive Committee to approve the plan at its Thirtieth Regular Meeting;

That, in preparing the 2010-2014 MTP the Director General used as basic guidelines: (i) the 2010-2020 Strategic Framework adopted by the IABA by means of Resolution No. 444; (ii) the mandates of the Summit of the Americas Process; and, (iii) the 2003-2015 AGRO Plan, including in said MTP the issues that the Member States have established as a priority for IICA's actions at the regional and national levels;

That, as recommended by the Member States, in preparing the 2010-2014 MTP the Director General facilitated a process of consultation in the Member States;

That the Director General presented the first version of the 2010-2014 MTP to the 2010 Regular Meeting of the Special Advisory Committee on Management Issues (SACMI), held on July 20 this year; and

### *Resolutions* 79

That the SACMI recommended making adjustments to the 2010-2014 MTP, which were incorporated by the General Directorate,

#### RESOLVES:

To approve the 2010-2014 Medium-term Plan, on the understanding that IICA will adjust the technical and operational aspects of the Medium-term Plan to ensure that they are consistent with the Strategic Plan, incorporating the distribution of the financial resources for the period 2012-2014 based on the technical priorities.

IICA/CE/RES. 520 (XXX-O/10) 5 October 2010 Original: Spanish

### **RESOLUTION No. 520**

### 2009 FINANCIAL STATEMENTS OF IICA AND REPORT OF THE EXTERNAL AUDITORS

The EXECUTIVE COMMITTEE, at its Thirtieth Regular Meeting,

### HAVING SEEN:

Document IICA/CE/Doc. 562 (10), "2009 Financial Statements of IICA and Report of the External Auditors,"

### CONSIDERING:

That Article 4(d) of the Rules of Procedure of the Executive Committee establishes that this governing body is to study the Institute's financial statements and forward the corresponding report and recommendations to the Inter-American Board of Agriculture (IABA);

That the external auditors have attested to the sound management of the Institute's financial resources during 2009, and that the administration of IICA has acted in conformity with the regulations of the Institute; and

That, in its Sixteenth Report, the Audit Review Committee (ARC) states that it studied the report of the external auditors on IICA's 2009 financial statements and found the work performed to be thorough and in accordance with IICA's rules and international auditing standards,

### RESOLVES:

To accept the 2009 financial statements of IICA and the report of the external auditors on said financial statements, and to instruct the Director General to submit them to the Sixteenth Regular Meeting of the IABA for consideration.

IICA/CE/RES. 521 (XXX-O/10) 5 October 2010 Original: Spanish

### **RESOLUTION No. 521**

### SIXTEENTH REPORT OF THE AUDIT REVIEW COMMITTEE (ARC)

The EXECUTIVE COMMITTEE, at its Thirtieth Regular Meeting,

### HAVING SEEN:

Document IICA/CE/Doc. 563 (10), "Sixteenth Report of the Audit Review Committee (ARC),"

#### CONSIDERING:

That at its Seventh Regular Meeting, the Inter-American Board of Agriculture (IABA), by resolution IICA/JIA/RES. 231 (VII-O/93), created the Audit Review Committee (ARC) and approved its Statute; and

That Article 3(k) of the Rules of Procedure of the Executive Committee establishes that this governing body of the Institute is to receive and approve the ARC's reports and make a determination on its recommendations,

- 1. To approve the Sixteenth Report of the ARC.
- 2. To thank the members of the ARC for the work accomplished.
- 3. To instruct the Director General to implement the recommendations contained in the Sixteenth Report of the ARC.

IICA/CE/RES. 522 (XXX-O/10) 5 October 2010 Original: Spanish

### **RESOLUTION No. 522**

### PROGRESS IN THE COLLECTION OF QUOTAS

The EXECUTIVE COMMITTEE, at its Thirtieth Regular Meeting,

#### HAVING SEEN:

Document IICA/CE/Doc. 561 (10), which contains the General Director's report on the current state of quota payments and progress in the collection of quotas from previous years,

#### CONSIDERING:

That, at its Thirteenth Regular Meeting, the Inter-American Board of Agriculture (IABA), by means of resolution IICA/JIA/RES. 414 (XIII-O/05), adopted the document "Revised measures for collecting quotas owed to the Institute;"

That said document draws and improves on the provisions of resolutions IICA/CE/RES. 417 (XXIV-O/04), of the Twenty-fourth Regular Meeting of the Executive Committee, and IICA/JIA/RES. 392 (XII-O/03), of the Twelfth Regular Meeting of the IABA, with the purpose of establishing a set of measures to encourage Member States to make current their financial obligations to the Institute;

That, thanks to the effectiveness of the measures adopted, the goodwill and support of the ministers of agriculture and other authorities in the Member States and the efforts of the General Directorate, it has been possible to reduce considerably the total amount of quotas owed to the Institute; and

That the financial strengthening of the Institute and the normal execution of the programs and projects included in the national, regional and hemispheric cooperation agendas can only be achieved if the Member States pay the amounts owed to the Institute and keep up to date with the payment of their annual quotas, RESOLVES:

- 1. To thank the ministers of agriculture and foreign affairs and other high-level government officials in IICA's Member States for the efforts they have been making to honor their countries' annual quota payments to IICA.
- 2. To acknowledge the importance of maintaining in effect the measures established by the Executive Committee and the IABA to encourage Member States to make their annual quota payments to the Institute in a timely fashion and to pay those owed for previous years.
- 3. To instruct the Director General to: (i) continue efforts to collect quotas for 2010 and those owed for previous years; and, (ii) to keep the Member States informed of progress in this area.

IICA/CE/RES. 523 (XXX-O/10) 5 October 2010 Original: Spanish

### **RESOLUTION No. 523**

### ALLOCATION OF THE RESOURCES OF THE 2011 PROGRAM BUDGET

The EXECUTIVE COMMITTEE, at its Thirtieth Regular Meeting,

HAVING SEEN:

Document IICA/JIA/Doc. 560 (10), "Proposed 2011 Program Budget,"

CONSIDERING:

That the Convention on the Inter-American Institute for Cooperation on Agriculture (IICA) establishes:

- i) In Article 8.b that one of the functions of the Inter-American Board of Agriculture (IABA) is "to approve the biennial Program Budget and to determine the annual quotas of the Member States by the affirmative vote of two thirds of its members;"
- ii) In Article 23, that "the Member States shall contribute to the maintenance of the Institute through annual quotas established by the Board, in accordance with the system for calculating quotas of the Organization of American States:"

That, at its Fifteenth Regular Meeting, the IABA, by means of resolution IICA/JIA/RES. 453 (XV-O/09) decided:

i) To approve the amount of US\$33 398 239 annually from the Regular Fund as the overall allocation for the 2010-2011 Program Budget of the Institute, financed with quota contributions from the Member States in the amount of

### 86 Thirtieth Regular Meeting of the Executive Committee

US\$27 298 239 per year, and Miscellaneous Income in the amount of US\$6 100 000 per year, consisting of US\$4 100 000 in expected income per year and US\$2 000 000 annually from the Miscellaneous Income Fund;

ii) To instruct the Director General to present for consideration by the Executive Committee, at its Thirtieth Regular Meeting, a proposed detailed allocation of the funds approved for the 2011 Program Budget consistent with the priorities of the Institute's 2010-2014 Medium-term Plan;

That the abovementioned proposal was studied during the 2010 Regular Meeting of the Special Advisory Committee on Management Issues (SACMI), which recommended making adjustments to both the detailed allocation of funds and to the presentation of the proposal; and

That the Director General prepared a revised version of the proposal including the adjustments recommended by the SACMI and submitted it to the Thirtieth Regular Meeting of the Executive Committee in a format consistent with the structure and content established in the rules currently in effect,

- 1. To approve the detailed allocation of regular resources for the 2011 Program Budget, in accordance with the allocations for each of the chapters, headings and strategic priorities detailed in document IICA/CE/Doc. 560 (10), "Proposed 2011 Program Budget." A summary of the 2011 Program Budget, by chapter, is attached to this resolution as "Annex A."
- 2. To charge the Director General with providing to the Member States during the first trimester of 2011 information on the results anticipated and indicators for the 2011 budgetary exercise.

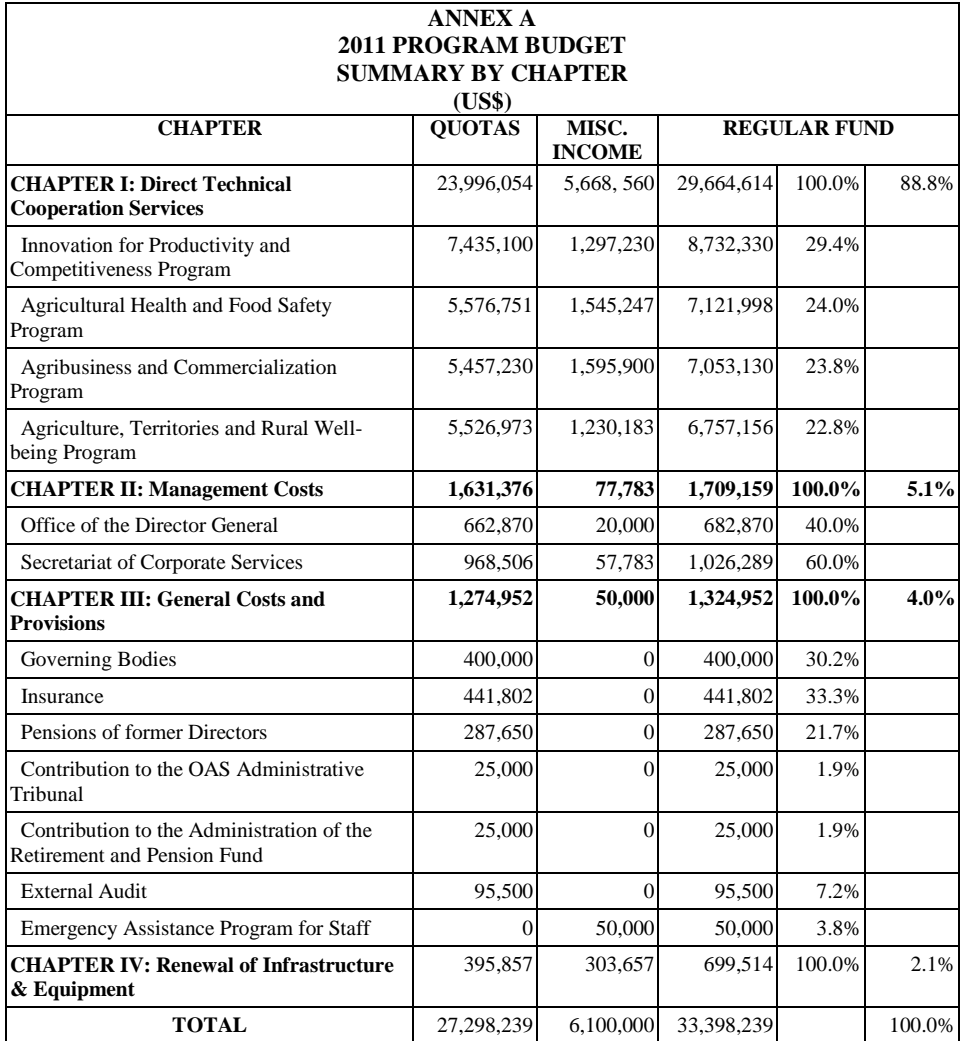

IICA/CE/RES. 524 (XXX-O/10) 7 October 2010 Original: Spanish

### **RESOLUTION No. 524**

### THE FINANCIAL STRENGTHENING AND TECHNICAL COOPERATION OF IICA

The EXECUTIVE COMMITTEE, at its Thirtieth Regular Meeting,

### HAVING SEEN:

The document, "The financial strengthening and technical cooperation of IICA,"

### CONSIDERING:

That the quota contributions of the Member States have been frozen for 15 years; and

That, with the regular funds currently available (quotas and miscellaneous income), IICA will conduct its technical cooperation services in accordance with the size of its budget,

- 1. To acknowledge the document "The financial strengthening and technical cooperation of IICA" and the facts presented regarding IICA's finances.
- 2. To task the General Directorate to provide at the Special Advisory Committee on Management Issues further written analysis on possible options for IICA's 2012-2014 Budget.

IICA/CE/RES. 525 (XXX-O/10) 6 October 2010 Original: Spanish

### **RESOLUTION No. 525**

### DEADLINE FOR DISTRIBUTION OF THE WORKING DOCUMENTS FOR THE MEETINGS OF THE EXECUTIVE COMMITTEE AND THE INTER-AMERICAN BOARD OF AGRICULTURE

The EXECUTIVE COMMITTEE, at its Thirtieth Regular Meeting,

#### CONSIDERING:

That Article 29 of the Rules of Procedure of the Executive Committee establishes the deadline for distributing the working documents for the regular meetings of that governing body of the Institute, stating that: "The Director General shall send the working documentation to the Member States and IICA Associates 45 days prior to the opening date of the meeting;‖ and that Article 22 of the Rules of Procedure of the Inter-American Board of Agriculture (IABA) contains a similar provision;

That the Special Advisory Committee on Management Issues (SACMI) accepted the Director General's proposal that the Executive Committee be asked to reduce the deadline for distributing the working documents for the regular meetings of the Executive Committee among the countries via electronic media from 45 days to 30 days, to afford the Secretariat more time to prepare, study, and translate said documents;

That it is also advisable to recommend that the IABA make a similar amendment to Article 22 of its Rules of Procedure on the deadline for distributing the working documents among the Member States prior to the meetings of the IABA; and

That the Director General has recommended that the working and informational documents for the meetings of the Institute's governing bodies that are not confidential be made freely available on the IICA website in an electronic format that ensures they cannot be modified by third parties,

### RESOLVES:

1. To amend the last sentence of Article 29 of the Rules of Procedure of the Executive Committee, so as to read:

*"The Director General shall send the working documentation to the Member States and IICA Associates for their consideration and review, via electronic media, 30 days prior to the opening date of the meeting."*

- 2. To task the Director General with presenting for consideration by the Sixteenth Regular Meeting of the IABA a draft resolution amending Article 22 of the Rules of Procedure of the IABA in the same way that Article 29 of the Rules of Procedure of the Executive Committee has been amended by this resolution.
- 3. To accept the proposal put forth by the Director General, so that in future: (i) the working and informational documents for the meetings of IICA's governing bodies that are not confidential be made freely available, for review and consultation, on the IICA website; and, (ii) those documents shall be stored on the IICA website in a format that ensures they cannot be modified by third parties.

IICA/CE/RES. 526 (XXX-O/10) 6 October 2010 Original: English

### **RESOLUTION No. 526**

### AMENDMENTS TO THE REGULATIONS FOR CONFERRING INTER-AMERICAN AWARDS IN THE RURAL SECTOR

THE EXECUTIVE COMMITTEE, at its Thirtieth Regular Meeting,

### CONSIDERING,

That the Committee, in its Preparatory Session, accepted a proposal to expand from three to four Member States the membership in the Awards Selection Commission formed under Article 10.1 of the Regulations for Conferring the Inter-American Awards in the Rural Sector;

That expanding the membership in the Commission will allow for more equitable geographic representation; and

That Article 16.3 of the Regulations for Conferring Inter-American Awards authorizes the Executive Committee to amend or altogether revoke those Regulations,

### RESOLVES:

To amend the last sentence of the chapeau and following Sections a, d, and i of Article 10.1 of the Regulations for Conferring the Inter-American Awards to state as follows:

The Commission shall consist of four Member States which shall be appointed and serve as further specified below:

a. The four members of the Commission shall be elected by the Executive Committee during the preparatory session of its Regular Meeting in the first year of the biennium.

### 92 Thirtieth Regular Meeting of the Executive Committee

- d. The first member shall be elected by and from among the Member States of the group comprising the six countries that are the major contributors to the Regular Fund of the Institute; the second and third members shall be elected by and from among the Member States of the group comprising the remaining twenty-eight Member States of the Institute; and the fourth member shall be elected by the thirty-four Member States of the Institute and from among the Member States not elected by the first two groups
- i. The Commission may meet with a quorum of at least three members and take decisions by a vote of a majority of its members. The Commission may adopt additional rules of procedure for its meetings and electing its officers, provided those rules of procedure are consistent with these Regulations and other pertinent norms of the Institute.

IICA/CE/RES. 527 (XXX-O/10) 5 October 2010 Original: Spanish

### **RESOLUTION No. 527**

### REPORT OF THE 2010 REGULAR MEETING OF THE SPECIAL ADVISORY COMMITTEE ON MANAGEMENT ISSUES (SACMI)

The EXECUTIVE COMMITTEE, at its Thirtieth Regular Meeting,

### HAVING SEEN:

Document IICA/CE/Doc. 567 (10), "Report on the 2010 Regular Meeting of the Special Advisory Committee on Management Issues,"

#### CONSIDERING:

That, by means of resolution IICA/CE/RES. 507 (XXIX-O/09), adopted at its Twenty-ninth Regular Meeting, the Executive Committee converted the SACMI into a standing special committee of that governing body of the Institute with a view to facilitating more regular discussion between the Director General and the Member States on administrative, financial and strategic initiatives and issues, to facilitate the process of reaching consensus on those issues and initiatives, both in the Executive Committee and the IABA; and

That the report of the SACMI contains recommendations for both the Director General and the Executive Committee,

### RESOLVES:

To accept the Report on the 2010 Regular Meeting of the SACMI.

IICA/CE/RES. 528 (XXX-O/10) 5 October 2010 Original: Spanish

### **RESOLUTION No. 528**

### STATUS OF THE RESOLUTIONS OF THE FIFTEENTH REGULAR MEETING OF THE IABA AND THE TWENTY-NINTH REGULAR MEETING OF THE EXECUTIVE COMMITTEE

The EXECUTIVE COMMITTEE, at its Thirtieth Regular Meeting,

### HAVING SEEN:

Document IICA/CE/Doc. 568 (10), "Status of the Resolutions of the Fifteenth Regular Meeting of the Inter-American Board of Agriculture (IABA)" and document IICA/CE/Doc. 569 (10), "Status of the Resolutions of the Twenty-ninth Regular Meeting of the Executive Committee,"

### CONSIDERING:

That the abovementioned status reports demonstrate that the General Directorate has complied with the resolutions adopted at the Fifteenth Regular Meeting of the IABA, and carried out satisfactorily the tasks required to comply with the resolutions adopted at the Twenty-ninth Regular Meeting of the Executive Committee,

#### RESOLVES:

To accept the reports: (i) "Status of the Resolutions of the Fifteenth Regular Meeting of the Inter-American Board of Agriculture (IABA)," and (ii) "Status of the Resolutions of the Twenty-ninth Regular Meeting of the Executive Committee."

IICA/CE/RES. 529 (XXX-O/10) 6 October 2010 Original: Spanish

### **RESOLUTION No. 529**

### GRANTING OF APPOINTMENT AND TITLE OF EMERITUS

The EXECUTIVE COMMITTEE, at its Thirtieth Regular Meeting,

### HAVING SEEN:

The proposal by the Government of Costa Rica to confer appointment and title of Emeritus on Arnaldo Chibbaro Schwartz,

### CONSIDERING:

That Mr. Arnaldo Chibbaro Schwartz has devoted a significant part of his professional life to the service of the Inter-American Institute for Cooperation on Agriculture, where he occupied important positions in which he was eminently successful, dedicated and resourceful;

That Mr. Arnaldo Chibbaro Schwartz meets all the requirements established in Article 16 of the General Directorate's Rules of Procedure to qualify for the category of "Emeritus;" and

That, pursuant to Article 16 of the Rules of Procedure of the General Directorate, the Executive Committee may confer appointment and title of "Emeritus,"

### RESOLVES:

To confer appointment and title of "Emeritus" of the Inter-American Institute for Cooperation on Agriculture, with all the privileges and prerogatives that the title implies, on Mr. Arnaldo Chibbaro Schwartz.

IICA/CE/RES. 530 (XXX-O/10) 6 October 2010 Original: Spanish

#### **RESOLUTION No. 530**

### DATE AND SITE OF THE THIRTY-FIRST REGULAR MEETING OF THE EXECUTIVE COMMITTEE

The EXECUTIVE COMMITTEE, at its Thirtieth Regular Meeting,

### HAVING SEEN:

Document IICA/CE/Doc. 565 (10), "Date and Site of the Thirty-first Regular Meeting of the Executive Committee,"

### CONSIDERING:

That, pursuant to Article 22 of the Rules of Procedure of the Executive Committee, that governing body of the Institute must hold one regular meeting each year;

That it is necessary to set the date and site of the Thirty-first Regular Meeting of the Executive Committee in 2011;

That, in accordance with Article 25 of said Rules of Procedure, if no site is offered by one of the Member States to hold the meeting of the Executive Committee in another country, the meeting will be held at IICA Headquarters in San Jose, Costa Rica; and

That the Representative of Canada informed the Executive Committee that his country was interested in hosting the Thirty-first Regular Meeting of that Governing Body, and indicated that efforts were under way in Canada to achieve this goal,

- 1. To thank the Government of Canada for its tentative offer to serve as host country for the Thirty-first Regular Meeting of that IICA Governing Body.
- 2. To instruct the Director General of IICA to provide such collaboration and information as the Canadian authorities may require for the Government of Canada to follow through on its offer.
- 3. To instruct the Director General, should Canada decide by the end of this year not to host the meeting, to hold the Thirty-first Regular Meeting of the Executive Committee at IICA Headquarters or in another country, provided a formal offer is received from that country.
- 4. To instruct the Director General, in accordance with the procedures established in the regulations currently in effect, to issue the call to the Member States to participate in the Thirty-first Regular Meeting of the Executive Committee, to be held in the first semester of 2011.

IICA/CE/RES. 531 (XXX-O/10) 7 October 2010 Original: Spanish

#### **RESOLUTION No. 531**

### GUIDELINES FOR STRENGTHENING THE LINKS AND THE JOINT ACTIONS BETWEEN IICA AND FAO

The EXECUTIVE COMMITTEE, at its Thirtieth Regular Meeting,

#### HAVING SEEN:

Document IICA/CE/Doc. 570 (10), "Joint IICA-FAO Action: Progress and outlook on behalf of the countries of the Americas,"

#### CONSIDERING:

That, at its Fifteenth Regular Meeting, the Inter-American Board of Agriculture (IABA), by means of resolution No. 447, instructed the Special Advisory Committee on Management Issues (SACMI) to: (i) study the document "Strengthening partnership and coordination between IICA and FAO to the benefit of agriculture in the Americas," and formulate options for closer IICA-FAO integration; and, (ii) present recommendations to the IICA Executive Committee in 2010 on how to proceed on IICA-FAO integration with a view to presenting a formal proposal on this integration, including an analysis of modalities and other considerations, at the 2011 meeting of the IABA;

That, at its 2010 Regular Meeting, the SACMI acknowledged: (i) the complexity and difficulties of a merger of IICA and FAO, the option proposed in the document mentioned in the previous paragraph; and, (ii) that FAO had not received a mandate for its Member States for implementing such a merger;

That the SACMI, considering that a merger was not feasible, recommended strengthening joint action via agreements between IICA and FAO, with the support of the Member States; and

### *Resolutions* 99

That, based on the above, the SACMI recommended that the Director General present for consideration by the Executive Committee, at its Thirtieth Regular Meeting, a document on IICA-FAO relations including: (i) the presentation made by the Director General and discussed at the 2010 meeting of the SACMI on the mandate contained in IABA resolution No. 447; (ii) information on how the two institutions complement each other's work, and progress in terms of joint action; (iii) the presentation made by the General Directorate at the Thirty-first FAO Regional Conference for Latin America and the Caribbean, held in Panama on April 21, 2010; and, (iv) the proposed new IICA-FAO agreement aimed at expanding and strengthening joint actions,

- 1. To establish that the strategy to be followed to strengthen the ties between the two institutions is the development of mechanisms to broaden and deepen the coverage of joint actions.
- 2. To instruct the Director General to continue the efforts to develop new and more effective links with FAO, to strengthen and expand the coverage and scope of joint actions, in the common areas established in the agreements currently in effect and any others that the two parties agree upon in the future.
- 3. To urge the Member States to propose to the governing bodies of FAO that they issue similar instructions to the Director General of FAO for strengthening joint actions with IICA.
- 4. To urge the Member States, as far as possible, to promote and support the design and implementation of joint technical cooperation actions by IICA and FAO, both in their respective countries and in the regional integration mechanisms.
- 5. To instruct the Director General to present for consideration by the Sixteenth Regular Meeting of the IABA: (i) a proposal for IICA-FAO joint work program; and, (ii) a proposal that prioritizes the strategy of support for joint actions as the most viable way of strengthening relations between the two institutions.

IICA/CE/RES. 532 (XXX-O/10) 7 October 2010 Original: Spanish

### **RESOLUTION No. 532**

### IICA-CATIE

The EXECUTIVE COMMITTEE, at its Thirtieth Regular Meeting,

HAVING SEEN:

The presentation made by the Director General of the Tropical Agriculture Research and Higher Education Center (CATIE) on progress in implementing the current IICA-CATIE Joint Action Program,

#### CONSIDERING:

That CATIE was established under an agreement between the Government of Costa Rica and IICA, signed in July 1973;

That CATIE's mission is to improve human well-being and reduce rural poverty, through education, research and technical cooperation, promoting the sustainable management of agriculture and natural resources, which is fully compatible with the mission of IICA;

That concerted, joint action by IICA and CATIE will ensure better use of the resources contributed by the Institute's Member States and generate synergies, given the complementarity of the technical and administrative capabilities of the two Institutions; and

That the Inter-American Board of Agriculture (IABA) is the highest-level governing body of both IICA and CATIE, and designates as Representative on the Governing Council of CATIE,

- 1. To instruct the Director General of IICA and the Director General of CATIE to present for consideration by the Thirty-first Regular Meeting of the Executive Committee, due to take place in 2011, a 2011-2014 program for joint action that includes projects in high-priority areas identified in the IICA 2010-2014 Medium-Term Plan that will effectively complement the capabilities and resources of the two institutions for the benefit of the Institute's Member States.
- 2. To urge the Director General of IICA and the Director General of CATIE to strengthen the technical and administrative mechanisms for joint efforts in the Member States with a view to strengthening and expanding joint actions.
- 3. To stipulate that, at its Thirty-first Regular Meeting, the Executive Committee shall propose to the IABA that the latter's Representative on the Governing Council of CATIE, in carrying out his mandate, should ensure that the joint work with IICA is strengthened and, especially, that the provisions of the present resolution are complied with.

IICA/CE/RES. 533 (XXXO/10) 7 October 2010 Original: English

#### **RESOLUTION No. 533**

### 2009-2010 ANNUAL REPORT OF COLLABORATION BETWEEN IICA AND CARDI

The EXECUTIVE COMMITTEE, at its Thirtieth Regular Meeting,

### HAVING SEEN:

The 2009-2010 Report on Collaboration between IICA and the Caribbean Agricultural Research and Development Institute (CARDI),

#### CONSIDERING:

That, under the terms of the current agreement between IICA and CARDI, the latter organization is to submit an annual report to the Director General of IICA;

That, under resolution IICA/JIA/RES. 441 (XIV-O/07), the IABA delegated to the Executive Committee responsibility for receiving and analyzing the reports and plans of CARDI and asked its Executive Director, in the future, to forward directly to the General Directorate of IICA the version of the biennial report and plans of that Institute accepted by the Executive Committee;

That IICA has prepared a Strategy for the Caribbean Region for 2010-2014 that includes greater collaboration and the identification, preparation and execution of projects jointly by both organizations; and

That, IICA, through its Medium Term Plan 2010-2014, aims to improve its collaboration with strategic partners and its mechanisms of accountability and transparency in the use of its financial and technical resources,

- 1. To instruct the Director General of IICA and the Executive Director of CARDI to present for consideration by the Thirty-first Regular Meeting of the Executive Committee, due to take place in 2011, a 2011-2014 program for joint action that includes projects in high-priority areas identified in the 2010- 2014 Medium-term Plan that will effectively complement the capabilities and resources of the two institutions for the benefit of the Institute's Member States.
- 2. To continue supporting the collaborative activities between IICA and CARDI and their contribution to the development of the agricultural sector in the Caribbean.
- 3. To urge CARDI and IICA to strengthen their institutional ties and programs for joint action.
- 4. To request that IICA and CARDI establish a working group to program their joint activities annually, monitor the execution of the projects and their contributions and prepare a report annually for submission to the Executive Committee.

**SIGNING OF THE REPORT**

# **SIGNING OF THE REPORT OF THE THIRTIETH REGULAR MEETING OF THE EXECUTIVE COMMITTEE**

Pursuant to the provisions of Article 97 of the Rules of Procedure of the Executive Committee, the Report of the Thirtieth Regular Meeting of the Executive Committee is hereby signed at 18:30 on the seventh day of October of the year two thousand ten, in Vazquez de Coronado, Costa Rica.

This report will be edited by the Secretariat and the changes approved during the Closing Session will be included before it is published in the four official languages of the Institute, in the Official Documents Series, all versions being equally authentic and valid.

The Secretariat shall file the original texts in the archives of the Inter-American Institute for Cooperation on Agriculture, post the electronic files on the Institute's Web page and send the final version of this report to the governments of the Member States, the Associate States, the Permanent Observers of the Institute and other participants in the meeting.

Vazquez de Coronado, Costa Rica.

Víctor M. Villalobos Director General of IICA *Ex officio* Secretary of the Executive Committee

Gloria Abraham Minister of Agriculture and Livestock of Costa Rica and Chair of the 2010 Executive Committee
# **SPEECHES**

# **ADDRESS BY THE DIRECTOR GENERAL OF IICA, DR. VÍCTOR M. VILLALOBOS, AT THE INAUGURAL SESSION OF THE 2010 EXECUTIVE COMMITTEE**

Good morning. I am very grateful to all of you for taking part in this Thirtieth Regular Meeting of IICA's Executive Committee. Welcome to this house of agriculture of the Americas.

On the day I was elected and on the day I took office, I made a commitment to the Institute's Member States: I pledged to make IICA an agency that responds to the needs and priorities established by the countries, an IICA that is more efficient at the national, regional and hemispheric levels by better allocating its resources and developing its technical capabilities in order to innovate, to modify paradigms and to establish good practices.

This is the first time since I took office as Director General that I have participated in a meeting of one of the Institute's governing bodies and I am pleased to announce that, with the support of IICA's personnel and the involvement of the Member States, we have mapped out the course that we intend to follow in the years ahead. Today you have the enormous responsibility of completing that process, paving the way for us to achieve our common objectives.

Recently, during a forum organized by The Miami Herald newspaper, a new World Bank study<sup>2</sup> was presented that states that raw materials can be the driving force for long-term growth.

Although the study refers to raw materials in general, it confirms the premise on which we have been working: that agriculture in the hemisphere has enormous potential to provide the countries with a lever for development and achieve the desired level of well-being.

During that same forum, it was said that the data revealed that, unlike on previous occasions, Latin America and the Caribbean had emerged practically unscathed from the biggest global crisis to have occurred so far during the early years of the new century.

 $\overline{2}$ The study is entitled "Natural Resources in Latin America and the Caribbean: Beyond Boom and Busts."

In 2010, the rate of growth in the region will exceed five per cent. This has been confirmed by the International Monetary Fund, which says that the reactivation of Latin America and the Caribbean is occurring more quickly than expected, although the speed of the recovery varies from country to country. And the President of the Inter-American Development Bank has been unequivocal in calling the next ten years a "Latin American" decade."

There are, indeed, grounds for optimism, but the ever-present threat of a food crisis like the one that occurred two years ago—and the possible effects on our countries' continued high levels of poverty and inequality—gives cause for concern and show us where we need to focus our efforts.

Taking advantage of this unique opportunity for the region and the countries will require an extraordinary leap in terms of innovation, productivity and competitiveness, as well as inclusion and sustainability. This issue is even more urgent for the agricultural sector and such a leap appears to be possible, provided we persevere until we achieve results.

Consider the case of Brazil, where the creation of EMBRAPA three decades ago made it possible to improve productivity. That country is the world's biggest exporter of coffee, sugar, orange juice, tobacco, ethanol and chicken, and the second largest producer of soybeans after Argentina.

The agroindustrial sectors, and not just agriculture, are capable of intensive innovation, thereby contributing to the diversification of the economy. A case in point is the industry of sugarcane-based biofuels, which has enormous potential. Or coffee in Colombia, a commodity in great demand the world over, as are Central American coffees.

In their joint study, "The Outlook for Agriculture and Rural Development in the Americas: a perspective on Latin America and the Caribbean 2010," ECLAC, FAO and IICA state that to improve well-being we need to understand that the agricultural sector is a complex system, integrated into international and local economies and dependent on climate change, that has productive linkages with other economic sectors and broad potential to reduce poverty. With an integrated vision of the rural milieu and agriculture, policies aimed at development and increased production will have the desired socioeconomic impact and contribute to the economic recovery and promote economic development.

#### *Speeches* 113

The above shows us that if we want the sector to contribute to full development in the Americas and guarantee a long-term bonanza, agriculture has to help improve the income of the countries and of individuals; it must be reliable as a source in order to ensure food security; and it must be a bastion to mitigate climate change. To that end, it must be more productive, more inclusive and more sustainable.

In short, we need to implement a new productive paradigm for agriculture, one that overcomes the limitations and weaknesses of the Green Revolution and enables us to meet the challenges of the 21st century.

We believe it will be possible if we recognize the sector's true importance and develop public policies that allow it to assume its rightful place; if we obtain sufficient levels of investment; if we respect the environment and use natural resources wisely; if we manage scientific and technological knowledge for innovation effectively; if we improve productivity; and if we include all types of producers in development strategies and ensure they share in the benefits.

The effort of each IICA member country at the national level must be complemented with multilateral action, an area in which the Institute is an exceptionally useful vehicle for the provision of international public goods.

We have no doubts about agriculture's potential and the contribution that international cooperation can make in unleashing that potential, and it is that conviction that underpins the proposals we will be presenting for approval today: the 2010-2020 Strategic Plan and the 2010-2014 Medium-term Plan.

At its meeting in 2009, the IABA instructed us to prepare the first of those documents, in order to implement the Strategic Framework for IICA Action.

The strategic framework clearly outlines what the ministers of agriculture regard as the institution's future. They state that, "The IICA of the next decade must provide more support to its Member States and adapt its structure and operations to achieve that objective. This will require having general guidelines on how the Institute must meet hemispheric and country-level demands, and on possible approaches and potential areas for cooperation."

With that mandate in mind, we have endeavored to ensure that the plan faithfully reflects not only the priorities of the member countries, but also their common perspectives, their vision of agriculture in the hemisphere in ten years' time and the role that IICA must play to advance toward the shared vision described in the AGRO Plan.

In this proposal, we take into consideration the immediate context in which agriculture in the hemisphere will be called upon to operate, which can be summed up in one word: instability. Therefore, the strategies followed must ensure conditions that will allow us, insofar as possible, to build a structural base capable of withstanding the inevitable challenges that will arise in the years ahead.

Our proposal emphasizes the prospects and opportunities for agriculture, as well as the challenges that will have to be addressed to make it more sustainable and competitive and, at the same time, ensure that it contributes to the development of rural territories, the achievement of food security and the preservation of the quality of the environment and natural resources.

In the proposal, we also offer guidelines for boosting the Institute's capabilities, to enable it to meet the expectations of the countries.

To help the hemisphere's agriculture achieve its objectives, IICA needs to strengthen its technical capabilities by achieving the objectives set by the ministers: ―strengthening institutional, professional and leadership capabilities, economic analyses and analyses of policies and their impacts on agriculture; knowledge management; use of information and communication technologies to make agriculture more competitive; preparation and implementation of projects; horizontal cooperation; and partnerships and coordination with other organizations and mechanisms."

Those guidelines were taken very much into account, not only in preparing the proposed 2010-2020 Strategic Plan, but also in drafting the proposed 2010-2014 Medium-term Plan.

Our aim with this four-year plan is to tackle the great challenge that my administration has set itself, that of "achieving competitive and sustainable agriculture," so that the sector makes a bigger contribution to development, food security, rural wellbeing and the conservation of the environment.

We want to advance toward the design of the new technological paradigm, which will ensure sufficient agrifood production and include small agribusinesses and smallscale and family farming.

This paradigm must incorporate clean technologies, good agricultural practices, and the efficient use of soil and water resources. The new way of producing has to help agriculture adapt to climate change and mitigate the latter's harmful effects on the environment.

Through international cooperation, we can transfer appropriate technologies from the countries that possess them to those that do not. We can also strengthen national agricultural health and food safety systems, and at the same time help develop competitive agribusinesses.

Our strategic proposal is based on the strengths of IICA, an institution that has nearly 70 years of experience and high-level political support, a pool of knowledge and human capital and its own assets and physical infrastructure.

Over the years, IICA has developed networks and information and knowledge management systems, complemented by strong relationships and partnerships with international and regional agencies. Although the Institute is facing budgetary constraints—that can be overcome with the help of its members—its capacity for innovation and creativity means its actions can be implemented at the hemispheric level, regional and national levels.

I do not want to go into too much detail, because we shall have time to discuss this matter in depth during the meeting; suffice it to say that we have worked on the basis on four strategic objectives:

- 1. Agricultural competitiveness, production and markets.
- 2. Agriculture, territories and rural well-being.
- 3. Agriculture, natural resources and climate change.
- 4. Agriculture and food security.

These strategic objectives will be addressed by means of six programs, each with its own objectives, goals and measurable results, so you will able to evaluate their implementation quite easily.

I would like to underscore the fact that we have placed special emphasis on joint action, so that all the Institute's capabilities are used to deliver technical cooperation services. To that end, we will construct institutional thematic networks, made up of our specialists stationed all over the hemisphere. My administration, and indeed all our personnel, place great store in teamwork.

The way in which we provide cooperation will be strengthened with three initiatives that we are in the process of developing.

The first is the strengthening of what we have called the Center for Strategic Analysis, which will assist the countries in developing a state vision for agriculture and provide them with tools for prospecting efforts, analysis and strategic thinking for decision-making.

The second is a program under which the Institute will seek to recruit senior specialists of universities and research centers who are on sabbatical leave, so their expertise can be placed at the service of IICA's member countries for very little cost.

The purpose of the third program, called the "Director General's Fund for Technical Cooperation Projects," is to encourage the design and implementation of initiatives with innovative approaches that help achieve the strategic objectives established in IICA's Medium-term Plan. Under this scheme, IICA specialists will be able to propose projects, which will be assessed to select those that are most viable and would have the biggest positive impact on the countries. The idea is to maximize our limited resources at no extra cost to the Member States.

We will let you know as soon as we have consolidated these three initiatives so that you can take full advantage of them.

Strengthening IICA's technical capabilities has also required institutional reengineering, with two very specific objectives in mind: the first of these involves giving priority to the work of the technical areas, through the adoption of a new organizational structure. The second objective is the efficient use of the resources that the member countries entrust to us for our work. Although limited, those human, financial and material resources will be used primarily for the purpose for which our institution was created and on which our efforts focus: high-quality technical cooperation.

As will be explained, with the resources available and by using the budget in a strict, austere and rational way, we have been able to meet our technical cooperation commitments, despite the fact that over the last 15 years the real value of the Institute's income has fallen steadily—the figure will reach 30% by the end of 2010—with a consequent negative impact that is reflected in the reduction of our pool of human talent, technical component, smaller operating capabilities and natural deterioration of our infrastructure due to insufficient investment. As I have already stated, despite the limitations we have responded to the requests for technical cooperation from our member countries.

#### *Speeches* 117

I am sure that the vision we share of what our Institute should be and the results that this administration achieves will provide powerful reasons for investing more in this vehicle for cooperation, of which, of course, the countries are actually the "owners." I would also like to restate my commitment to the utmost accountability and transparency in the use of financial resources.

Representatives of the Member States, the work that this administration has carried out in the last nine months, some of the fruits of which you will be discussing today, would not have been possible without the involvement of our personnel. Both the Strategic Plan and the Medium-term Plan were subject to an intense internal debate, in which the Representatives in each of the 34 Member States were also invited to take part.

We also had the valuable support of leading external specialists who, with their vision, contributed their very useful opinions and suggestions, broadening and deepening the documents that we are submitting to your consideration today.

Nor would this have been possible without the participation of the stakeholders who issue IICA with its mandates, whom you represent, and, in particular, of the members of the Special Advisory Committee on Management Issues, who, in an innovative exercise, added to the proposals the objective vision that reflected the actual situation and concerns of the countries.

I wish to invite you to conclude the task that the IABA has entrusted to us and to continue the work begun by our predecessors in the construction of our Institute, preserving the noble purposes for which it was conceived.

We were sad to receive the news of the passing of illustrious Colombian Armando Samper, who was the third Director General of IICA and held that post from 1960 to 1966. Under his leadership, the Institute was strengthened considerably, as he promoted the incorporation of new Member States, managed to secure more financial resources and initiated the process of opening offices in the countries.

By 1964, 21 countries of the Organization of American States (OAS) had become members of IICA. The Institute went from having a technical staff composed mostly of United States and Costa Rican citizens to having representatives of 16 countries. It transferred its headquarters from the city of Turrialba to the Costa Rican capital, as it extended its activities beyond research and education. It soon had offices in fifteen countries of the Americas instead of just four. The leader of that process was Armando Samper.

It seems to me that the best tribute that we can pay to this emblematic figure of the hemisphere's agriculture is to continue his work. I would like to ask you to stand and join me in observing a minute of silence in memory of Dr. Samper.

Thank you very much.

To conclude, I would like to say that, although our task in these few months has been arduous and is bound to continue to be so in the near future, having the support of our Member States makes a big difference.

We will undoubtedly face difficult situations, such as the increasing number of natural disasters that are occurring. IICA will have to provide a timely response and show solidarity, as it did in the earthquakes in Haiti and Chile, which had such devastating consequences, with the loss of human life and material damage. We will overcome the obstacles that arise and emerge from the process stronger.

Personally, I am convinced that the hemisphere's agriculture in the 21st century poses challenges that IICA's member countries can tackle successfully based on their proven potential.

Competitive, sustainable and inclusive agriculture can be achieved through the provision of international public goods, via multilateral technical cooperation.

IICA can be an excellent source of support for achieving it, provided it expands its capabilities and technical leadership and focuses its efforts on the thematic areas that have the biggest impact on the sector.

I reiterate my commitment to achieving that goal.

Thank you very much. I hope you enjoy your stay in San Jose and your time at IICA.

# **WELCOME ADDRESS BY THE DIRECTOR GENERAL OF IICA TO THE INTERNATIONAL FORUM "WOMEN IN AGRICULTURE: THE CONTRIBUTION OF WOMEN TO AGRICULTURE AND TO FOOD SECURITY IN THE AMERICAS"**

By your leave, Madam Chair, it is a great honor to have you with us today.

Ms. Elena Correa Monroy is a young woman who lives with her husband and two daughters in a place in Colombia. The area where she lives has been affected by violence but that has not deterred her from continuing to work on behalf of her family and her community.

Orfa Uni Cruz is a young Yanacona indigenous woman from Colombia, the mother of a family that belongs to the Indigenous Association of Women Achira Producers of San Sebastián, whose 32 members cultivate and produce achira.

These two women have something in common: while continuing to work in the home, they are also involved in the *Mujeres Ahorradoras en Acción* project, which is being implemented jointly by the Colombian government and IICA. Elena says this has enabled her to improve her situation "one hundred per cent." And Orfa states that, "We have all learned to save in order to have our own business and build a better future."

Their comments are echoed by many of the project's nearly 32,000 women beneficiaries. Like Elena, they say, "the most important thing is that we are acquiring knowledge and learning to value ourselves as women. We used to let things overwhelm us but now we are focused on being successful... and that is a big change."

Elena says that before the project she was very shy but now knows how to speak in public. In other words, now she has a voice in her family, among her co-workers and in her community.

Orfa agrees completely. "You begin to discuss things as a family, collaborate and exchanges ideas... on equal terms."

The association to which Elena belongs under the project, is, as she herself says, a source of great camaraderie and an opportunity to generate income for the household. As she puts it, "Things have changed; we are no longer dependent on our husbands or stuck in the kitchen. Now we are independent."

Your Excellency Madam Laura Chinchilla, President of the Republic of Costa Rica, Honorable Gloria Abraham, Minister of Agriculture and Livestock of Costa Rica and Chair of the Thirtieth Regular Meeting of IICA's Executive Committee, Honorable Members of the Executive Committee of IICA, Distinguished panelists, Friends.

It is a great pleasure to welcome you all here today to the House of Agriculture of the Americas, and to have the opportunity to benefit from the sensitivity and intelligence of the women who have come to take part in the Forum "Women in Agriculture: the contribution of women to agriculture and to food security in the Americas."

This administration decided to take advantage of the meeting of one of its governing bodies to provide an opportunity for reflection on a subject of importance for the agricultural sector and rural life. It is our intention to make this a regular practice. And what better way to begin than with the subject of the contribution that women make to agriculture and food security!

The distinguished women taking part in the forum, each of whom has an outstanding record of achievement and service, will be speaking to us about this issue. I am sure they will talk about how women, as they have endeavored to establish themselves both in agriculture and in other fields, have had to contend with exclusion and inequity. They will also recommend public policies whose implementation would help solve the problems that exist and create the best development opportunities, in accordance with the importance of the contribution that women make to agricultural development.

I would like to recall a few other, simpler contributions made by women that were very important for agriculture.

Thousands of years ago, while the men were out hunting, sometimes for weeks at a time, the women stayed home and took care of the children and saw how different seeds became plants. Then they began to plant and select the fruits of the land that were apt for human consumption. Agriculture had been born and, with it, civilization.

#### *Speeches* 121

Down years, all over the world, women have been mainly responsible for developing the traditional cuisine of each people, thereby also contributing to the improvement of the species and the levels of nutrition. We should also mention the contribution that women made to the selection of medicinal plants and to the generation of knowledge about the use of herbs to cure various diseases.

As our consultants have discovered, it is still common among indigenous peoples for women to visit their neighbors for a chat and take some of the produce of their vegetable gardens with them, as well as the stalks and seeds of plants that they grow to swap them for other species that their neighbors produce.

It is also common for women of a given community to share secrets about special crops or techniques for eliminating harmful pests.

IICA has always regarded this as a subject of the greatest importance. On its own initiative and at the request of the countries, it has implemented specific projects for the development of rural women and carried out studies and analyses of the issue, although it remains a field in which far too little work has been done, as we discovered in preparing the document that we will be presenting this morning.

The prizes awarded by the IABA have long included the Inter-American Award for the Participation of Women in Rural Development, which my fellow Mexican, friend and well-known lawmaker Beatriz Paredes, who is here today, received in 1986.

The ever-growing importance of women in agriculture has undoubtedly gone hand in hand with their notable development in the different areas of societies. There are capable women professionals and highly skilled workers, social and opinion leaders, elected representatives and senior government officials.

To take an obvious example, today we are honored to have with us the first woman President in the history of Costa Rica. And the team of women in charge of Costa Rica's Ministry of Agriculture, also headed for the first time by a woman. Coincidentally, IICA has a woman as its Deputy Director General for the first time.

And although much remains to be done on the question of inclusion and equity, each country is making sterling efforts on the issue that we wish to complement with multilateral action.

We hope that the members of the Executive Committee will take on board the recommendations made here and turn them into specific mandates for the Institute.

In conclusion, I would like to quote Mexican humanist Germán Dehesa, who passed away recently. He once wrote that:

―The big development of our time has been the inexorable advance of women, they are unstoppable (…) At this point in history, the best thing men can do is negotiate an honorable surrender, before the world literally collapses around our ears. (…)

―For centuries, women depended on the world and support of men. Night after night, millions of Scheherazades had to invent something for their own private sultans to gain another day of life. It is with profound sadness that I have to inform my male readers that Scheherazade is no longer with us.

No reason to mourn her, though. Instead, let us celebrate the advent of a woman who is not interested in being a slave but prefers just to 'be.'  $(...)$  Oh well, boys: it's time for us to rest and do our knitting."

As I share these wise opinions, I shall leave this forum in the hands of its protagonists—women—and as the only man to be given the floor, I make a public commitment to redoubling IICA's efforts so that stories like those of Elena Correa, Orfa Uni and their colleagues are repeated throughout the Americas many times over.

Thank you very much.

# **ADDRESS BY LAURA CHINCHILLA MIRANDA, PRESIDENT OF THE REPUBLIC OF COSTA RICA, AT THE INAUGURAL CEREMONY OF THE INTERNATIONAL FORUM "WOMEN IN AGRICULTURE: THE CONTRIBUTION OF WOMEN TO AGRICULTURE AND TO FOOD SECURITY IN THE AMERICAS"**

#### Dear friends:

I thank you for the honor of being able to participate in the inauguration of this inter-American forum and to share some thoughts on an issue that is of such great importance for our societies but seldom discussed in international forums: the role and living conditions of women in agriculture.

We are right to acknowledge that one of the biggest political and social weaknesses of our public policies is the failure to address the issue of equity as it pertains to women in our rural milieu. I would even dare to suggest that we have been doubly remiss: we have not done enough to address either the inequalities that women still suffer in our countries or the problems that exist in the rural milieu, where underdevelopment and poverty are greater than in the urban sectors of our societies.

The women who live in our rural areas are more neglected and less understood, and receive less attention, than any other sector of society. Although it is no secret that women play a decisive role in the production process and in the living conditions of rural families, their contribution does not appear in national censes, is not reflected in national land registries and is not included in calculations of the agricultural labor force.

The prejudices of a vision that fails to consider the gender dimension are compounded by the distortions of research instruments designed with an urban mindset. Due to their social conditioning, rural women regard themselves as homemakers rather than farm workers. How is a rural woman to respond when she is asked what her main economic activity is? She milks the cow, tends to the vegetable garden and the backyard animals, collects firewood, carries water, sells the farm's produce and, on top of all that, prepares the food, cleans the house and takes care of the other members of the family.

What, then, is her main job? What is it recorded as in the statistics? How is she regarded and what sort of assistance is she offered?

We realize that much more analysis of the conditions of women in agriculture is needed; and that more institutional effort is required to progress from good intentions to better interventions that make it possible to bring about a substantial improvement in the living conditions of rural women. We have an obligation to investigate the living conditions of rural women not only from the gender perspective but also from the standpoint of development, as part of an agricultural sector that is undergoing a transformation, where the ancestral conditions of production are linked to the challenge of the internationalization of our economies.

All of Latin America is moving toward a new rurality, one that is more productive and more sustainable. The agricultural sector and its women need to integrate more dynamically and beneficially into the economies of their own countries and into the international economy, or they run the risk of being excluded from the subsequent stages of development. Ours is a century that will be characterized by innovation, environmental sustainability and globalization. Therefore, we need to have a precise and deep understanding of the participation of women in the agricultural economy, so that state institutions can adapt their public policies and aid programs.

The activities of women in agriculture need to be linked to national and international production and marketing chains. They must be able to guarantee high environmental standards and demonstrate their profitability. We have to encourage their enterprising spirit through access to credit, improve the quality of their products, and promote their techniques for marketing and the diversification of production. Furthermore, the state has a duty to include rural women in the whole framework of social support, including access to housing, to training and to education for children, among others.

That is why this international forum fills us with hope, because it is a great opportunity to raise awareness. Governments and public institutions, private entities and non-governmental organizations, we must all pledge to undertake the in-depth study of the living conditions of women in the agricultural sector of the Americas and to infuse public rural development policies with a gender perspective.

At this forum, we are honored by the presence of renowned specialists and representatives of national and international, governmental and non-governmental

organizations involved in both the gender issue in the Americas and the problems of our agricultural and rural development.

This is a particularly propitious moment to address the problem of equity, as more and more women are occupying important posts in the decision-making process of the countries of our region. In my country, we are very clear about our obligation: for the first time, there is a woman President and for the first time the Minister of Agriculture is a woman.

Furthermore, we hope that the large networks made up of the Inter-American Commission of Women and the ministers of agriculture of the hemisphere will not hesitate to assume the commitment of implementing the recommendations made by this important forum, incorporating a cross-cutting vision of gender equity into the programs promoted in our agricultural and rural sector.

My dear friends:

Women and land are inseparable as far as life and fertility are concerned. Accordingly, we celebrate the communication of concerns related to such a natural pairing—one that is not always studied, nor always understood.

I wish you every success in your deliberations and I promise, insofar as possible, to analyze and implement your recommendations in order to bring our public policies into line with the just aspirations of those tough, brave women who day after day plow our fields, fill our homes with life and harvest with pride the fruit of their labors, their wombs and their hearts.

Thank you very much.

# **APPENDICES**

## *APPENDIX 1: AGENDA OF THE MEETING IICA/CE/Doc. 555(10)*

#### **1. Provisional Schedule** *IICA/CE/Doc. 556(10)*

#### **2. Reports to the Executive Committee**

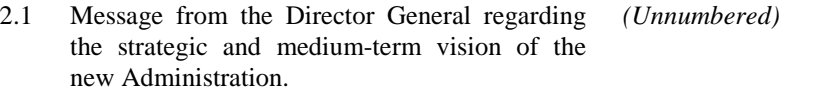

- (i) Proposed 2010-2020 Strategic Plan *IICA/CE/Doc. 557(10)*
- (ii) Proposed 2010-2014 Medium-term Plan *IICA/CE/Doc. 558(10)* (MTP)
- 2.2 IICA's support in response to the emergency and for the Reconstruction Program in Haiti. *(Unnumbered)*
- 2.3 The World Bank Global Agriculture and Food Security Program (GAFSP) and country investment plans. *(No document)*

#### **3. Institutional Policy and Technical Cooperation**

- 3.1 Special focus on technical cooperation programs
	- (i) The new focus of IICA's technical cooperation in creating capacities to improve the competitiveness and productivity of women in the agricultural sector and food security. *(Unnumbered)*
	- (ii) International Forum ―Women in

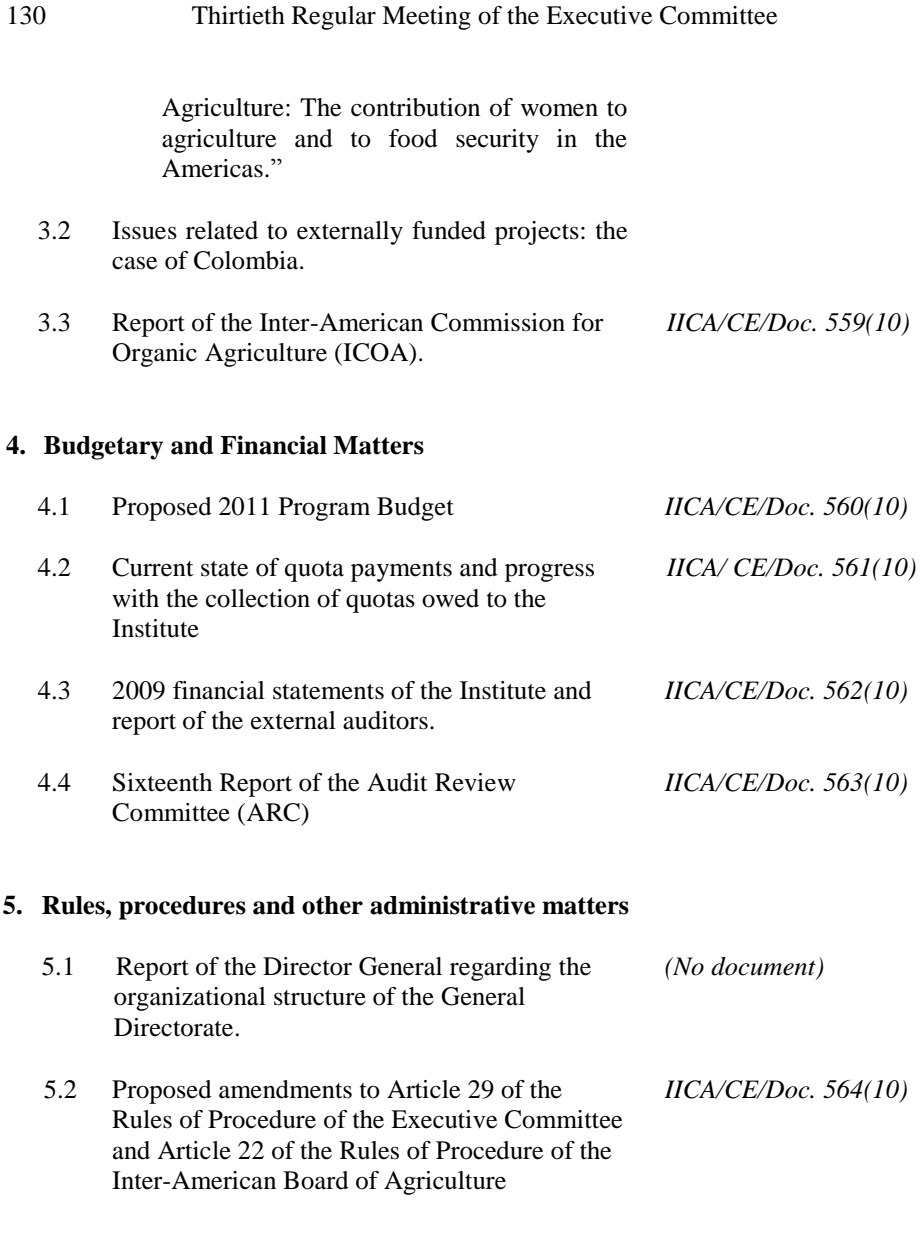

# **6. Matters pertaining to the governing bodies**

- 6.1 Date and site of the Thirty-first Regular *IICA/CE/Doc. 565(10)*  Meeting of the Executive Committee
- 6.2 Reports
	- (i) Approval of the 2009 Annual Report of *IICA/CE/Doc. 566(10)*  IICA
	- (ii) Report on the 2010 Regular Meeting of the Special Advisory Committee on Management Issues (SACMI) *IICA/CE/Doc. 567(10)*
	- (iii) Status of the resolutions of the Fifteenth Regular Meeting of the IABA *IICA/CE/Doc. 568(10)*
	- (iv) Status of the resolutions of the Twentyninth Regular Meeting of the Executive Committee *IICA/CE/Doc. 569(10)*

### **7. Collaboration with other international organizations**

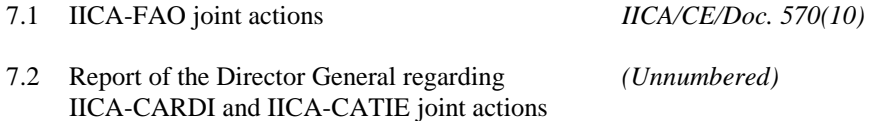

#### **8. Other business**

## *APPENDIX 2: LIST OF PARTICIPANTS*

*Member States sitting on the 2010 Executive Committee* 

#### **Bahamas**

Creswell Sturrup, Regular Rep. Permanent Secretary Ministry of Agriculture & Marine **Resources** Tel: (242) 356 3100 Fax: (242) 322 1767 creswellsturrup@bahamas.gov.bs

#### **Belize**

Gabino Canto, Regular Rep. Chief Executive Officer Ministry of Agriculture and Fisheries Tel: (501) 627 2785 Fax: (501) 822 2490 gabino.canto@yahoo.com

#### **Bolivia**

Erik B. Murillo Fernández, Regular Rep. Director General Ejecutivo Instituto Nacional de Innovación Agropecuaria Tel: (5912) 244 1608 Fax: (5912) 244 1153 emurillo@gmail.com

#### **Brazil**

Edilson Guimarães, Regular Rep. Secretário de Política Agrícola Ministério da Agricultura, Pecuária e Abastecimento Tel: (5561) 3218 2505 Fax: (5561) 3224 8414 [edilson.guimaraes@agricultura.gov.br](mailto:edilson.guimaraes@agricultura.gov.br)

Lino Colsera, Alternate Rep. Secretário Adjunto de Relações Internacionais do Agronegócio Ministério da Agricultura, Pecuária e Abastecimento Tel: (5561) 3323 3245 Fax: (5561) 3225 4738 lino.colsera@agricultura.gov.br

#### **Canada**

Daryl Nearing, Regular Rep. Deputy Director of Global Institutions Agriculture and Agri-Food Canada Tel: (613) 773 1523 Fax: (613) 773 1500 daryl.nearing@aafc.gc.ca, [melissa.saumure@aafc.gc.ca](mailto:melissa.saumure@aafc.gc.ca)

Léonard Beaulne,Alternate Rep. Counsellor (Political) Canadian Embassy in Costa Rica Tel: (506) 2242 4450

leonard.beaulne@international.gc.ca

#### **Dominican Republic**

Nelson de los Santos P., Regular Rep. Viceministro de Planificación Ministerio de Agricultura Tel: (809) 547 3888 ext.3001 Fax: (809) 547 1692 delossantos.n@gmail.com nelson.delossantos@agricultura.gob.do

#### **El Salvador**

Jorge Pleitez, Regular Rep. Ministerio de Agricultura y Ganadería Tel: (503) 2210 1760 Jorge.pleitez @mag.gob.sv

#### **Mexico**

Heberto Rivera Torres, Regular Rep. Director de Intercambio Académico Internacional y Fomento Tecnológico Secretaría de Agricultura, Ganadería, Desarrollo Rural,Pesca y Alimentación Tel: (52555) 3871 1000 Fax: (52555) 3871 1000 heberto.rivera@sagarpa.gob.mx

#### **Peru**

Dow Hers Seiner Kertman, Regular Rep. Jefe Gabinete de Asesores Ministerio de Agricultura Tel: (511) 613 5800

Fax: (511) 613 5800 dseiner@minag.gob.pe **Saint Christopher and Nevis**

Timothy S. Harris, Regular Rep. Minister of Agriculture Ministry of International Trade, Industry, Commerce, Agriculture, Consumer Affairs, Constituency Empowerment and Marine Resources Tel.: (869) 465-2521 Ext 1369 Fax: (869) 465-2556 Ministers\_secretary@yahoo.com

#### **Uruguay**

Alicia Martins Rodríguez, Regular Rep. Responsable Unidad de Proyectos y Cooperación Internacional Ministerio de Ganadería, Agricultura y Pesca Tel: (598) 2412 6325 amartins@mgap.gub.uy

#### *Member States not sitting on the 2010 Executive Committee*

#### **Argentina**

Oscar Héctor Ghersi A., Regular Rep. Asesor Instituto Nacional de Tecnología Agropecuaria (INTA) Tel: (54)(11) 4802 6101 oghersi@argeninta.org.ar

Liliana Mónica Sola F., Alternate Rep. Directora de Presupuesto y Seguimiento de Planes y Proyectos A/C de la Dirección General de Administración Ministerio de Agricultura, Ganadería y Pesca Tel: (54)(11) 4349 2710 Fax:(54)(11) 4349 2144 lsola@minagri.gob.ar

#### **Costa Rica**

Gloria Abraham Peralta, Regular Rep. Ministra de Agricultura y Ganadería Ministerio de Agricultura y Ganadería Tel: (506) 2220 4346 Fax: (506) 2296 6720 gabraham@mag.go.cr

Tania López Lee, Alternate Rep. Viceministra de Agricultura y Ganadería Ministerio de Agricultura y Ganadería Tel: (506) 2232 7715 Fax: (506) 2232 5054 tlopez@mag.go.cr

Marta Eugenia Villegas, Asesora Directora Ejecutiva Secretaría Ejecutiva de Planificación Sectorial Agropecuaria (SEPSA), Ministerio de Agricultura y Ganadería Tel: (506) 2231 1051 Fax: (506) 2232 0677 mvillegas@mag.go.cr

Giovanna Valverde Asesora de Despacho Ministerio de Agricultura y Ganadería Tel: (506) 2220-4346 gvalverde@mag.go.cr **Guatemala** 

Carlos Rafael Tercero, Regular Rep. Coordinador de la Unidad de Cooperación Externa y Fideicomisos Ministerio de Agricultura, Ganadería y Alimentación Tel: (502) 2413 7295 crtercero@yahoo.com

#### **Saint Lucia**

Ezechiel Joseph, Regular Rep. Minister of Agriculture, Lands, Forestry and Fisheries Ministry of Agriculture, Lands, Forestry and Fisheries Tel: (758) 468 4174 Fax: (758) 453 6134 minister@maff.egov.lc

#### **United States of America**

John D. Brewer, Regular Rep. Foreign Agricultural Service United States Department of Agriculture (USDA) Tel: (202) 720 3935 Fax: (202) 690 2159 John.D.Brewer@fas.usda.gov

Andrew Burst, Alternate Rep. Director Multilateral Affairs Division Foreign Agricultural Service United States Department of

 Agriculture (USDA) Tel: (202) 720 9519 Fax: (202) 720 1139 Andrew.Burst@fas.usda.gov Andrea Brouillette-R. Alternate Rep. Political Counselor Department of State Tel: (202) 647 6375 RodriguezAR@state.gov

Cheryl Claus, Advisor International Relations Advisor Foreign Agricultural Service United States Department of Agriculture (USDA) Tel: (202) 720 9079 Fax: (202) 720 1139 Cheryl.Claus@fas.usda.gov

Kevin N. Smith, Advisor Agricultural Counselor USDA/FAS Costa Rica, Nicaragua and Panama Embassy of the United States of America in Costa Rica Tel: 2519-2333 Kevin.N.Smith@usda.gov

Kelly Stange, Advisor Attaché USDA Foreign Agricultural Service Embassy of the United States of America in Costa Rica Tel: (506) 2519 2333, (506) 2519 2333 kelly.stange@fas.usda.gov

#### *Audit Review Committee (ARC)*

Tracy LaPoint Deputy Assistant Inspector General for Audit USDA Office of Inspector General Washington, D.C. Tel: (202) 690 4483 Fax: (202) 720 0319 tracy.lapoint@oig.usda.gov

#### *Permanent Observers*

#### **France**

Nuria Vivancos-Aligant Centrale Attachée régionale de coopération éducative Adjointe au Directeur du Centre culturel et de Coopération pour l'Amérique Embassy of France in Costa Rica

Daniel LeFort Adjointe au Directeur du Centre culturel et de Coopération pour l'Amérique Embassy of France in Costa Rica

#### **Germany**

Ernst Martens, Regular Rep. Ambassador Embassy of the Federal Republic

 of Germany in Costa Rica Tel: (506) 2290 9091 Fax: (506) 2290 0037 l-vz1@sanj.diplo.de Sinje Ewert Law student, Intern Embassy of the Federal Republic of Germany in Costa Rica Tel: (506) 2290 9091 Fax: (506) 2290 0037 l-vz1@sanj.diplo.de

#### *International Organizations*

#### **Tropical Agriculture Research and Higher Education Center (CATIE)**

José Joaquín Campos Arce Director General Tel: (506) 2558 2201 Fax: (506) 2558 2048 jcampos@catie.ac.cr, dbarquer@catie.ac.cr, twhite@catie.ac.cr

Ronnie de Camino Velozo Deputy Director General Tel: (506) 2558 2318 Fax: (506) 2556 2057 rcamino@catie.ac.cr

Jorge Jiménez Burgos Director of Projection and Development Tel: (506) 2558 2552 Fax: (506) 2556 2047 jjimenez@catie.ac.cr

**Caribbean Agricultural Research and Development Institute (CARDI)** Francis Asiedu Manager Technical Services Tel: (868) 645 1205 Fax: (868) 645 1208 [Francis.asiedu@gmail.com](mailto:Francis.asiedu@gmail.com) *International Forum "Women in Agriculture: the Contribution of Women to Agriculture and to Food Security in the Americas"*

#### **Panelists**

Nemesia Achacollo Tola Ministra de Desarrollo Rural y Tierras Bolivia

Ana Arocha Presidenta Federación Nacional de la Mujer Rural de Uruguay Uruguay Tel: (598) 9921 8685 arochaquijano@hotmail.com

Joanne M. Massiah Minister of Agriculture Ministry of State Antigua y Barbuda Tel: (268) 727 3051 Fax: (268) 568 7499 [massiahj@candw.ag](mailto:massiahj@candw.ag) thomasglt@hotmail.com

Beatriz Paredes Rangel Senator, Presidenta Nacional del Partido Revolucionario Institucional Mexico

**Special Guests**

Gustavo Abadía Primer Secretario Embassy of Guatemala in Costa Rica

Andrea Acuña Inspectora de Campo HORTIFRUTI Costa Rica

Gabby Alvarez Alvarado Asesora Ministerio de Agricultura y Ganadería Costa Rica

Mayi Antillón Ministra de Economía Costa Rica

Gustavo Alfredo Arambarri Chargé d'affaires Embassy of Argentina in Costa Rica

Marcela Alicia Ballara Soto Private Consultant Chile

Octavio Brugnini Lagos Ambassador of Uruguay in Costa Rica

Guillermina Casique Vences Dirigente Nacional Mujeres Confederación Nacional Campesina Mexico

Xinia Chaves Viceministra Ministerio de Agricultura y Ganadería Costa Rica

Nuria Costa Leonardo Directora General Red Mexicana de Mujeres SC Mexico Ninoska Damianovic Camacho Consultora Independiente Estadistica Demógrafa Chile

María Hilaria Domínguez Arvizú Secretaria General Confederación Nacional Campesina Mexico

Juliana Espinoza Presidenta de la Junta Directiva Coordinadora de Mujeres Campesinas Costa Rica

Luis Guillermo Fernández Correa Ambassador of Colombia Embassy of Colombia in Costa Rica

Mabelle Figueroa Ramos Coordinadora Unidad de Gestión de Políticas Públicas en Equidad de Género Instituto Nacional de las Mujeres Costa Rica Iván Gálvez, Attaché Attaché Embassy of Panama in Costa Rica

Rafael González Acting Chargé d'affaires Embassy of Dominican Republic in Costa Rica

#### *List of Participants* 139

Roxana González Fiscal de la Junta Directiva Coordinadora de Mujeres Campesinas Costa Rica

Zadalinda González Reynero Ambassador of Mexico Embassy of Mexico in Costa Rica

Hernesto Hintze Inter-American Development Bank (IDB) Costa Rica

Deirdre Kent Embassy of Canada Costa Rica

Óscar Buenaventura Llanes Torres Ambassador of Paraguay Embassy of Paraguay in Costa Rica

Javier Llorca Vega Chargé d'affaires Embassy of Ecuador in Costa Rica

Lidiethe Madden Arias Directora Ejecutiva Asociación Andar y Académica del Instituto de Estudios de la Mujer Asociación Andar Costa Rica e Instituto de Estudios de la Mujer de la Universidad Nacional de Costa Rica

Cameron MacKay Ambassador of Canada Embassy of Canada in Costa Rica

Gonzalo Mendoza Negri Ambassador of Chile

Embassy of Chile in Costa Rica

María Xóchitl Molina González Secretaria de Acción Indígena Comité Ejecutivo Nacional del PRI Mexico Mila Montero Díaz Gerente Administrativa Mayacert, Oficina Regional Costa Rica

Sary Montero Cabezas Coordinadora Unidad de Género Tribunal Supremo de Elecciones Costa Rica

Ana Lucía Moreno Estrada Coordinadora Área Desarrollo Social **RUTA** Costa Rica

José Javier Mulino Quintero Ambassador of Panama Embassy of Panama in Costa Rica

Yovanka Oliden Tapia Chargé d'affaires Embassy of Bolivia in Costa Rica

Laura Pérez Echeverría Directora Empresa Hidroponía Corazón Verde Costa Rica

Zayra Quesada Directora Despacho de la Ministra Ministerio de Agricultura y Ganadería Costa Rica

Octavio Ramírez Mixter

Assistant Representative and Coordinator of Programs FAO Costa Rica

Harold Rivas Reyes Ambassador of Nicaragua Embassy of Nicaragua in Costa Rica

Andrea Ruiz Extensionista Agrícola HORTIFRUTI Costa Rica

Anne Slaughter Andrew Ambassador of the United States of America Embassy of the United States of America in Costa Rica

Sebastián Vaquerano López Ambassador of El Salvador Embassy of El Salvador Claudina Valdez Enc. Division Rural y Capacitacion Despacho Primera Dama Dominican Republic

Cirse Villanueva Directora de Cooperación Internacional Ministerio de Relaciones Exteriores Costa Rica

Hannia Patricia Villalobos M. Centro de Mujeres Afro Costarricense Costa Rica

### **IICA OFFICIALS**

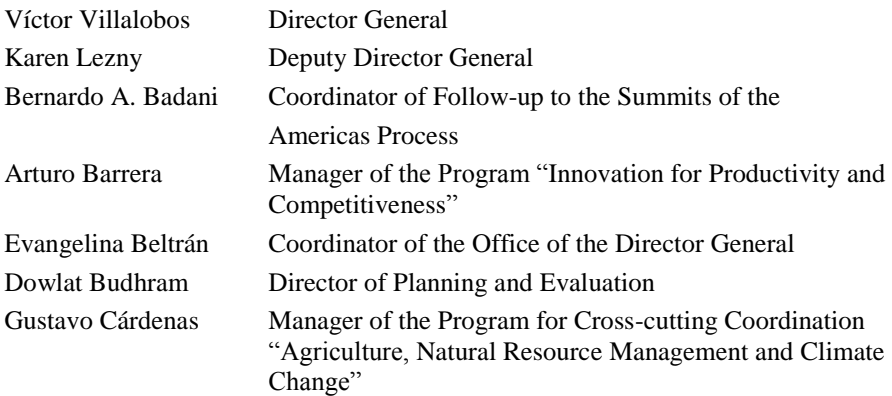

## *List of Participants* 141

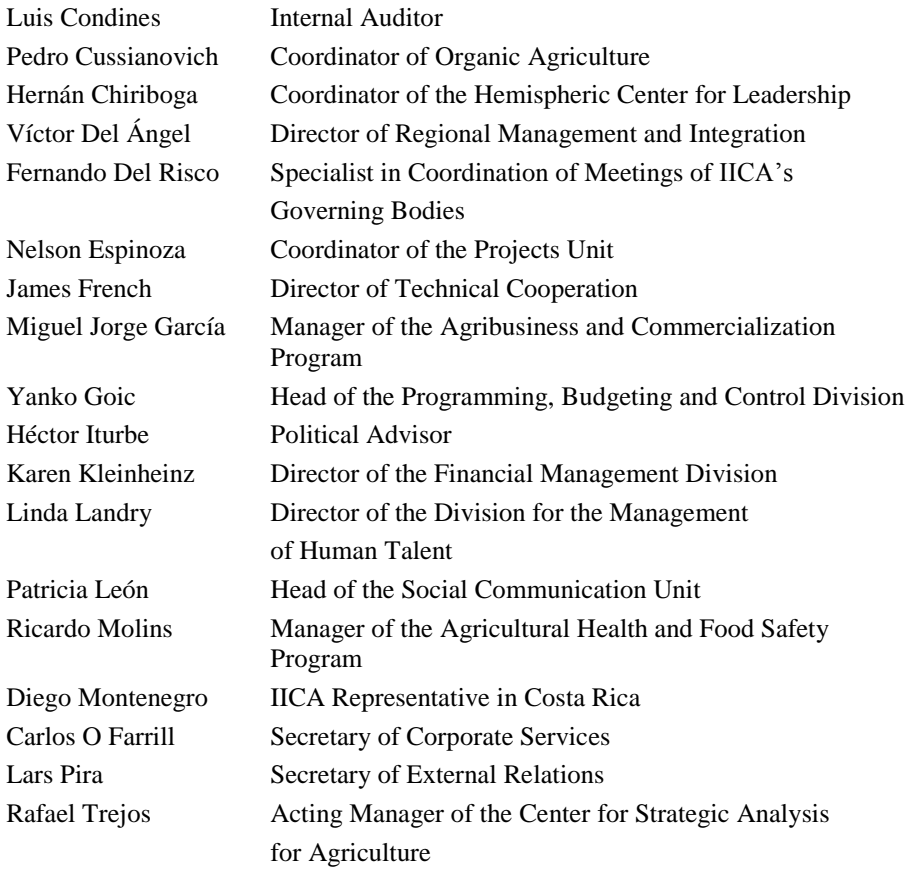

# *APPENDIX 3: MEETING STAFF*

## **- Secretariat of the meeting**

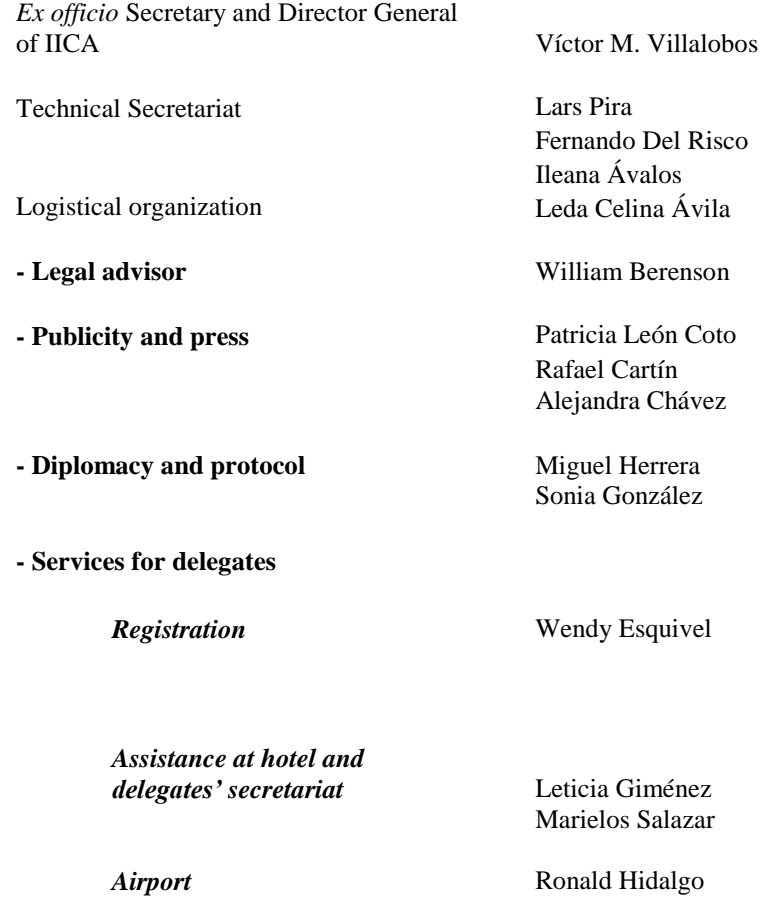

Marlon Rodríguez Marvin Rodríguez

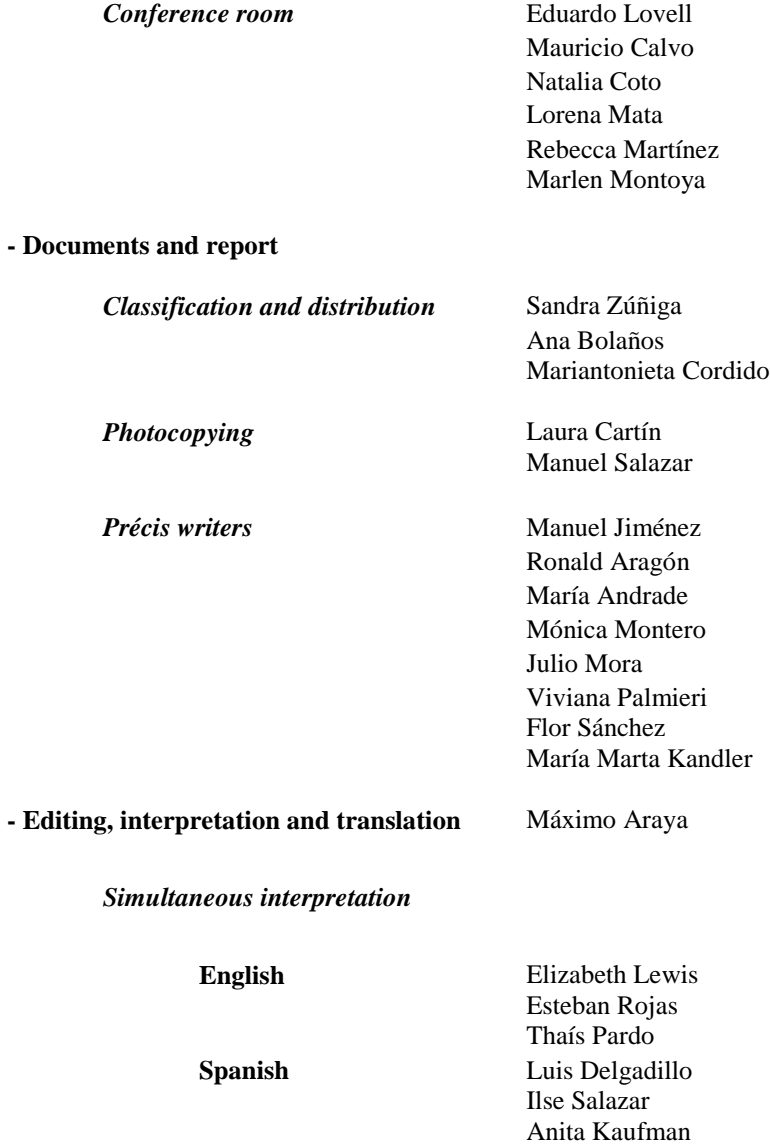
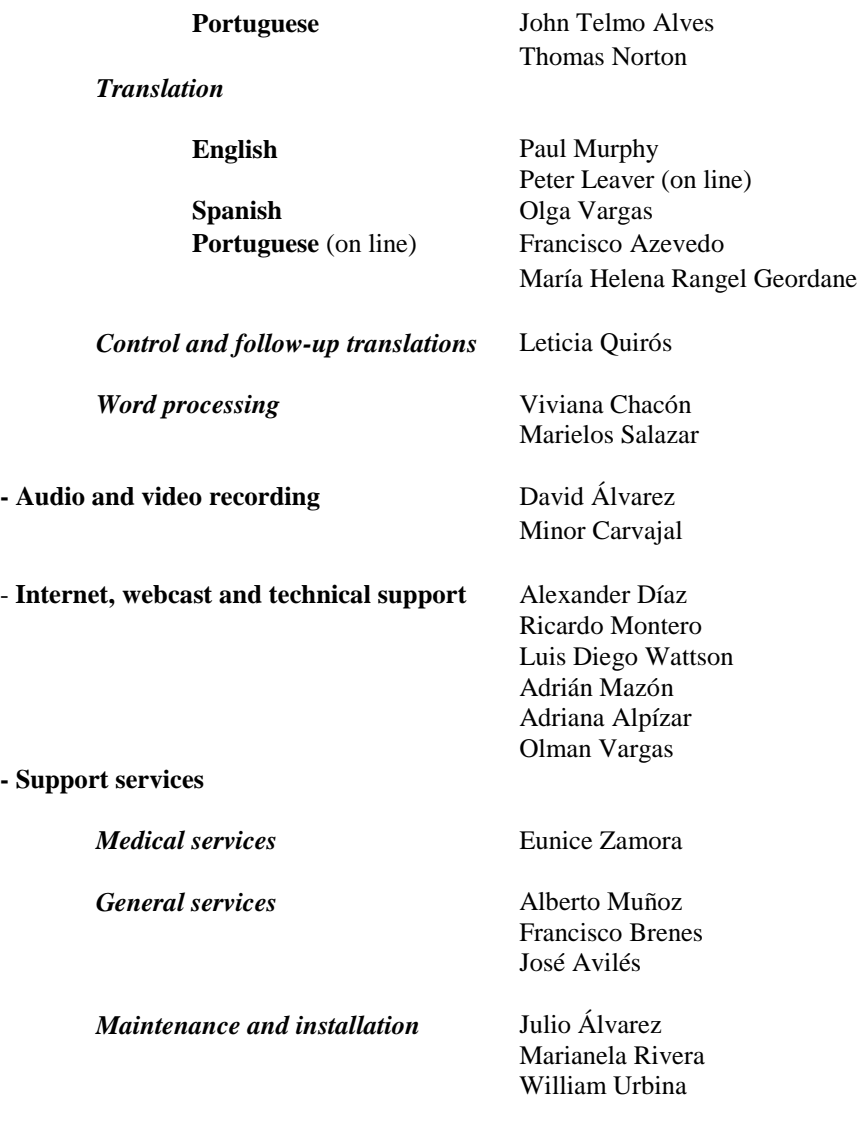

## 146 Thirtieth Regular Meeting of the Executive Committee

*Cleaning* Teresita Sandí Claudia Hernández Lidieth Quesada *Transportation* Javier Barboza Alfonso Salguero *Security* Nery Quesada

## OFFICIAL DOCUMENTS SERIES

Doc. No.

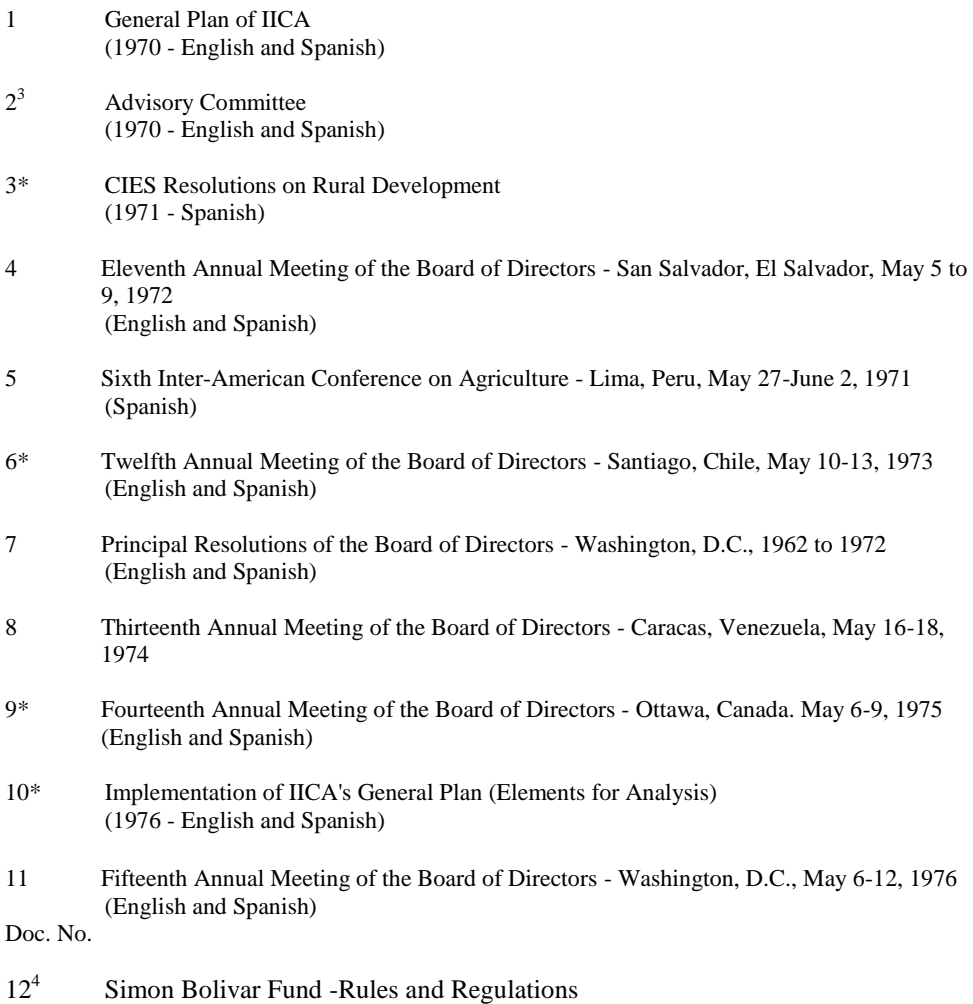

(1977 – English and Spanish)

l

 $3$  Out of print.

<sup>4</sup> Out of print.

- 13\* Sixteenth Annual Meeting of the Board of Directors Santo Domingo, Dominican Republic, May 11-19, 1977 (English and Spanish)
- 14\* Seventh Inter-American Conference on Agriculture Tegucigalpa, Honduras, September 5-10, 1977 (English and Spanish)
- 15\* Medium-Term Indicative Plan. IICA: The Next Five Years (1977 - English and Spanish)
- 16 Seventeenth Annual Meeting of the Board of Directors Asuncion, Paraguay, 22-24, 1978 (English and Spanish)
- 17\* Eighteenth Annual Meeting of the Board of Directors La Paz, Bolivia, May 14- 16, 1979 (English and Spanish)
- 18 Nineteenth Annual Meeting of the Board of Directors Mexico, D.F., September 22-26, 1980 (English and Spanish)
- 19 Principal Resolutions of the Board of Directors, Washington, D.C., 1973-1980 (English and Spanish)
- 20 First Special Meeting of the Inter-American Board of Agriculture San José, Costa Rica, February 17-19, 1981 (English and Spanish)
- 21 Eighth Inter-American Conference on Agriculture Santiago, Chile, April 6-11, 1981 (English and Spanish)

Doc. No.

22 Base Documents: Convention on the Inter-American Institute for Cooperation on Agriculture; Rules of Procedure of the Inter-American Board of Agriculture, the Executive Committee and the General Directorate (Third Edition, 1990 - English, Spanish, French and Portuguese) 23 Resolutions Adopted by the Board of Directors of the Inter-American Institute of Agricultural Sciences and Still in Force (1984 - English, Spanish, French and Portuguese) 24 First Regular Meeting of the Executive Committee and the Inter-American Board of Agriculture - San Jose, Costa Rica, June 9-12, 1981 and Buenos Aires, Argentina, August 7-13, 1981 (English and Spanish) 25 Second Regular Meeting of the Executive Committee - San Jose, Costa Rica, September 12-17 and October 25-26, 1982 (English, Spanish, French and Portuguese) 26 Second Special Meeting of the Inter-American Board of Agriculture - San Jose, Costa Rica, October 27-29, 1982 (English, Spanish, French and Portuguese) 27 General Policies of IICA (1982 - English, Spanish, French and Portuguese) 28 Medium-Term Plan 1983-1987 (1982 - English, Spanish, French and Portuguese) 29 Second Regular Meeting of the Inter-American Board of Agriculture - Kingston, Jamaica, October 24-28, 1983 (English, Spanish, French and Portuguese) 30 Fourth Regular Meeting of the Executive Committee - San Jose, Costa Rica, December 2-7, 1984 (English, Spanish, French and Portuguese)

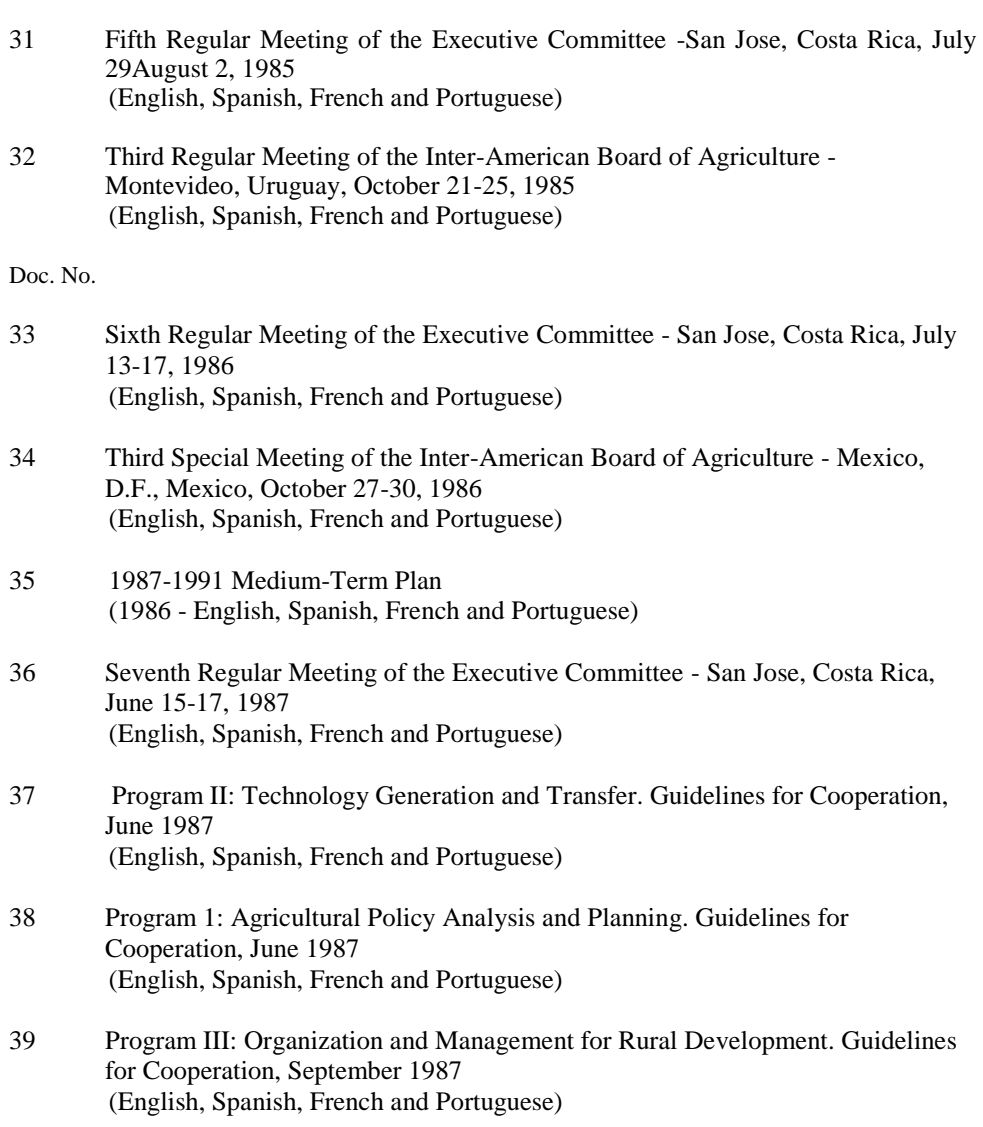

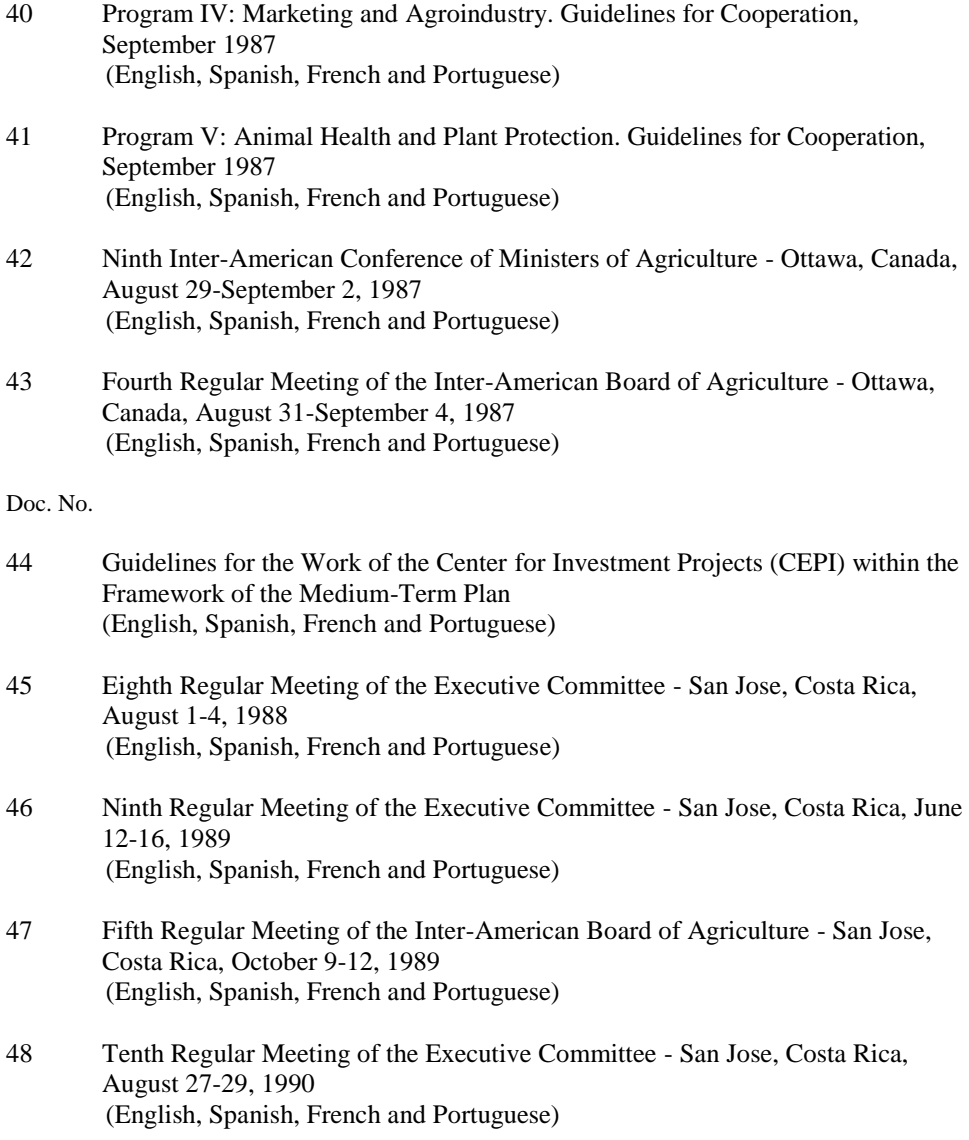

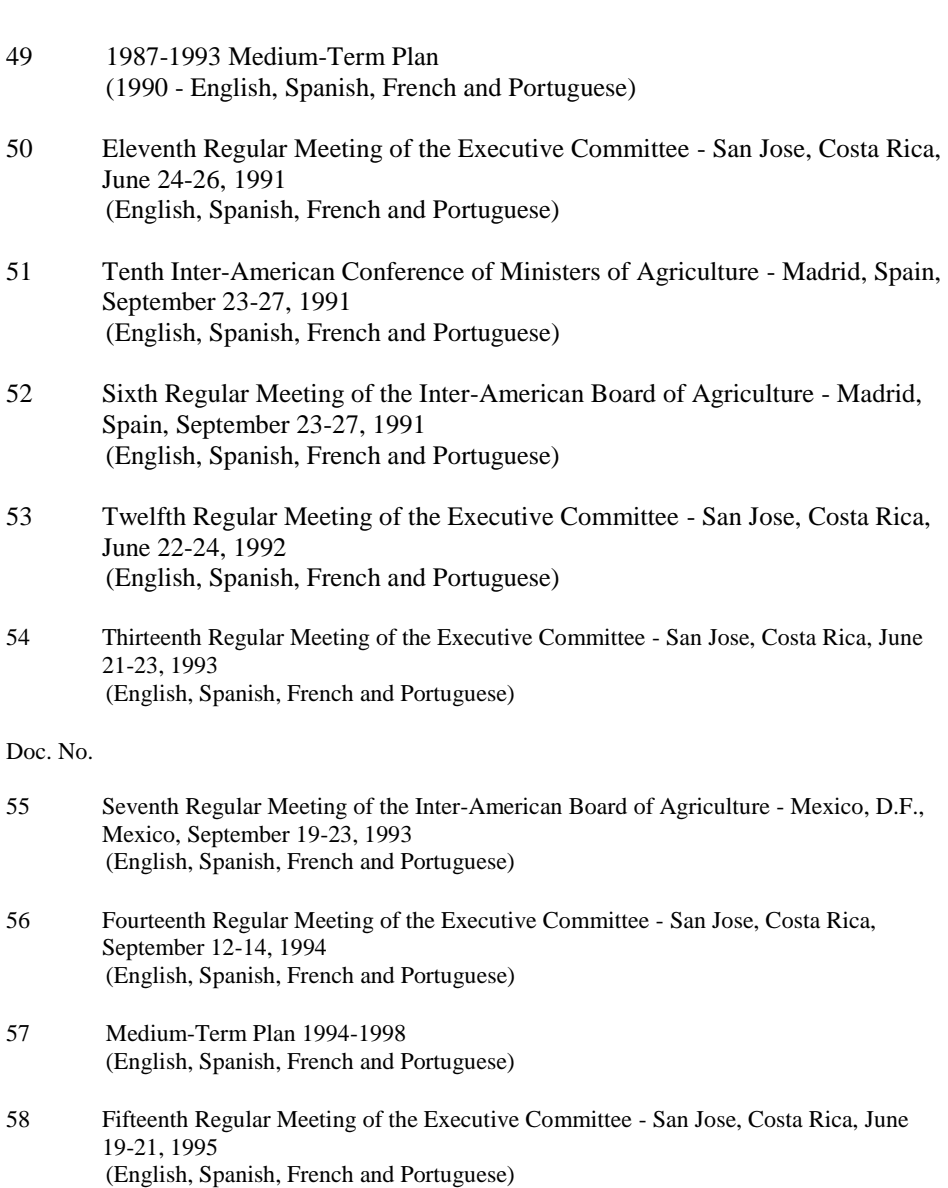

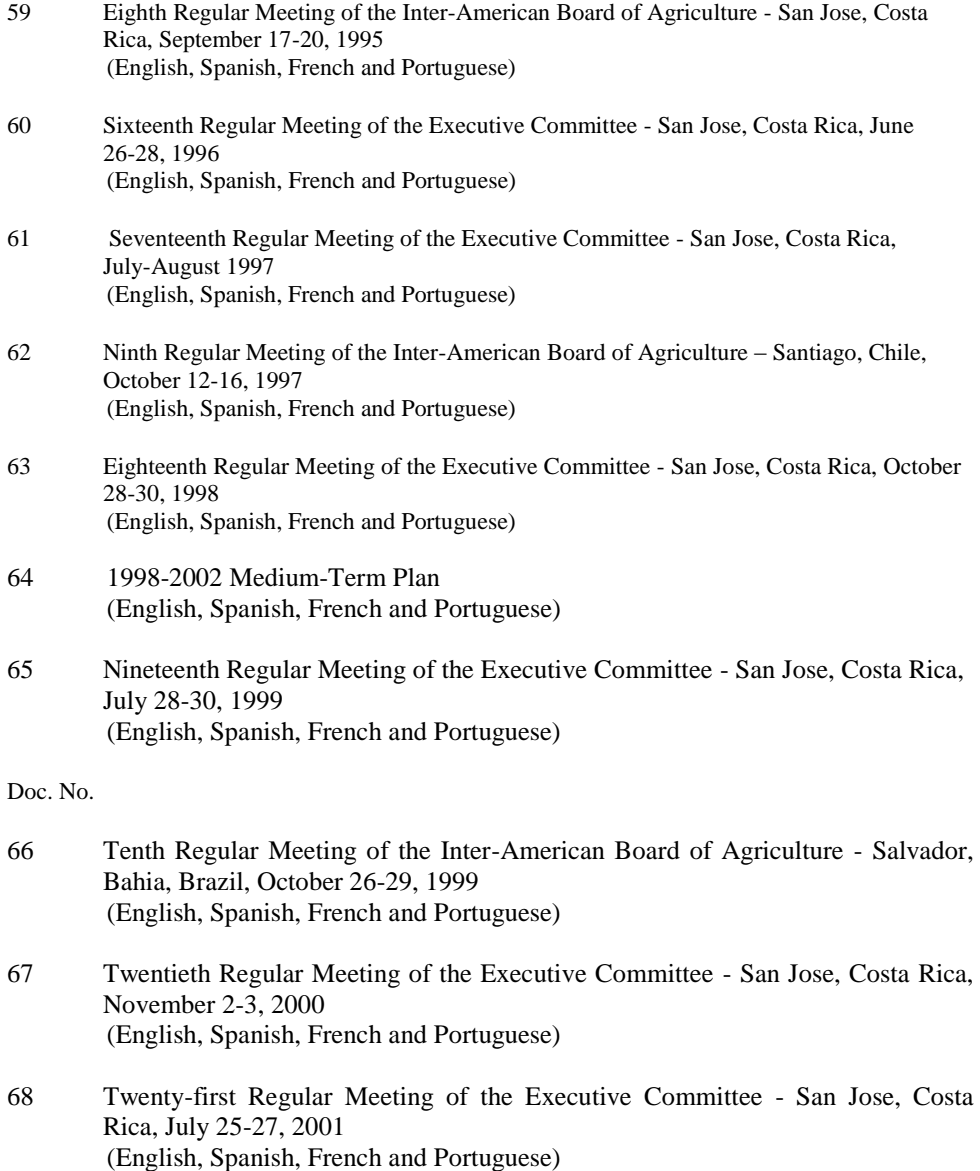

- 69 First Ministerial Meeting held in the Context of the Summit of the Americas and of the Eleventh Regular Meeting of the Inter-American Board of Agriculture Bavaro, Dominican Republic, November 26-29, 2001 (English, Spanish, French and Portuguese)
- 70 Twenty-Second Regular Meeting of the Executive Committee San Jose, Costa Rica, October 2-3, 2002 (English, Spanish, French and Portuguese)
- 71 2002-2006 Medium-Term Plan. Focused on People and Committed to the Future (English, Spanish, French and Portuguese)
- 72 Los Comités para la Gestión de la Dirección General. Propósito responsabilidades, composición y modalidades de funcionamiento. Junio 2003 (Spanish only)
- 73 Twenty-Third Regular Meeting of the Executive Committee San Jose, Costa Rica, July 23-24, 2003 (English, Spanish, French and Portuguese)
- 74 Twelfth Regular Meeting of the Inter-American Board of Agriculture Panama City, Panama, November 13, 2003 (English, Spanish, French and Portuguese)
- 75 Twenty-Fourth Regular Meeting of the Executive Committee San Jose, Costa Rica, July 22-23, 2004 (English, Spanish, French and Portuguese)

Doc. No.

- 76 Twenty-Fifth Regular Meeting of the Executive Committee Riberao Preto, S.P. Brazil, May 13-14, 2005 (English, Spanish, French and Portuguese)
- 77 Thirteenth Regular Meeting of the Inter-American Board of Agriculture Guayaquil, Republic of Ecuador, August 30 – September 1, 2005 (English, Spanish, French and Portuguese)

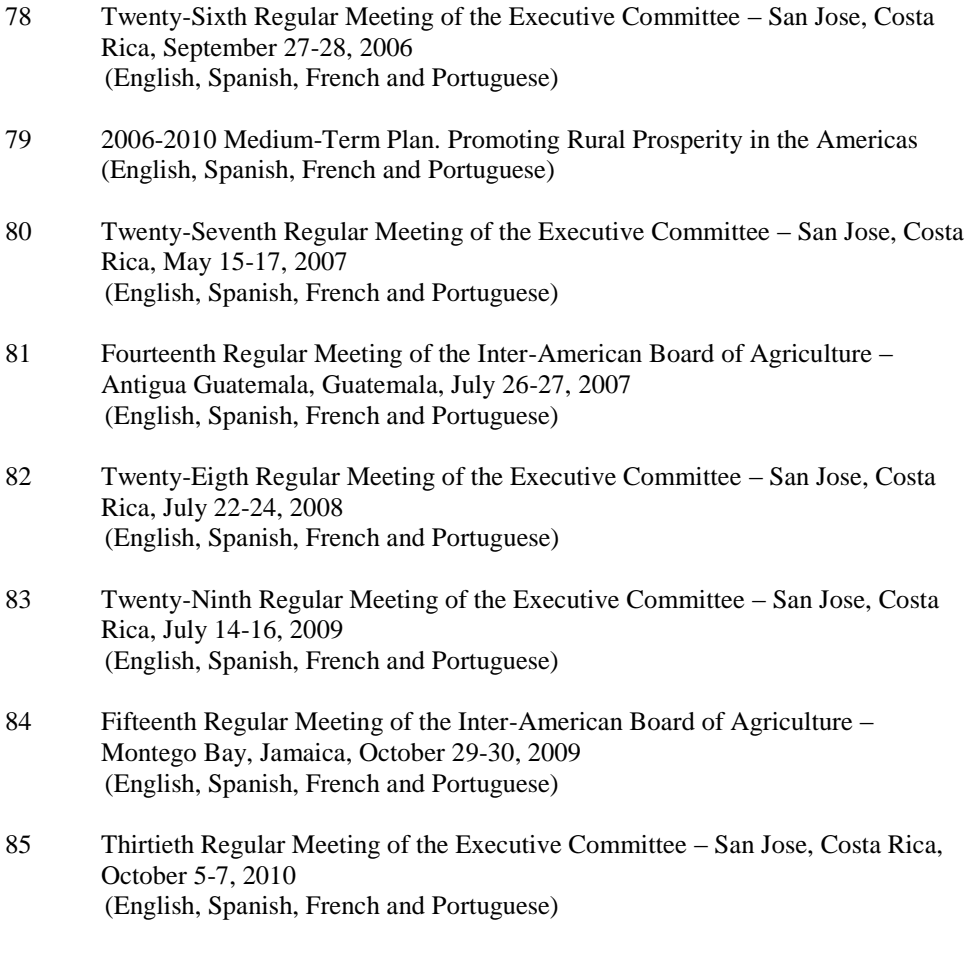

Available publications may be ordered from:

Executive Secretariat of the IABA, the Executive Committee and Cabinet IICA Headquarters P.O. Box 55-2200 Coronado, Costa Rica